$\leftarrow \rightarrow$ 恩UTS **IINIVERSITY OF TECHNOLOGY SYDNE** 

Interactive Harvard UTS Referencing Guide

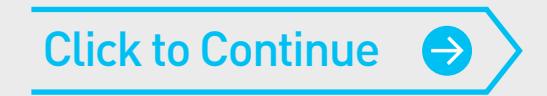

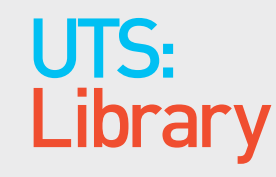

### 01. Books

02: Journals & Newspapers

03: Websites & Social Media

04. Other Sources<br>05. Ref Lists & General Rules

 $($ 

Click on the upper left menu to jump to the section of your choice.

Use the forward and back arrows in the top right corner to navigate through the PDF.

# Welcome to the Interactive Harvard UTS Referencing Guide

This document is an *interactive PDF* and is designed to help you reference quickly and simply. This document can also be scrolled through like a regular PDF and can be printed off.

### 01. Books

02: Journals & Newspapers

03: Websites & Social Media

04. Other Sources<br>05. Ref Lists & General Rules

## **Books**

- 
- 
- 
- 
- 1.5 Book (No Date)
- 1.6 Different Editions
- 
- 
- 
- 
- 
- 
- 1.1 One Author 1.8 Edited Book With Only One Editor<br>
1.2 More Than One Author 1.9 More Than One Editor<br>
1.10 Chapter Within An Edited Book<br>
1.4 Organisation As Author 1.11 Online Book<br>
1.5 Book (No Date) 1.12 Book On An eR Books with a foreword written by a different author 1.13

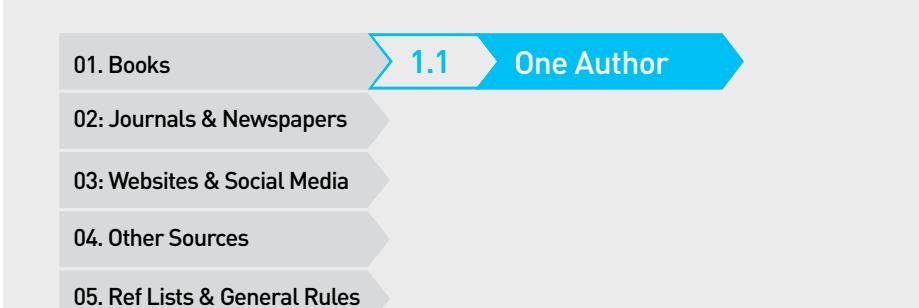

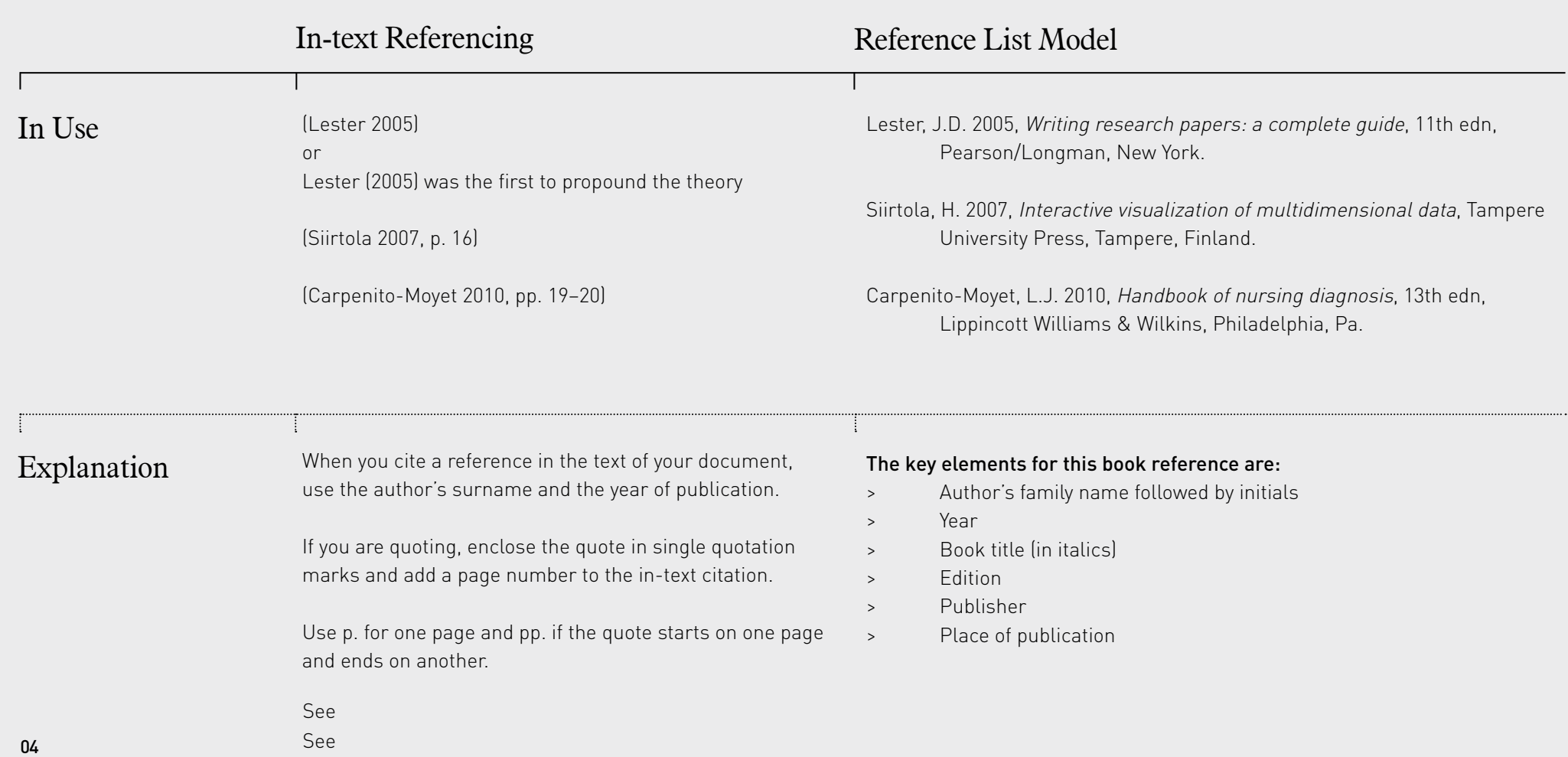

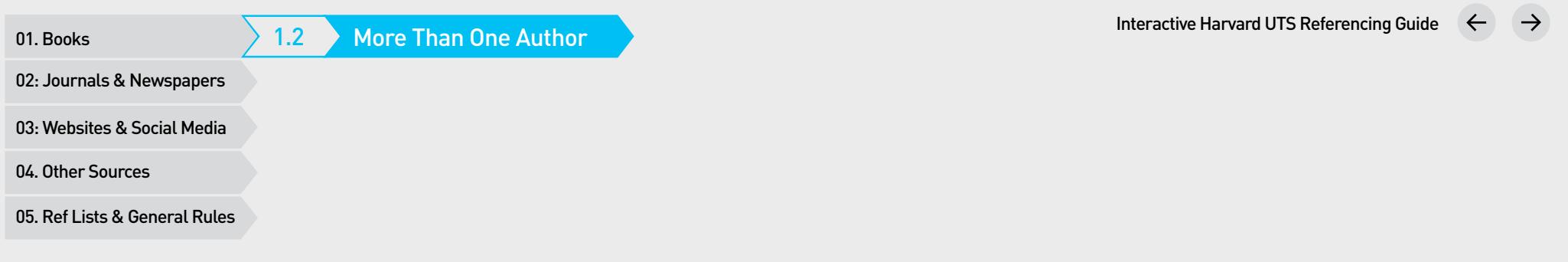

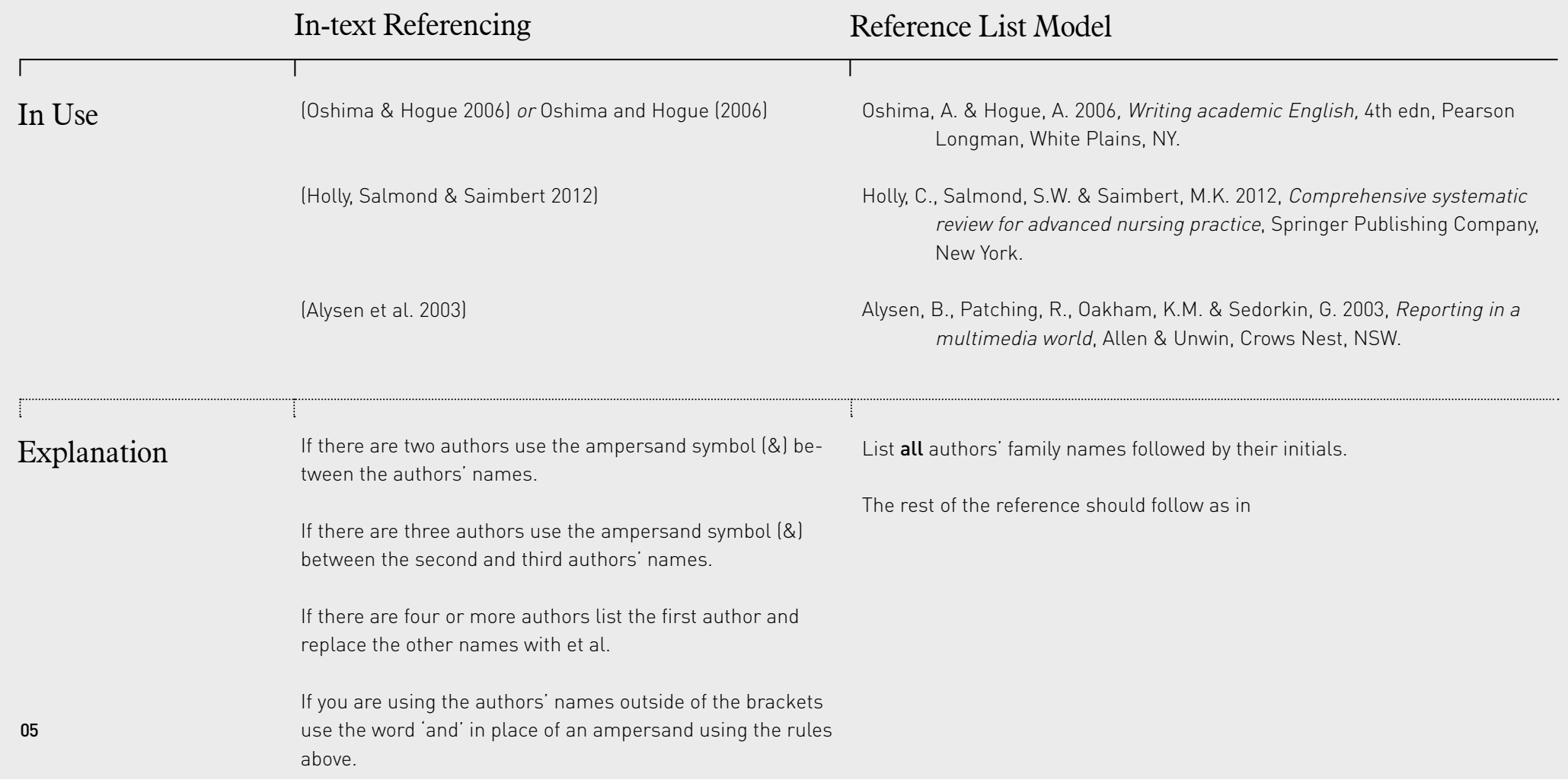

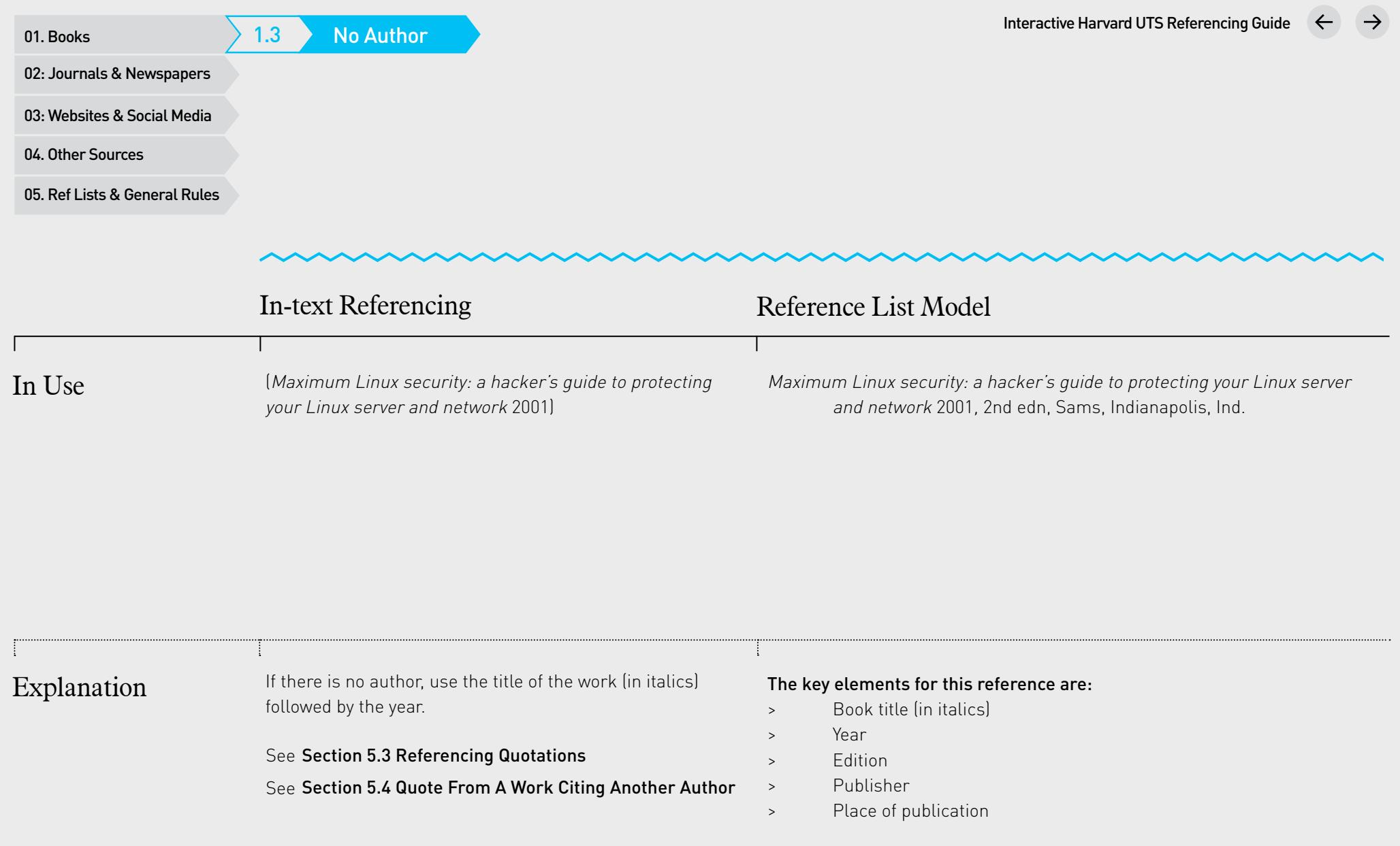

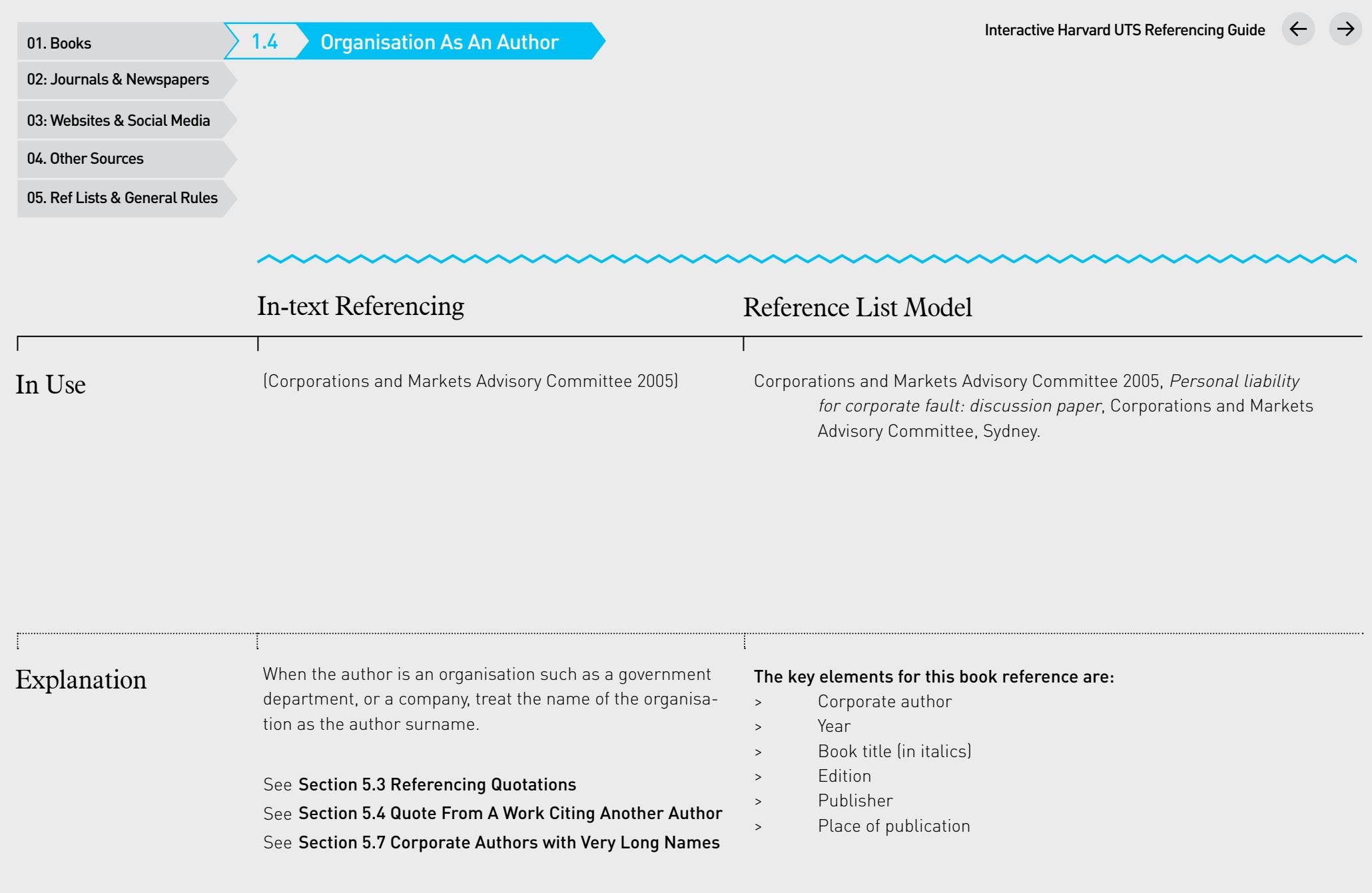

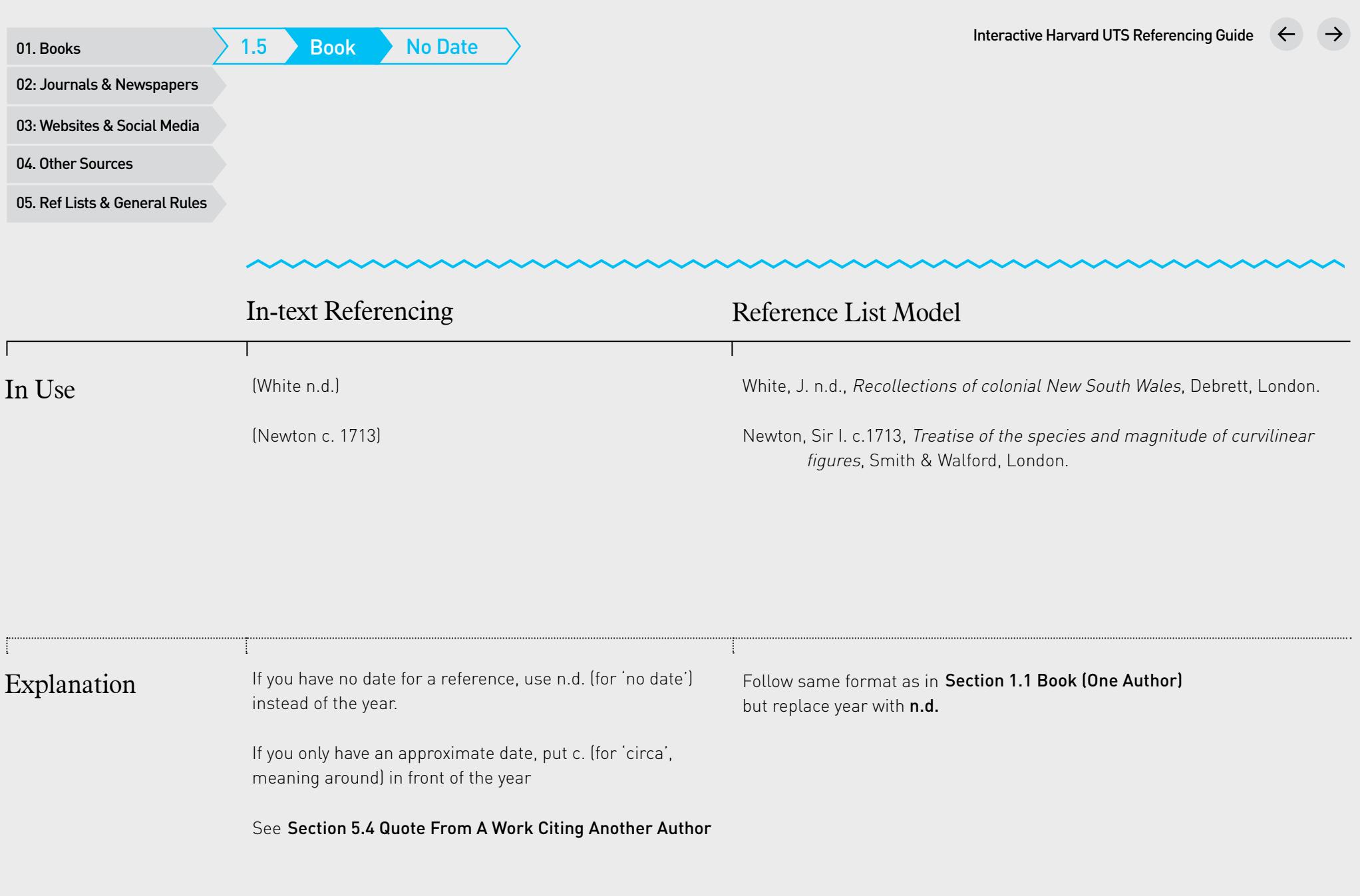

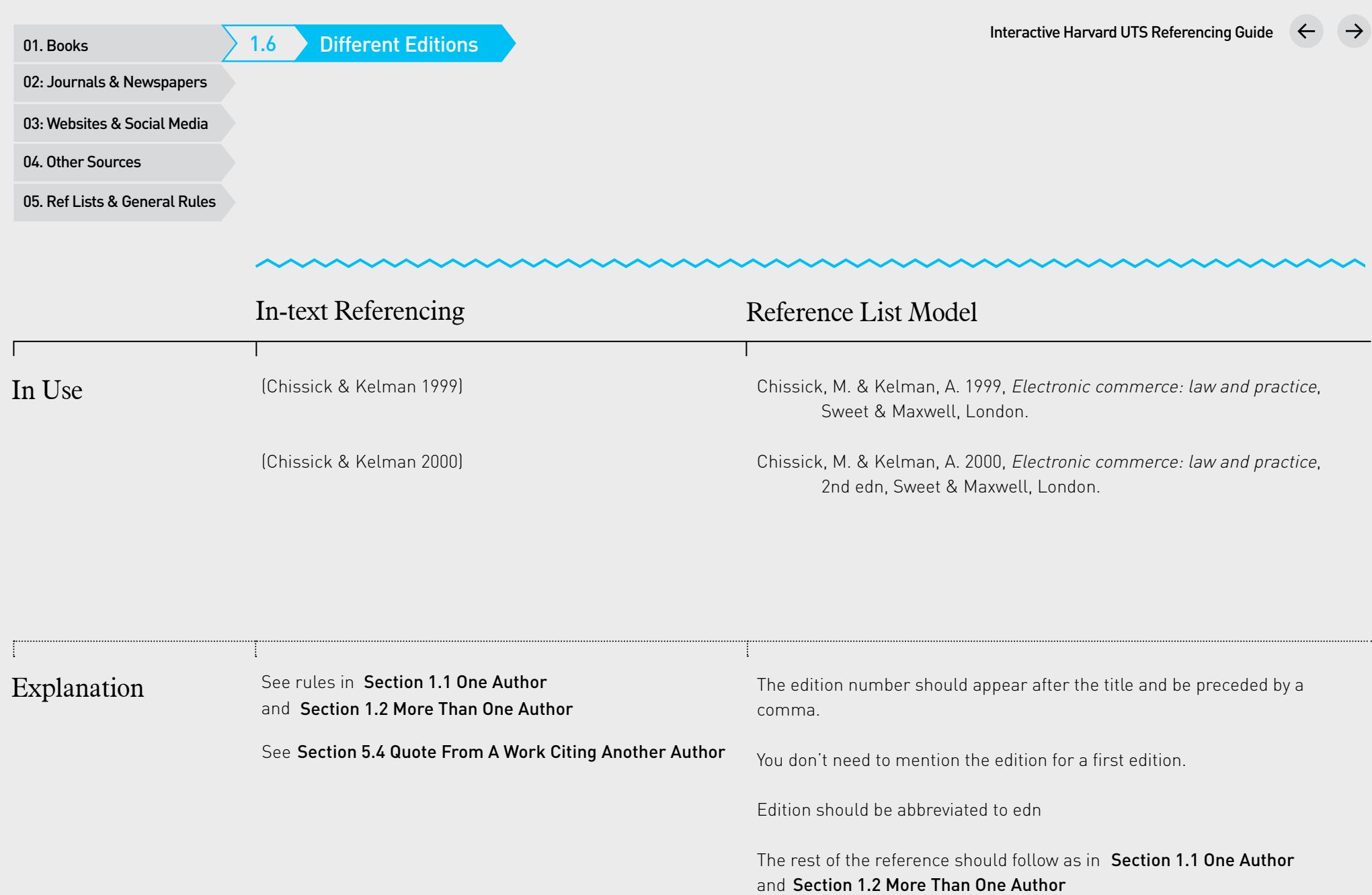

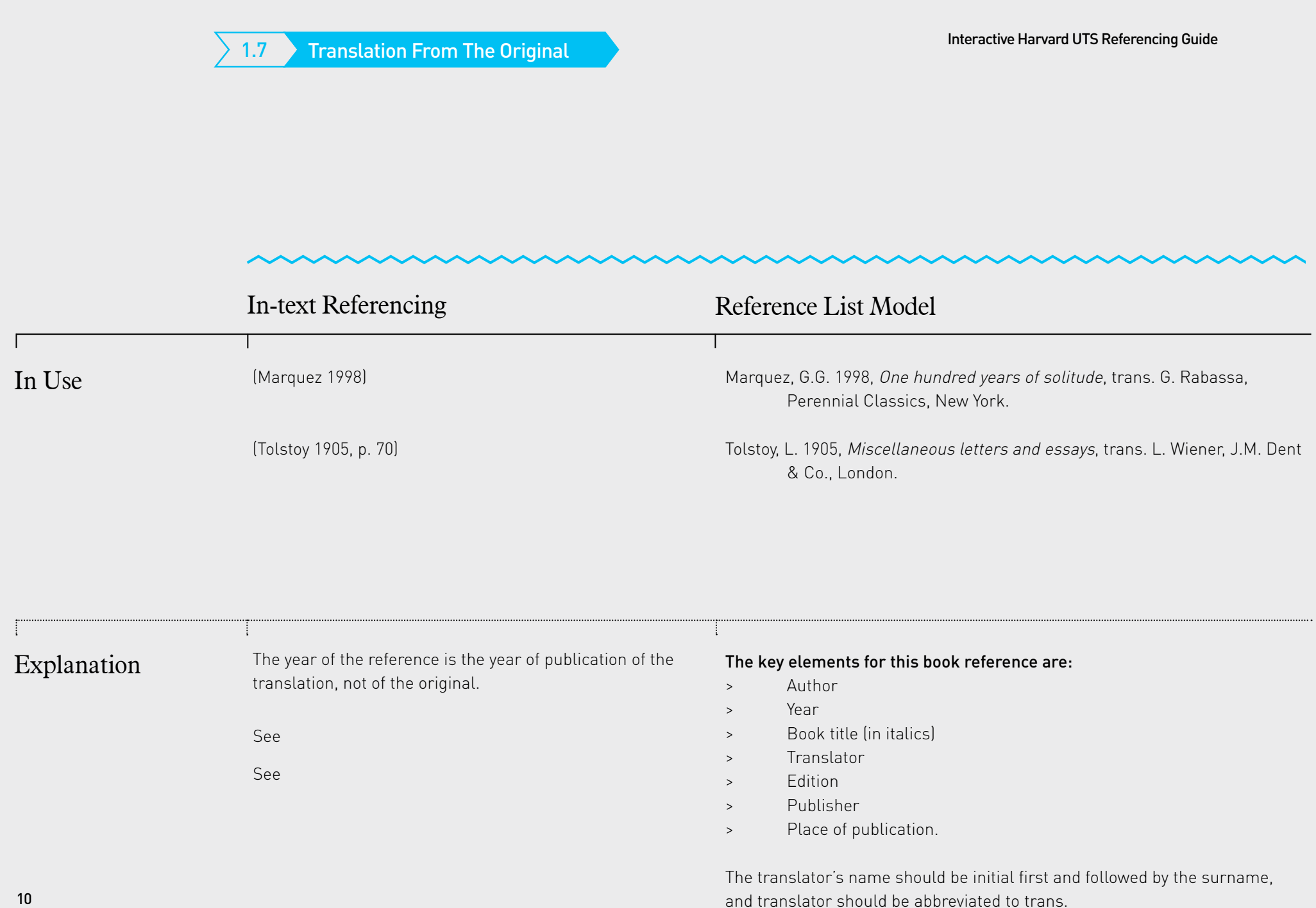

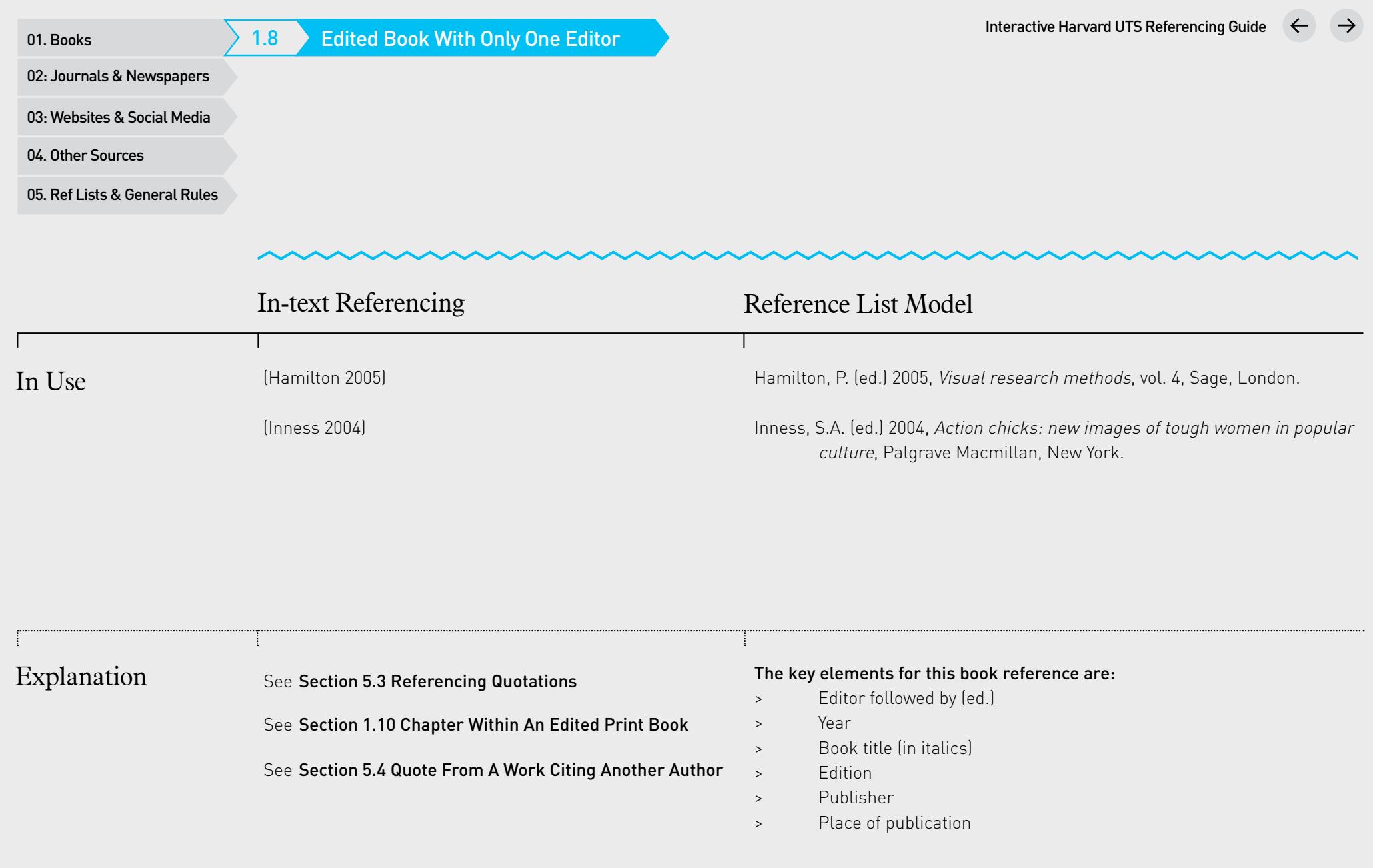

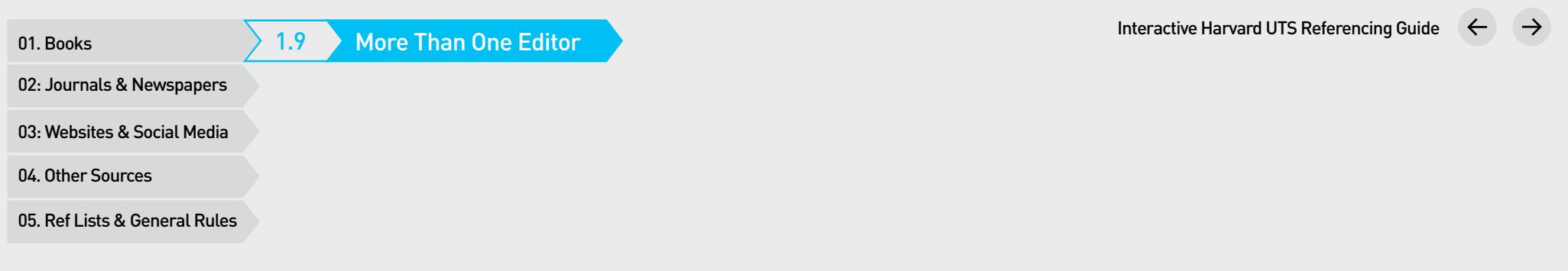

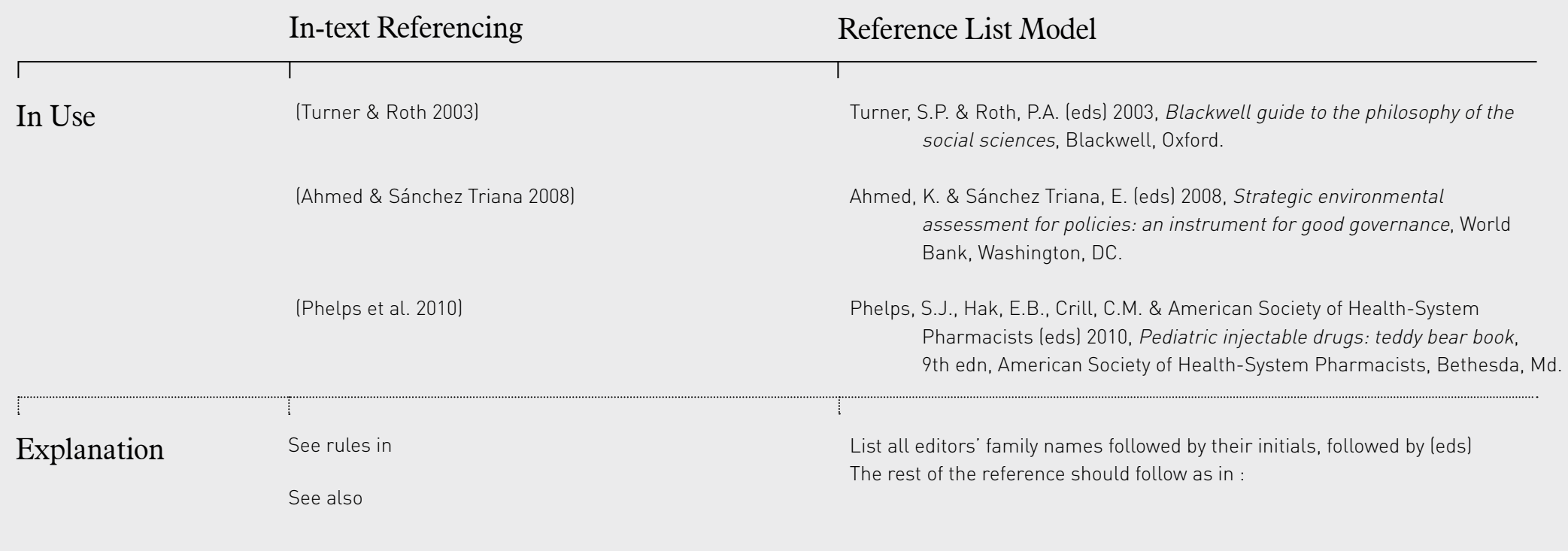

 $\sim$ 

1.10 Chapter Within An Edited Print Book

01. Books<br>02: Journals & Newspapers<br>03: Websites & Social Media<br>04. Other Sources<br>05. Ref Lists & General Rules

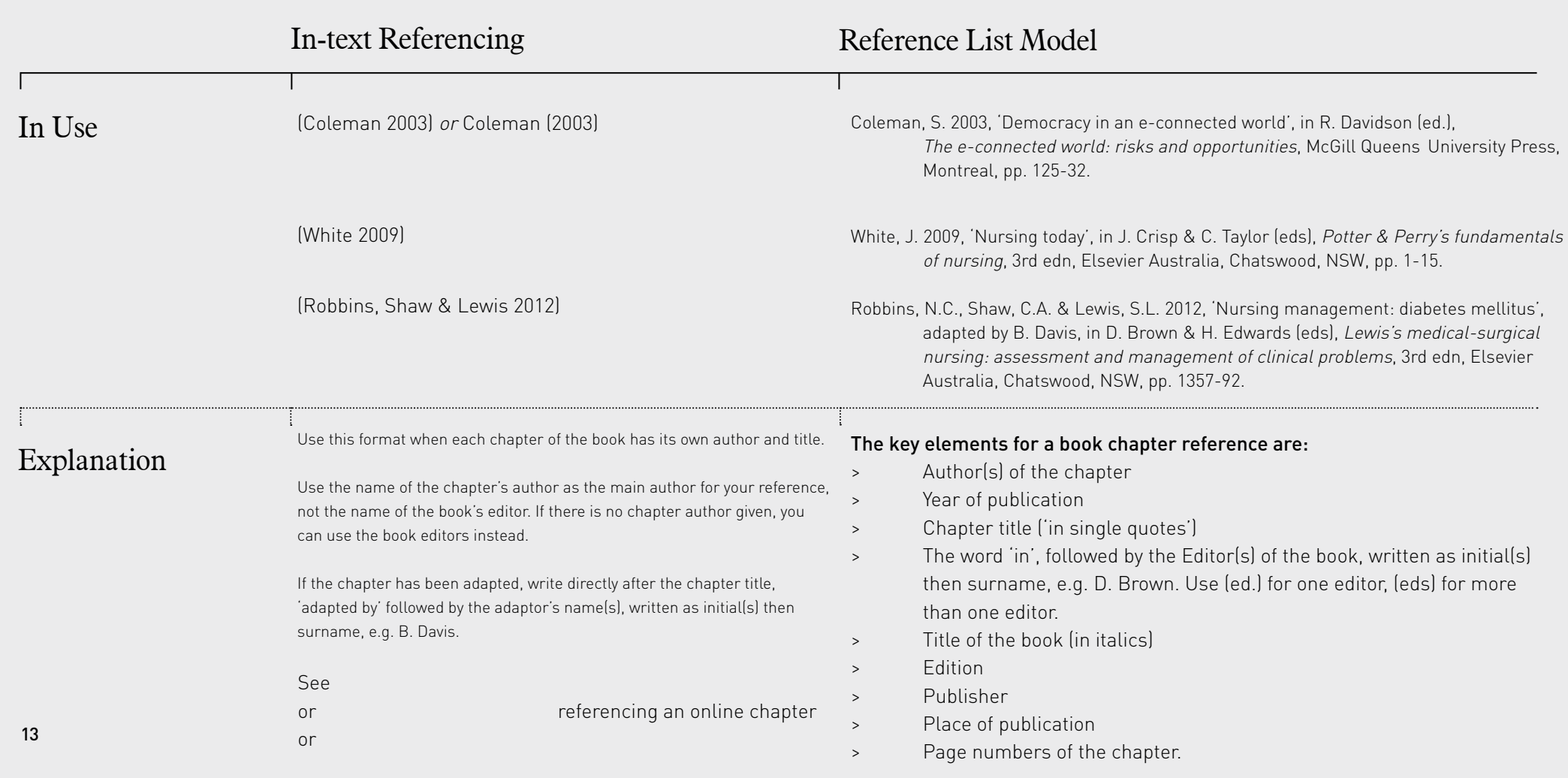

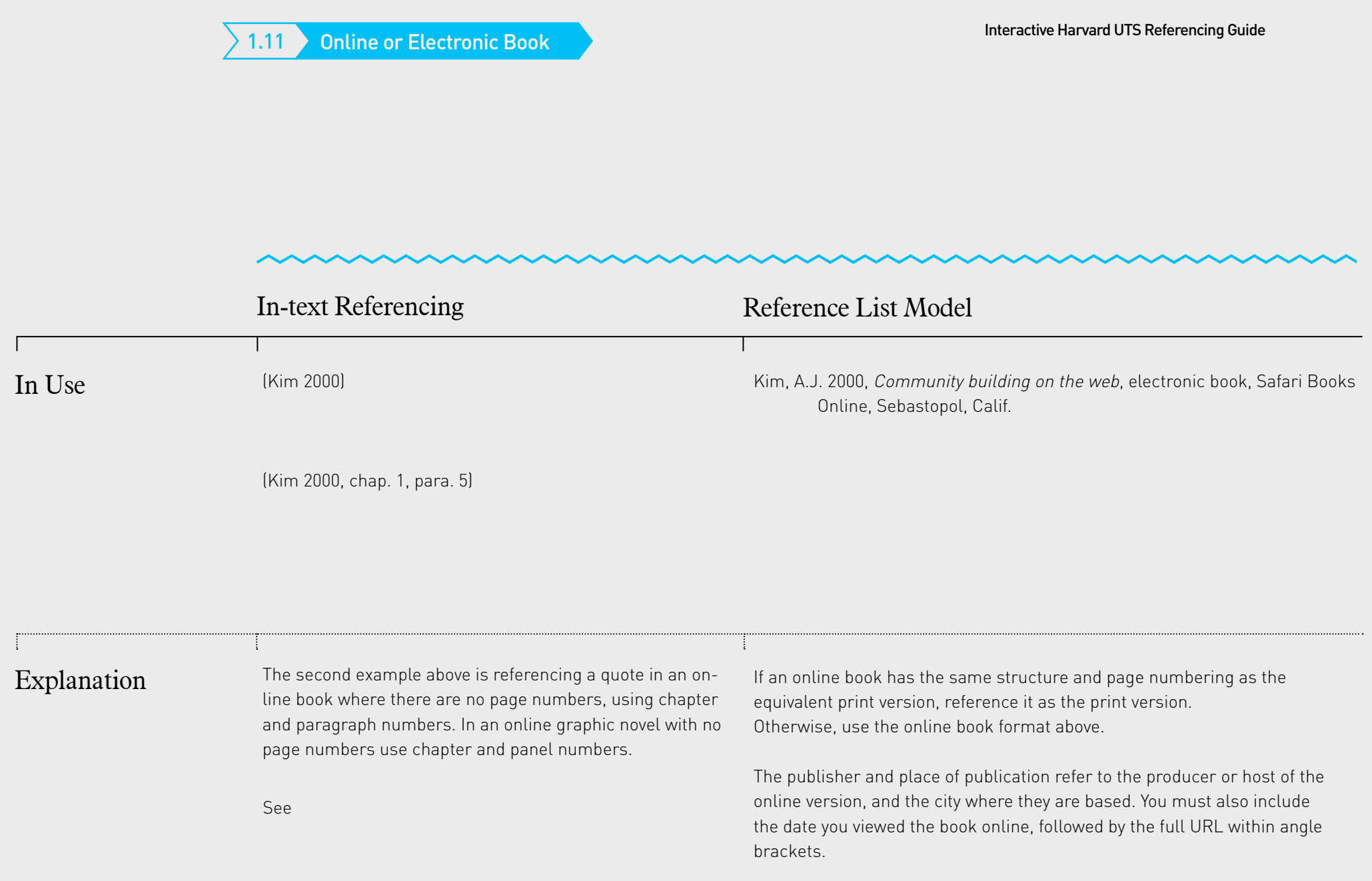

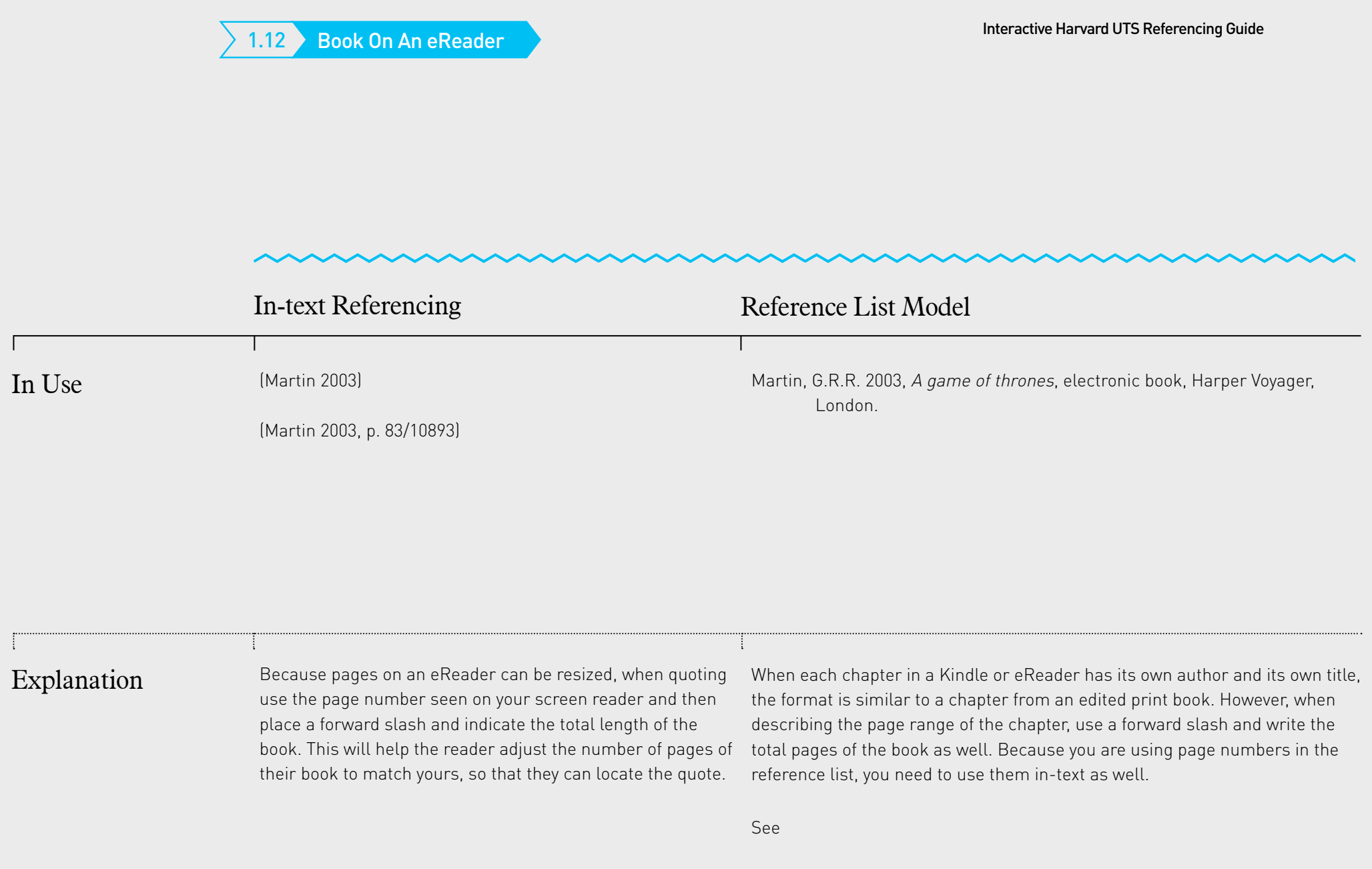

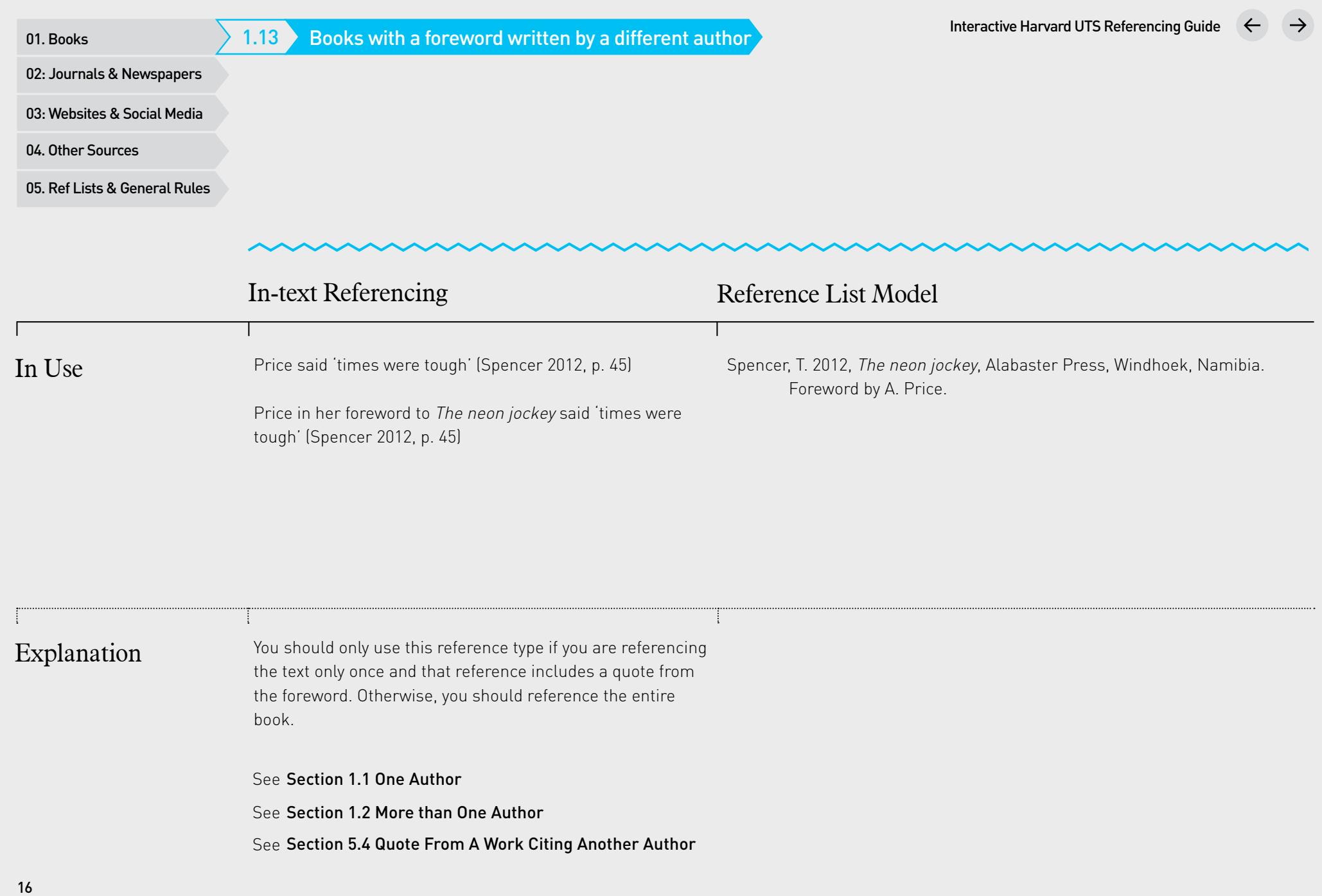

01. Books<br>02: Journals & Newspapers<br>03: Websites & Social Media<br>04. Other Sources<br>05. Ref Lists & General Rules

## 02 Journals & Newspapers

- 2.1 Journal Article (One Author)
- $2.2\degree$ Journal Article (More Than One Author)
- $2.3$ Journal Article (No Author)
- $2.4$   $\bigcirc$ Online Journal Article
- Newspaper & Magazine Article 2.5
- 2.6Online Newspaper or Magazine Article

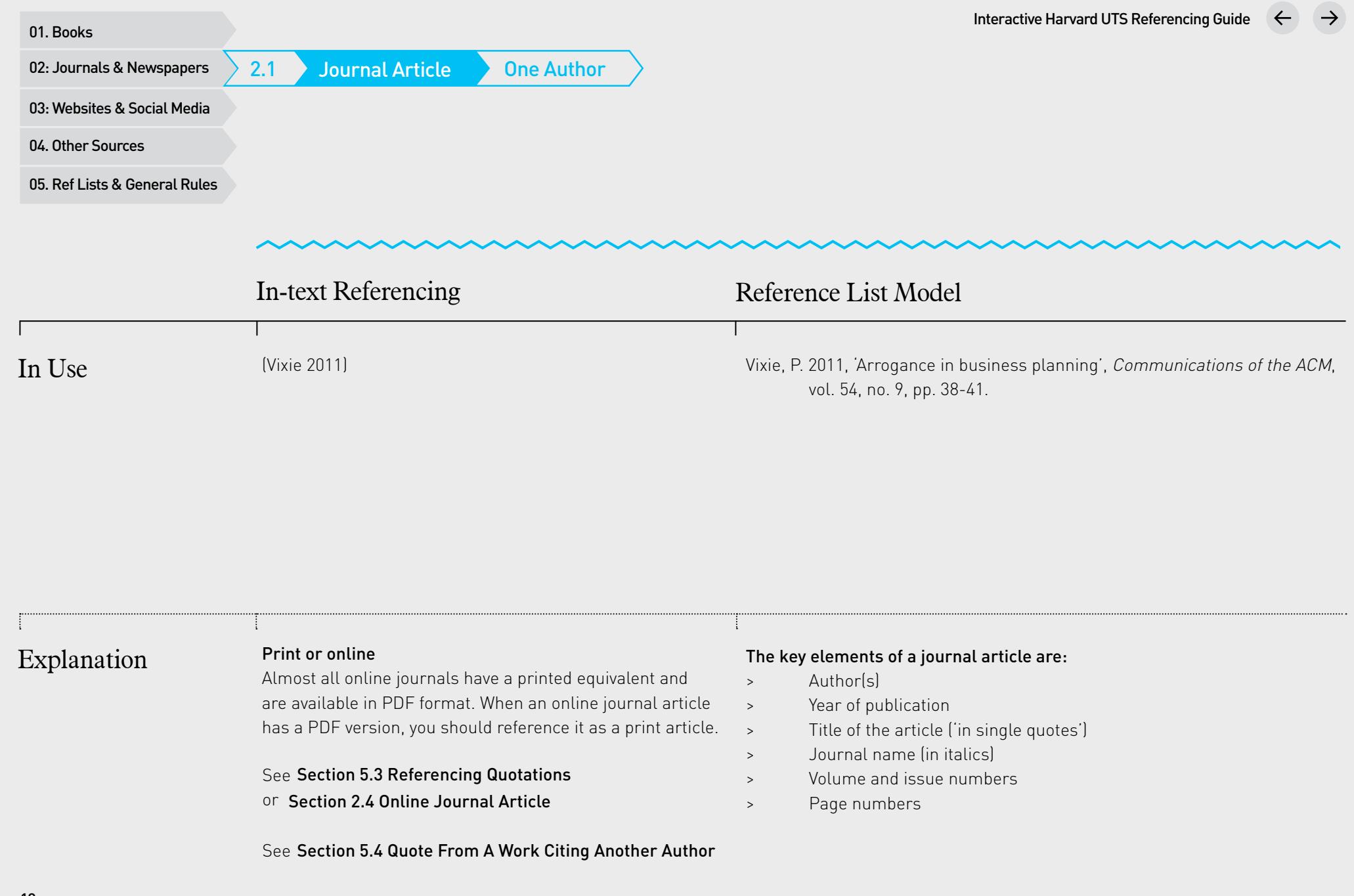

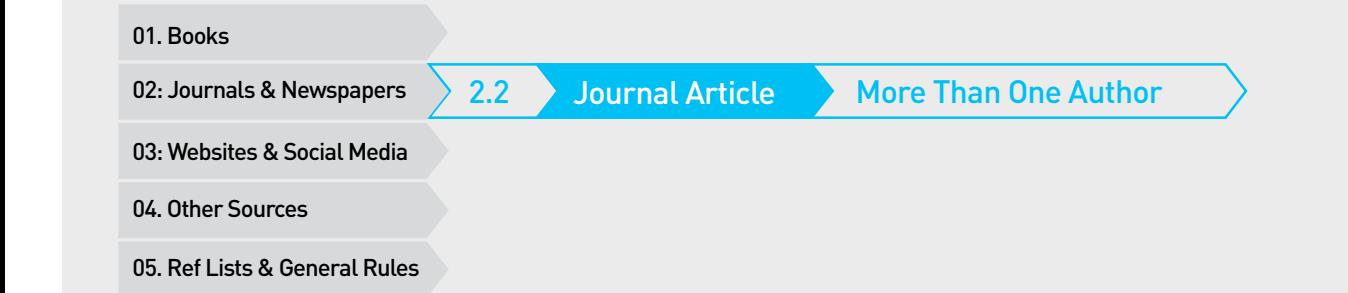

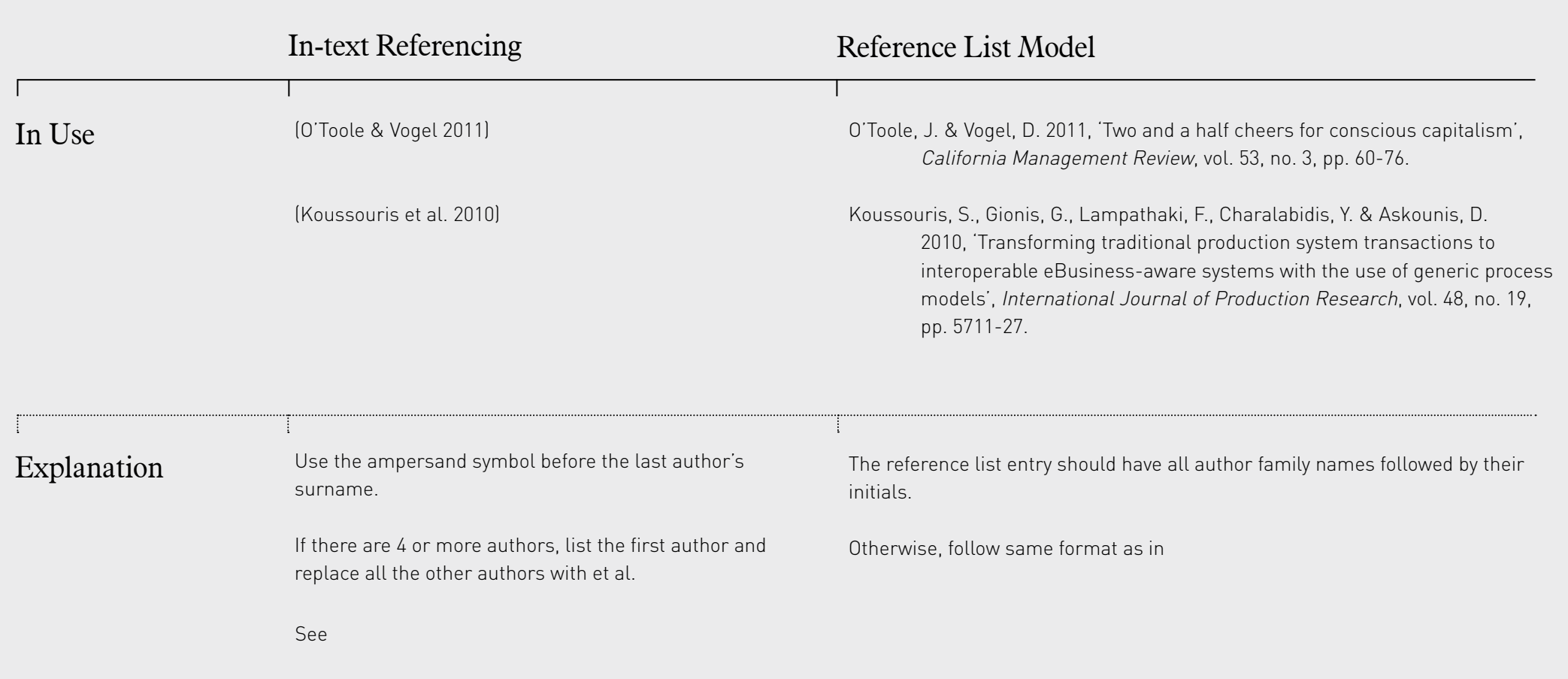

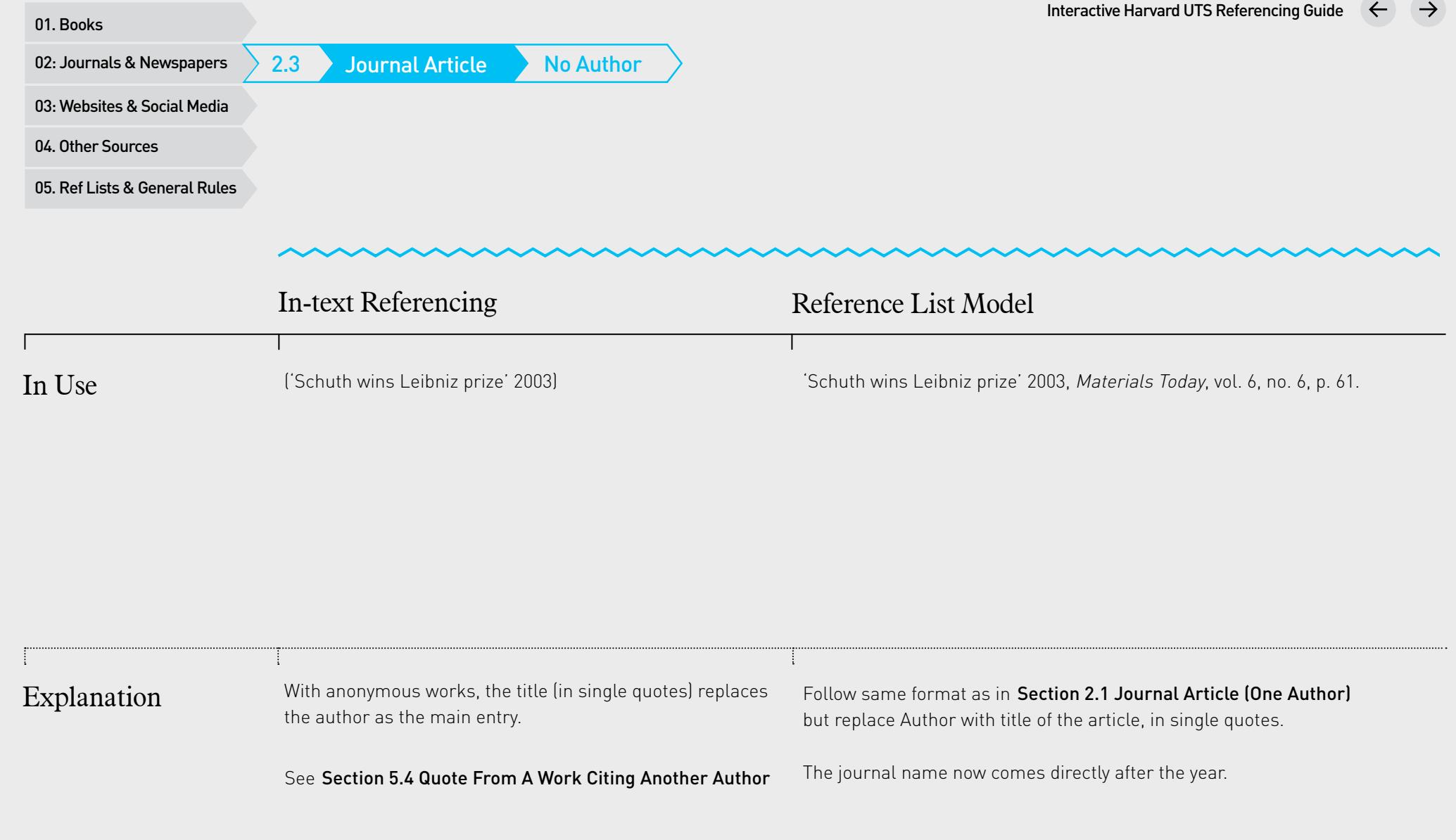

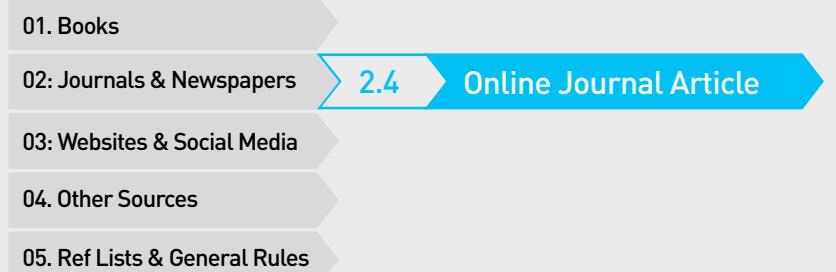

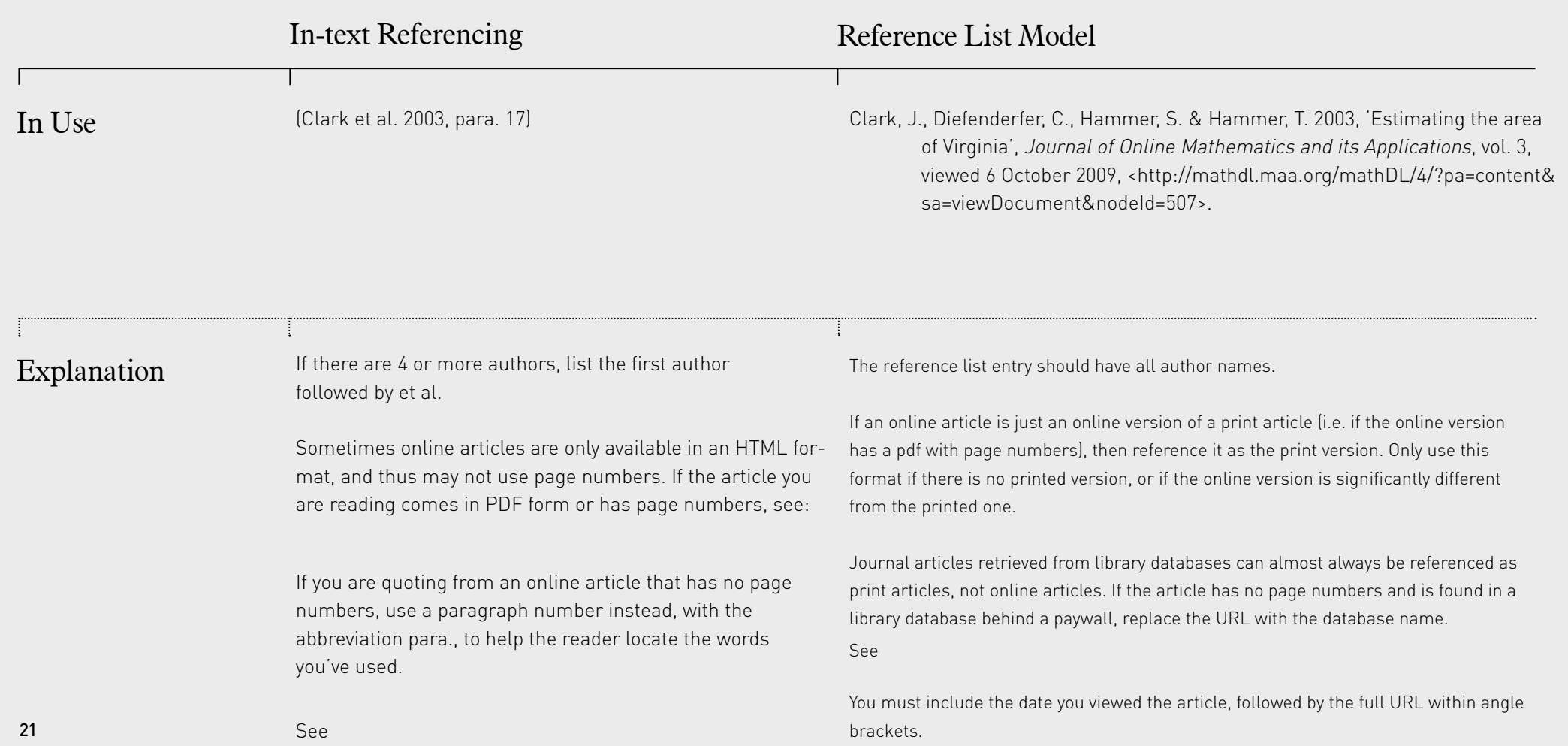

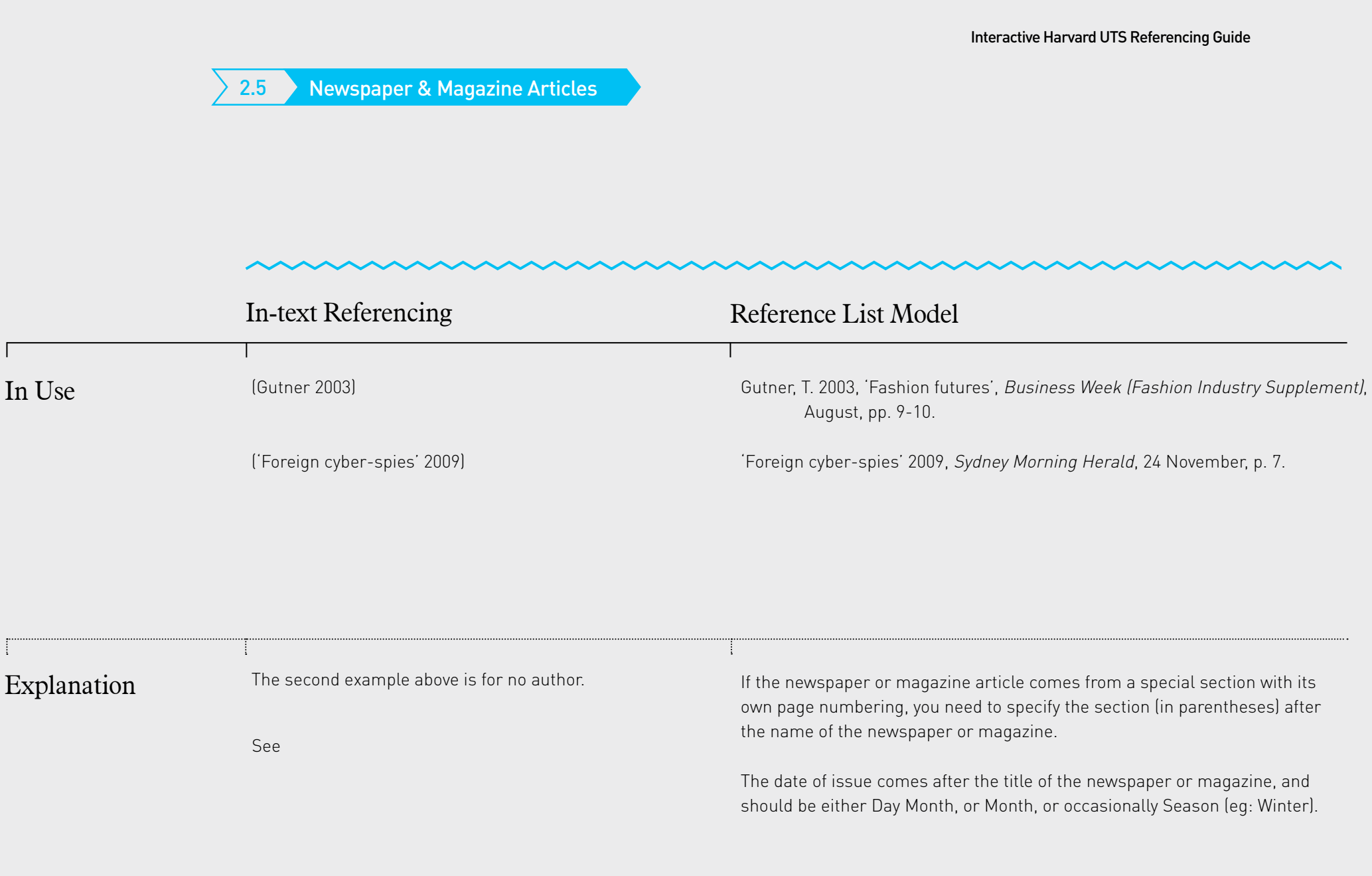

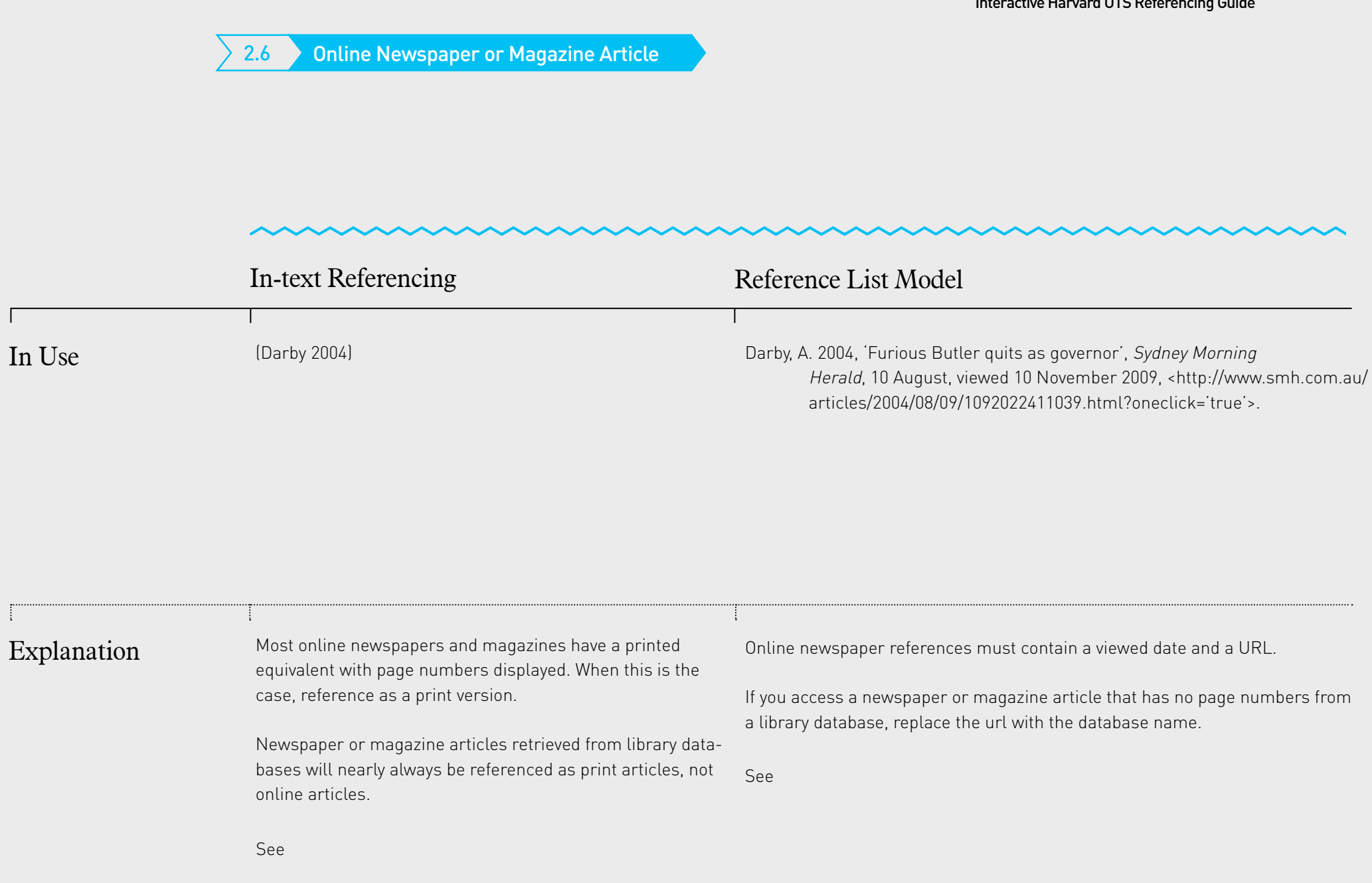

01. Books<br>02: Journals & Newspapers<br>03: Websites & Social Media<br>04. Other Sources<br>05. Ref Lists & General Rules

## 03 Websites & Social Media

- 
- 
- 3.3 Twitter & Tumblr 3.1 Website<br>3.2 Blog<br>3.3 Twitter &<br>3.4 YouTube
- 
- 3.5 Facebook & Instagram
- 3.6 Forum Post
- 3.7 Google Earth & Google Maps
- 3.8 Meme
- 3.9 Wiki

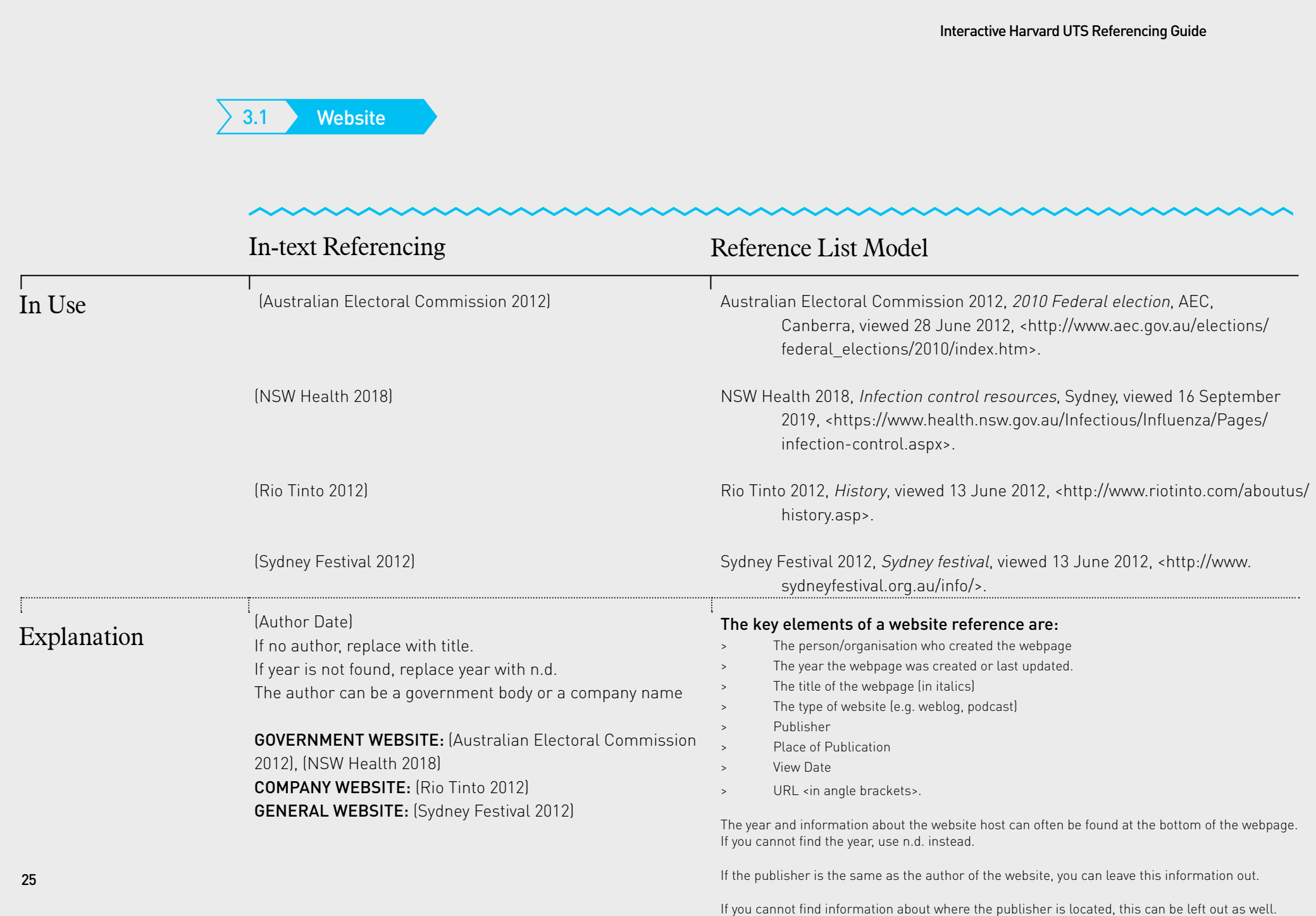

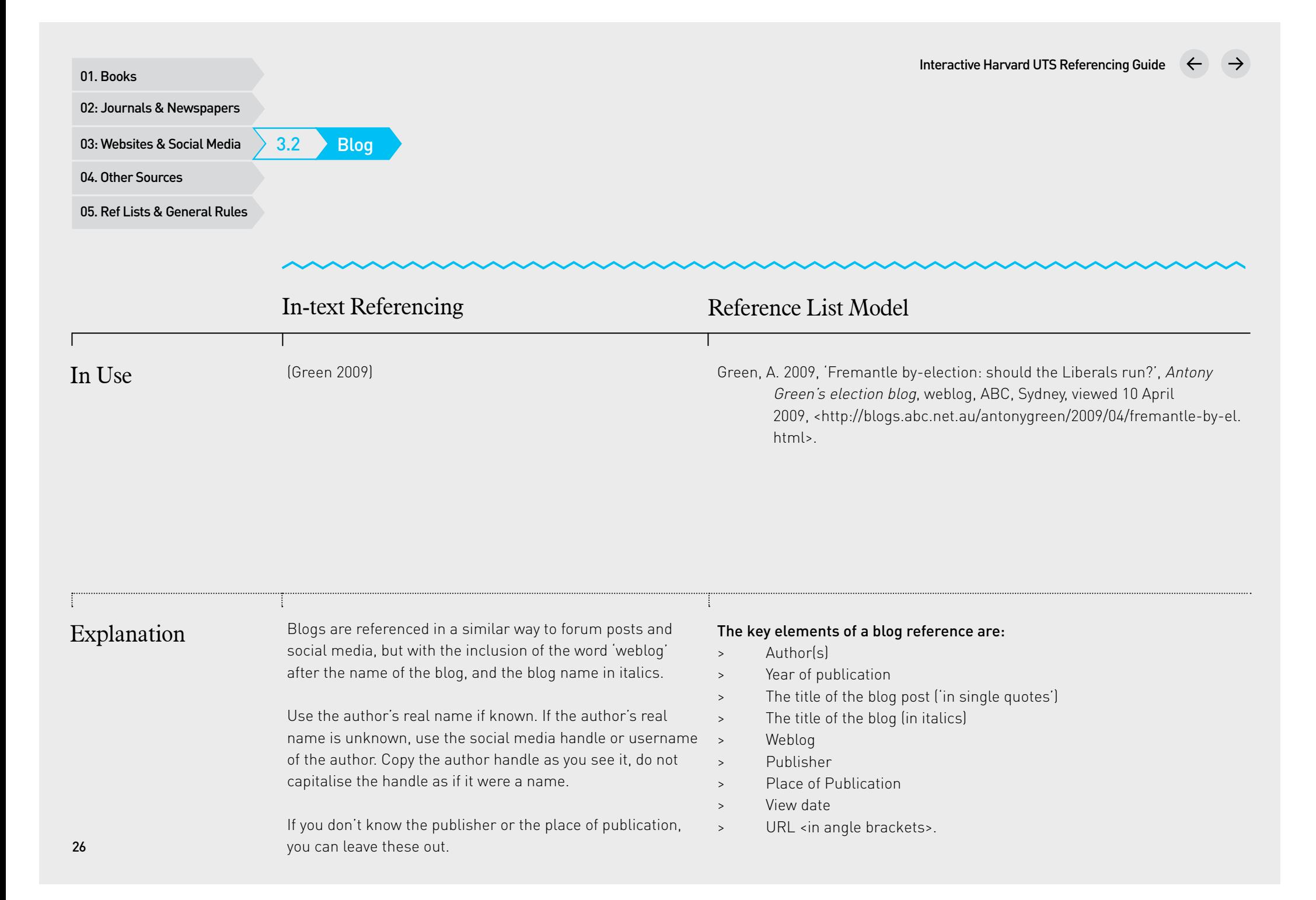

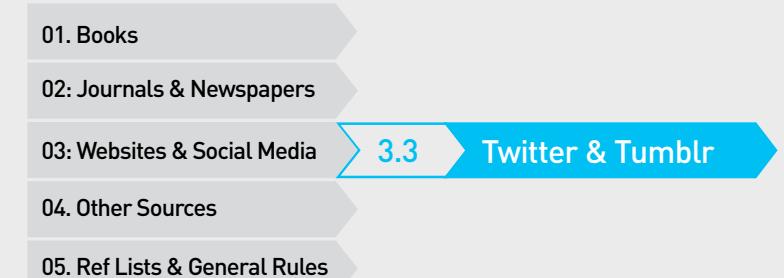

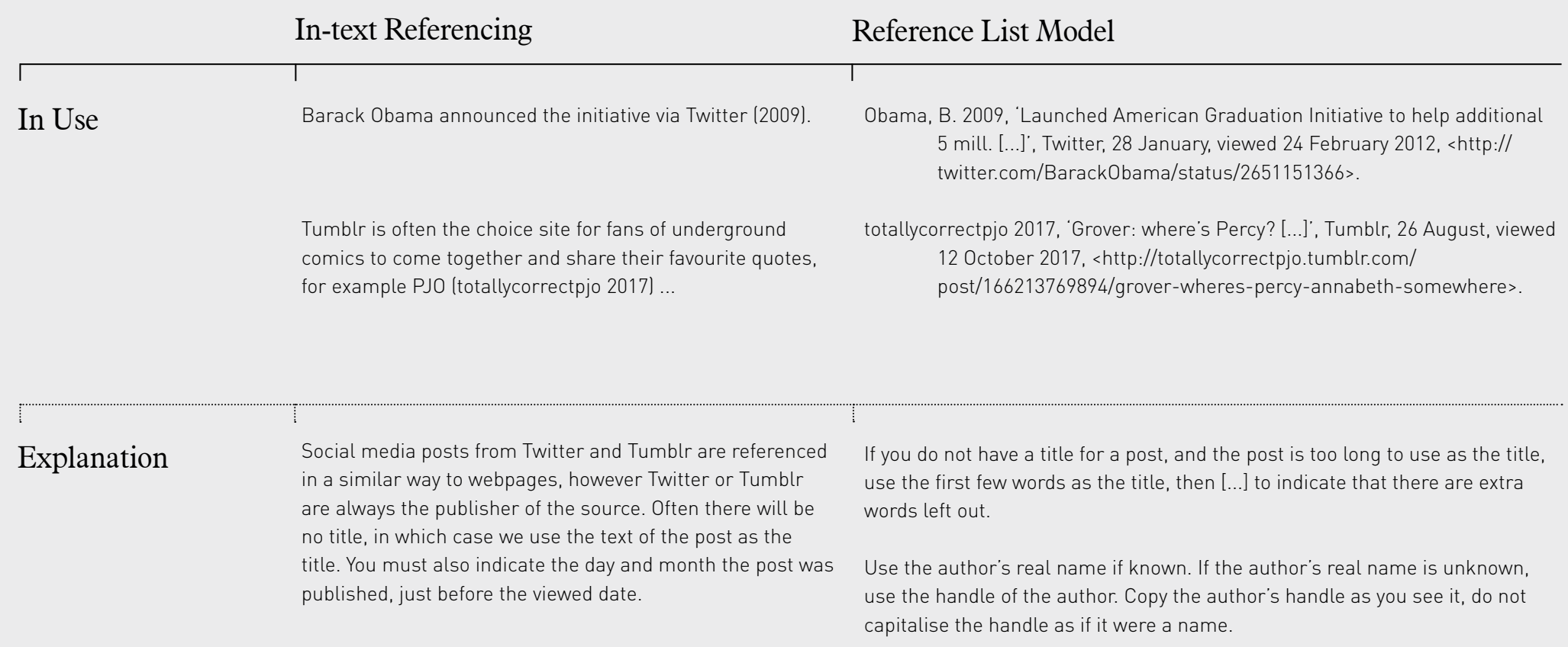

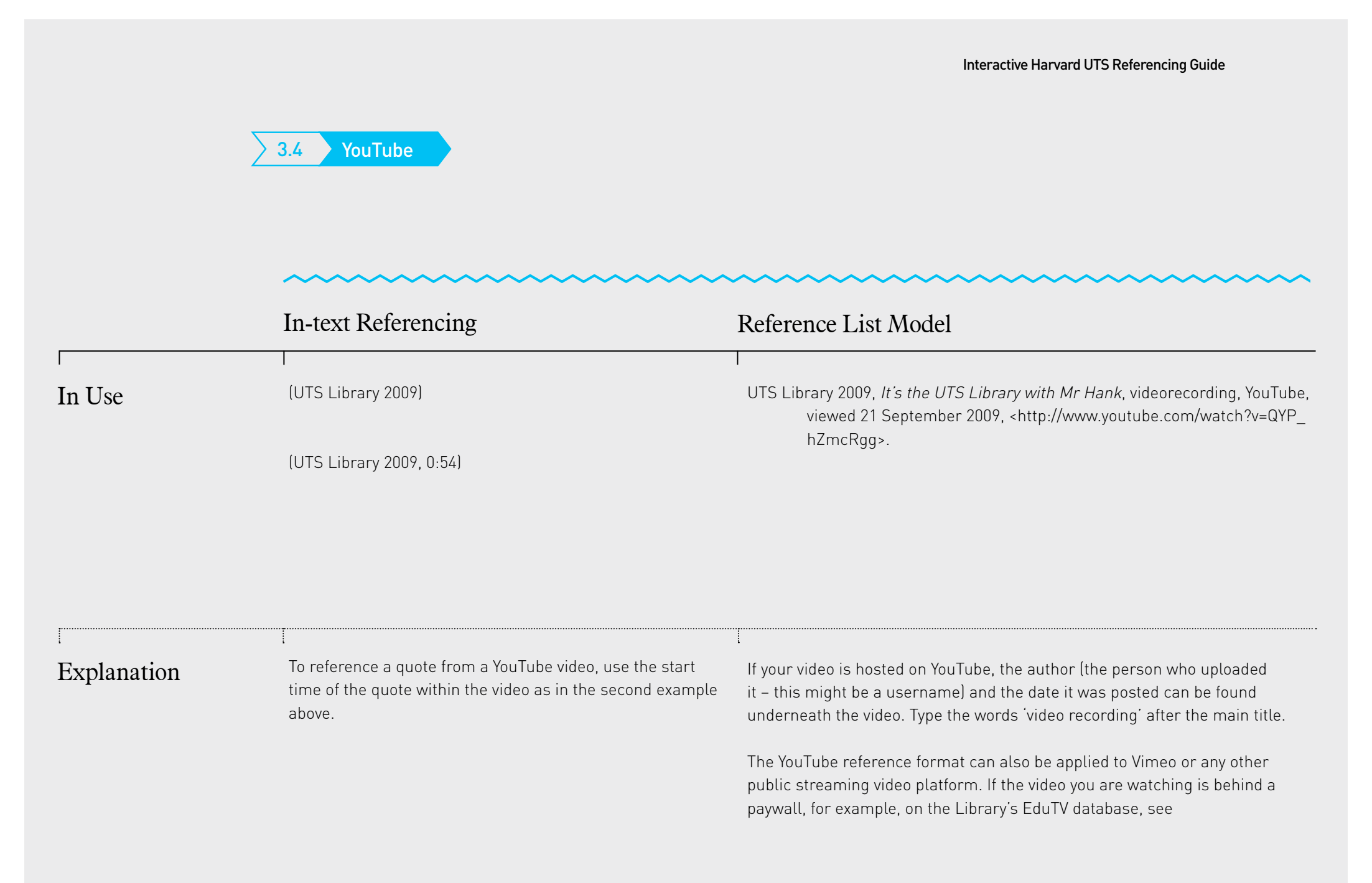

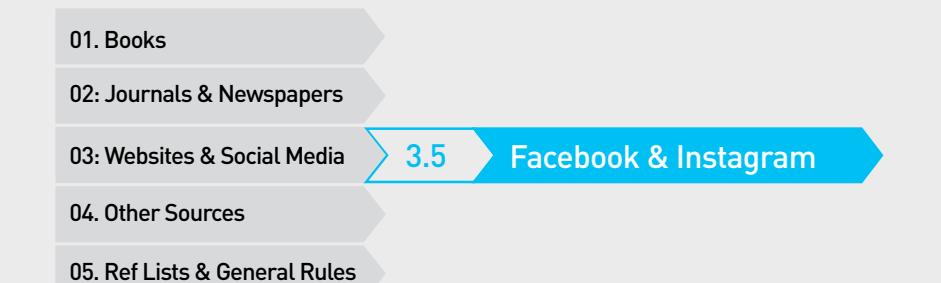

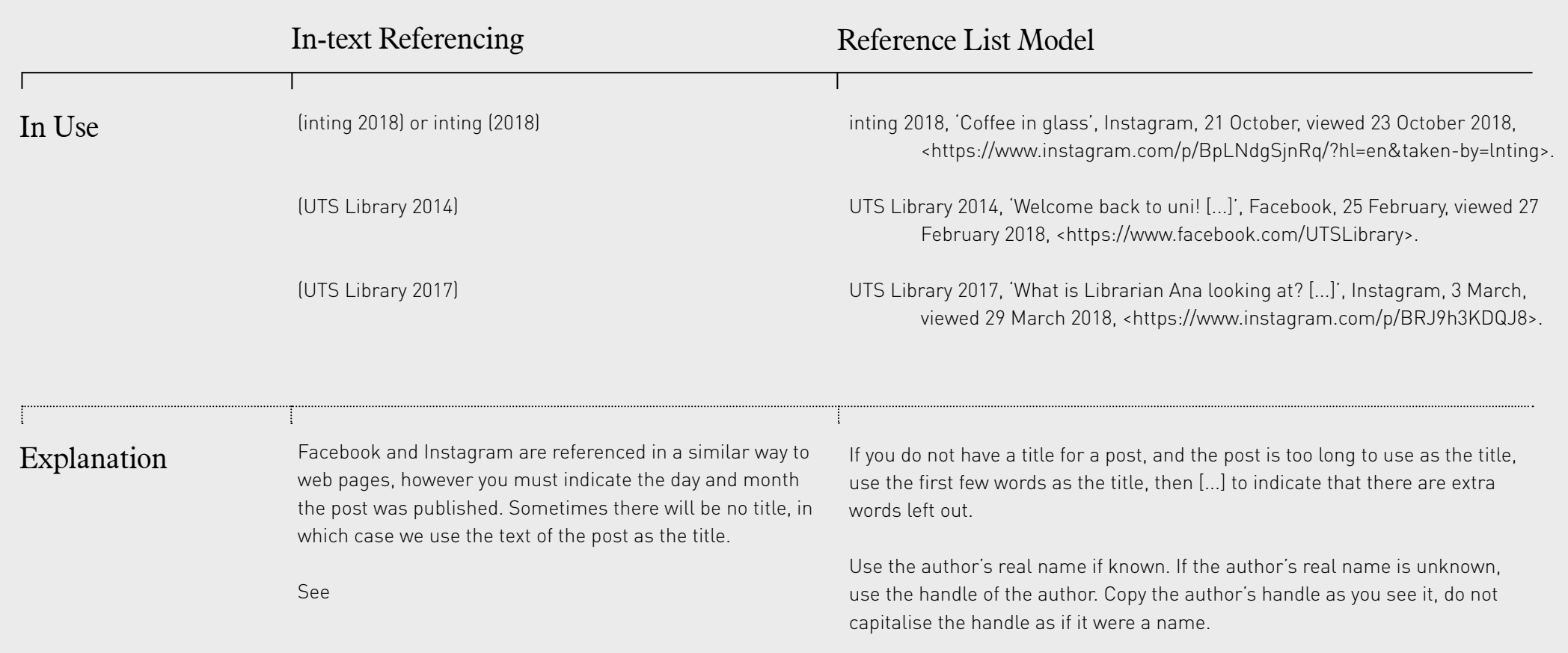

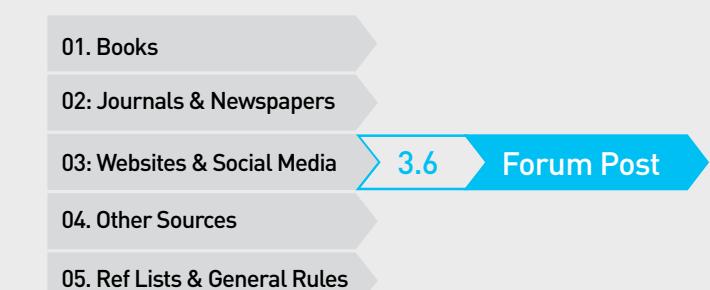

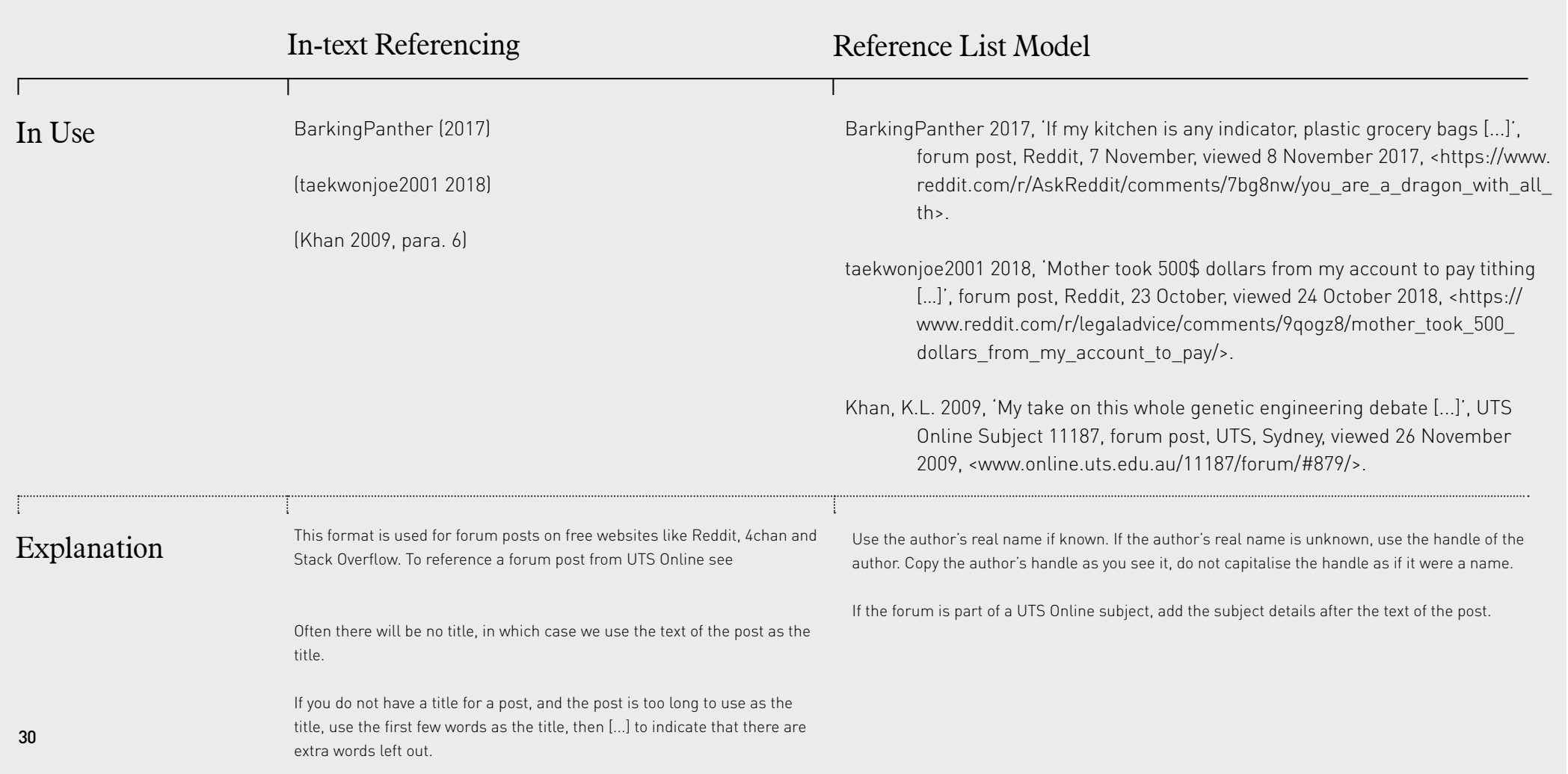

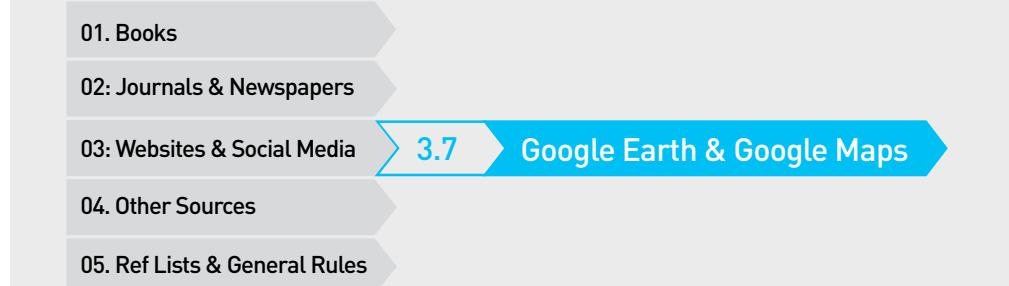

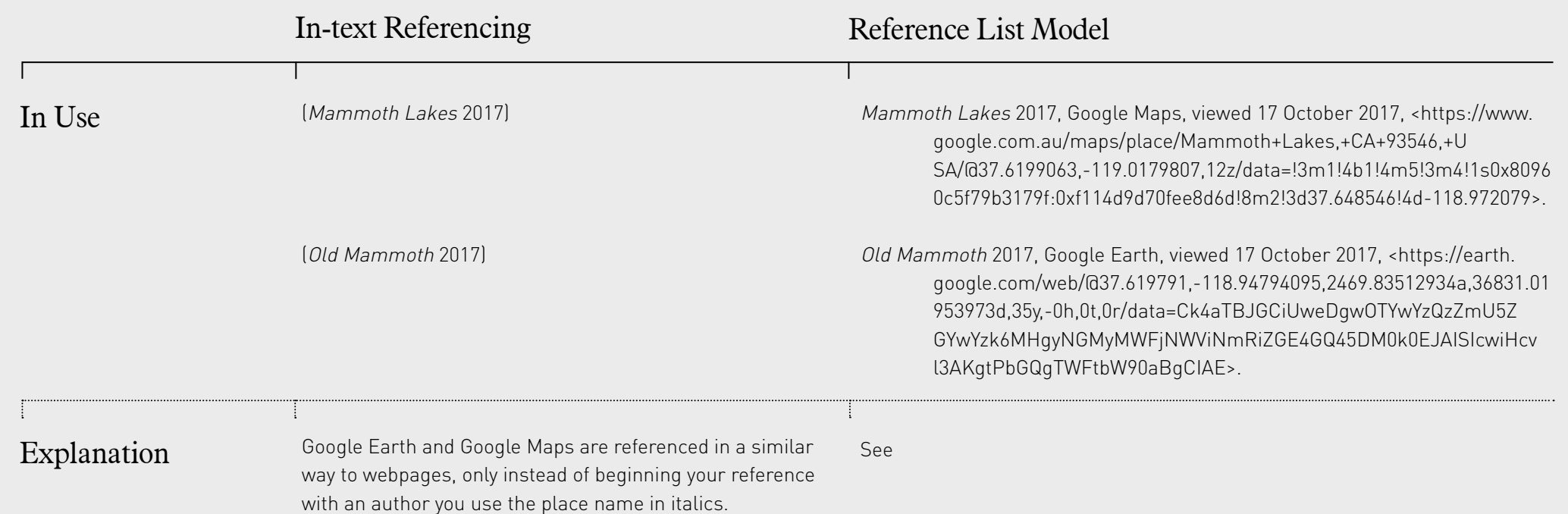

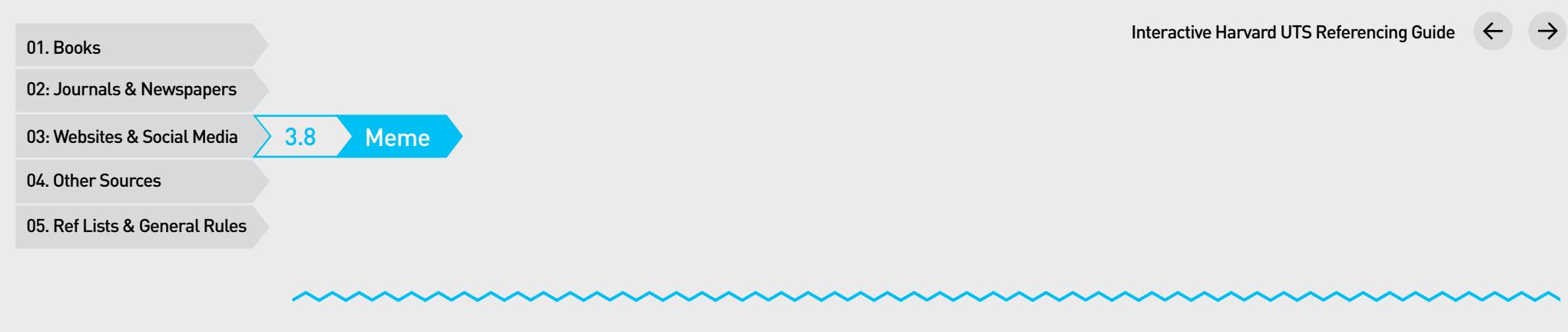

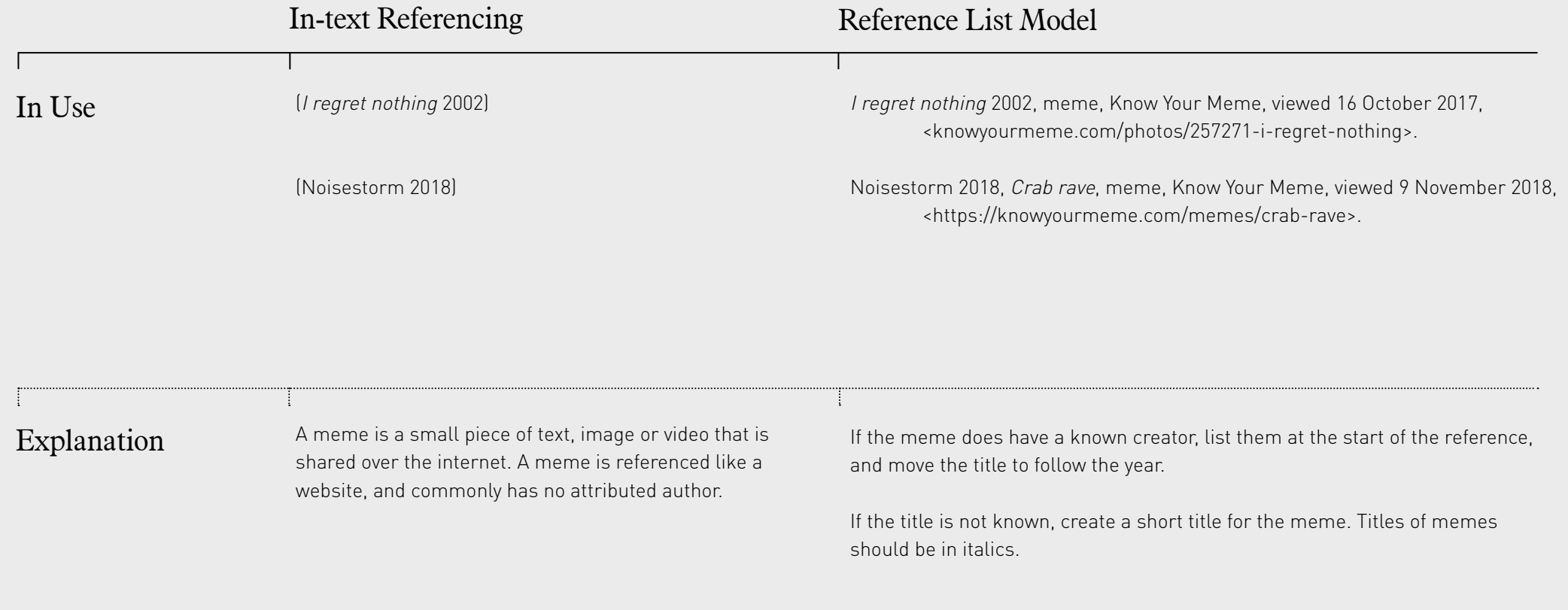

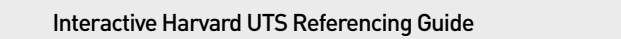

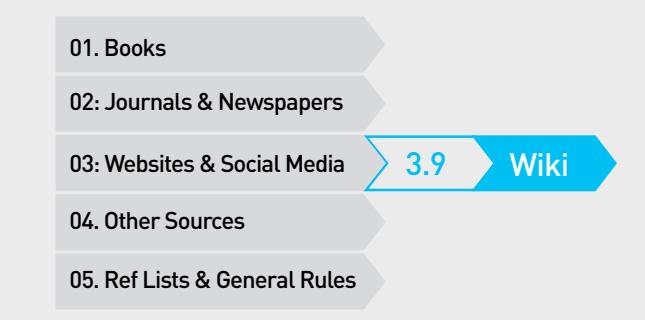

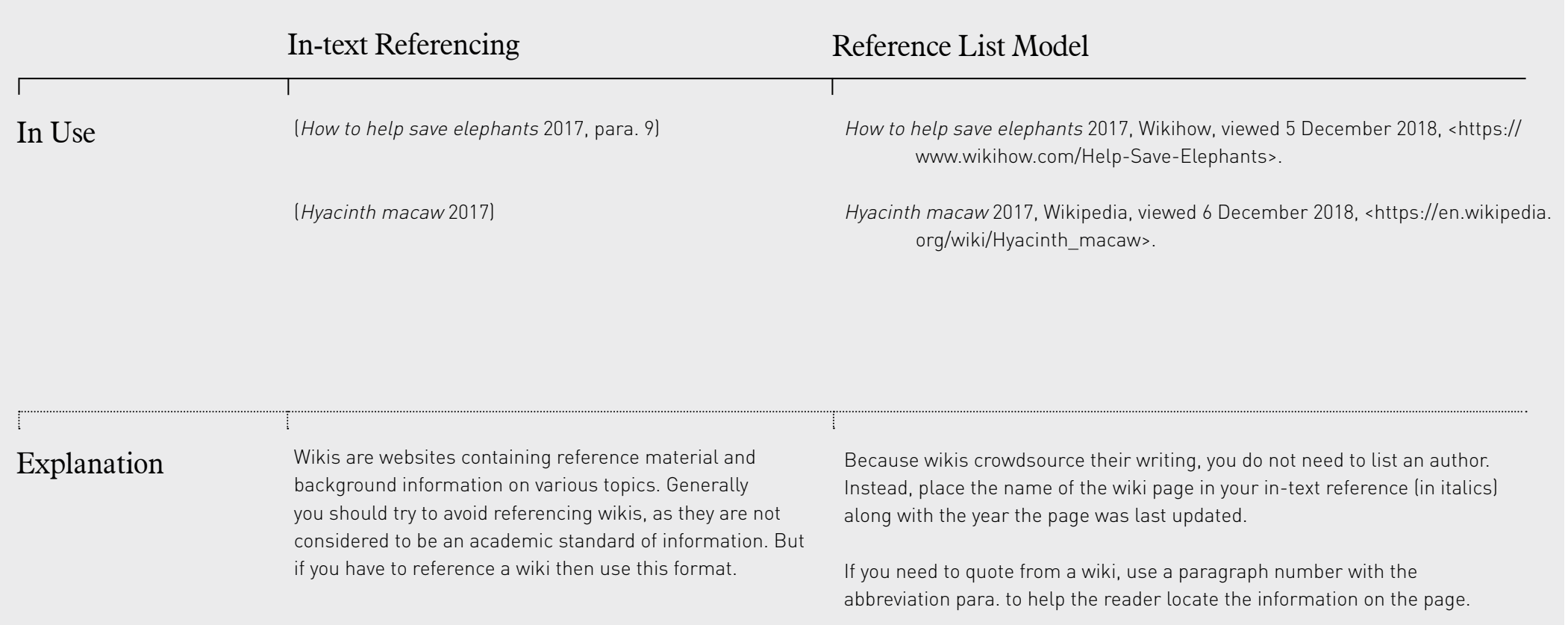

01. Books<br>02: Journals & Newspapers<br>03: Websites & Social Media<br>04. Other Sources<br>05. Ref Lists & General Rules

## 04 Other Sources

- Legal Material
- Sound, Film & Image<br>Unpublished Sources
- 
- Other Sources

01. Books<br>02: Journals & Newspapers<br>03: Websites & Social Media<br>04. Other Sources<br>05. Ref Lists & General Rules

## 04 Other Sources

Please Click On What You Would Like To Reference:

### Legal Material

- 4.1 Case Law
- 4.2 **Legislation (Act)**
- 4.3 C Legislation (Bill)
- 4.4 Parliamentary Debates (Hansard)
- 4.5 Treaty

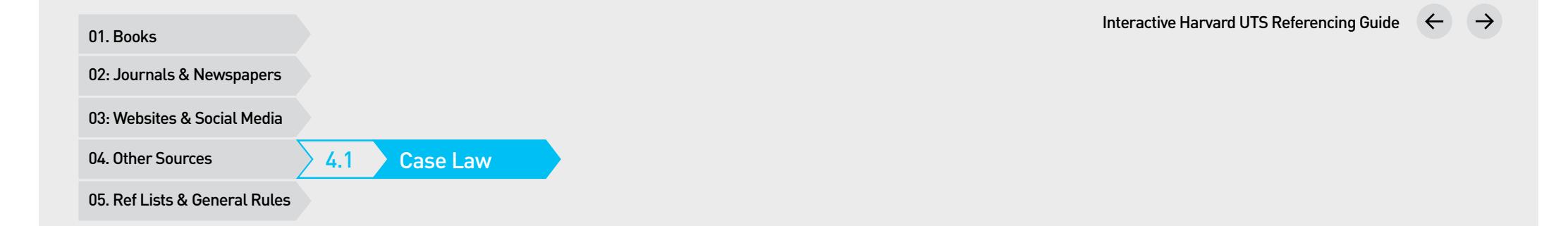

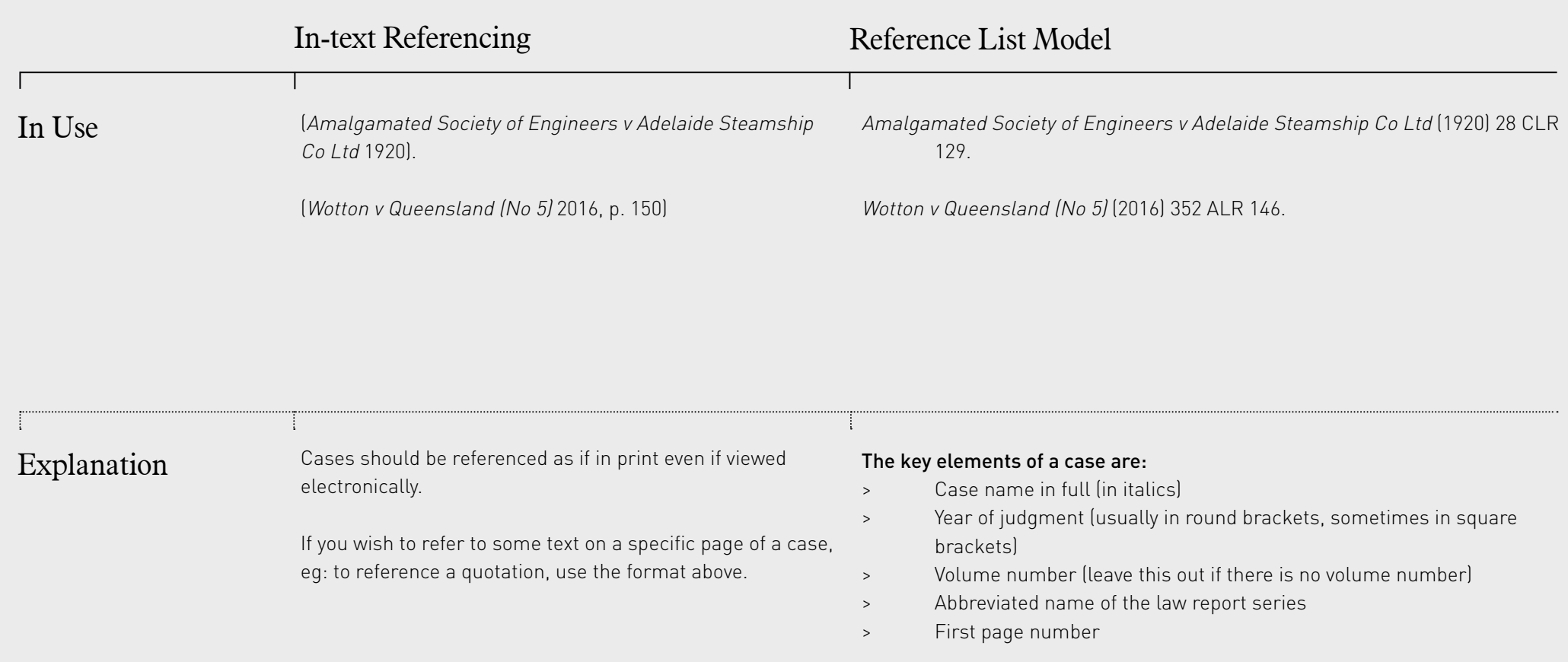
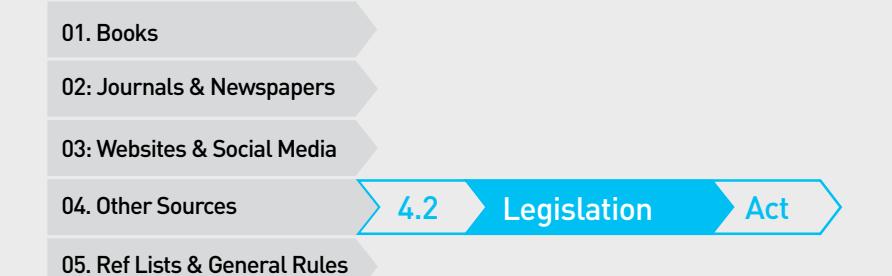

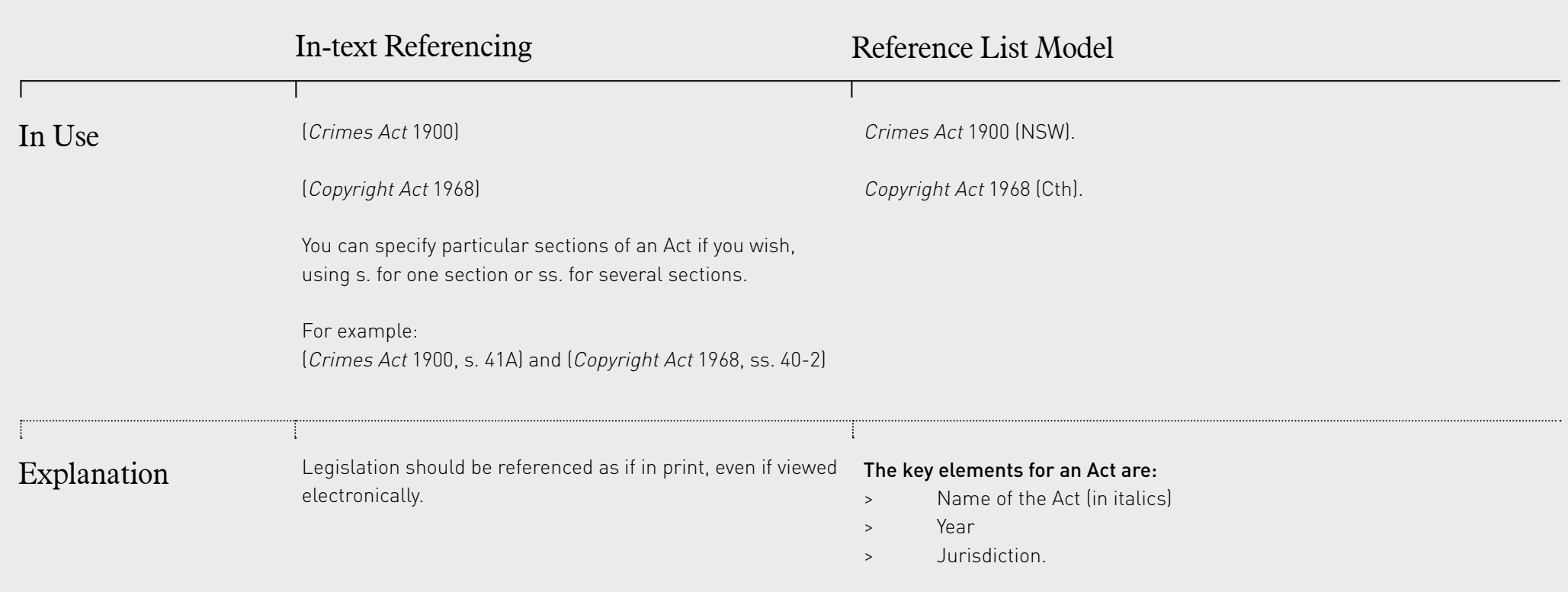

In Australia, this should be one of Cth, NSW, Vic, Qld, WA, SA, Tas, ACT or NT.

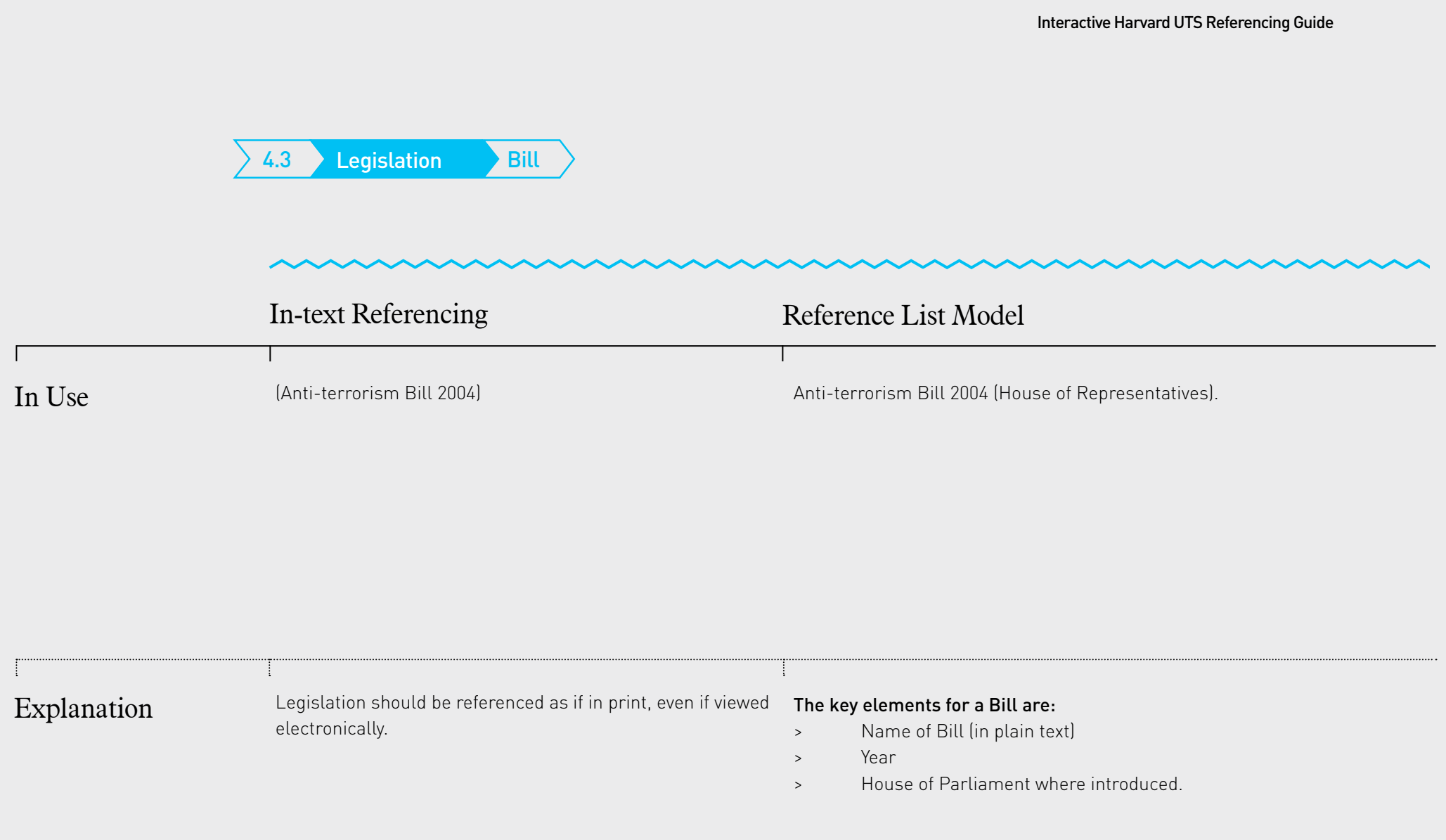

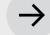

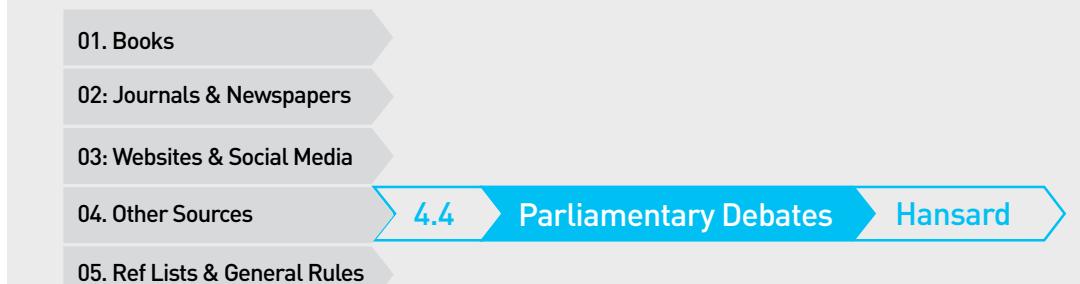

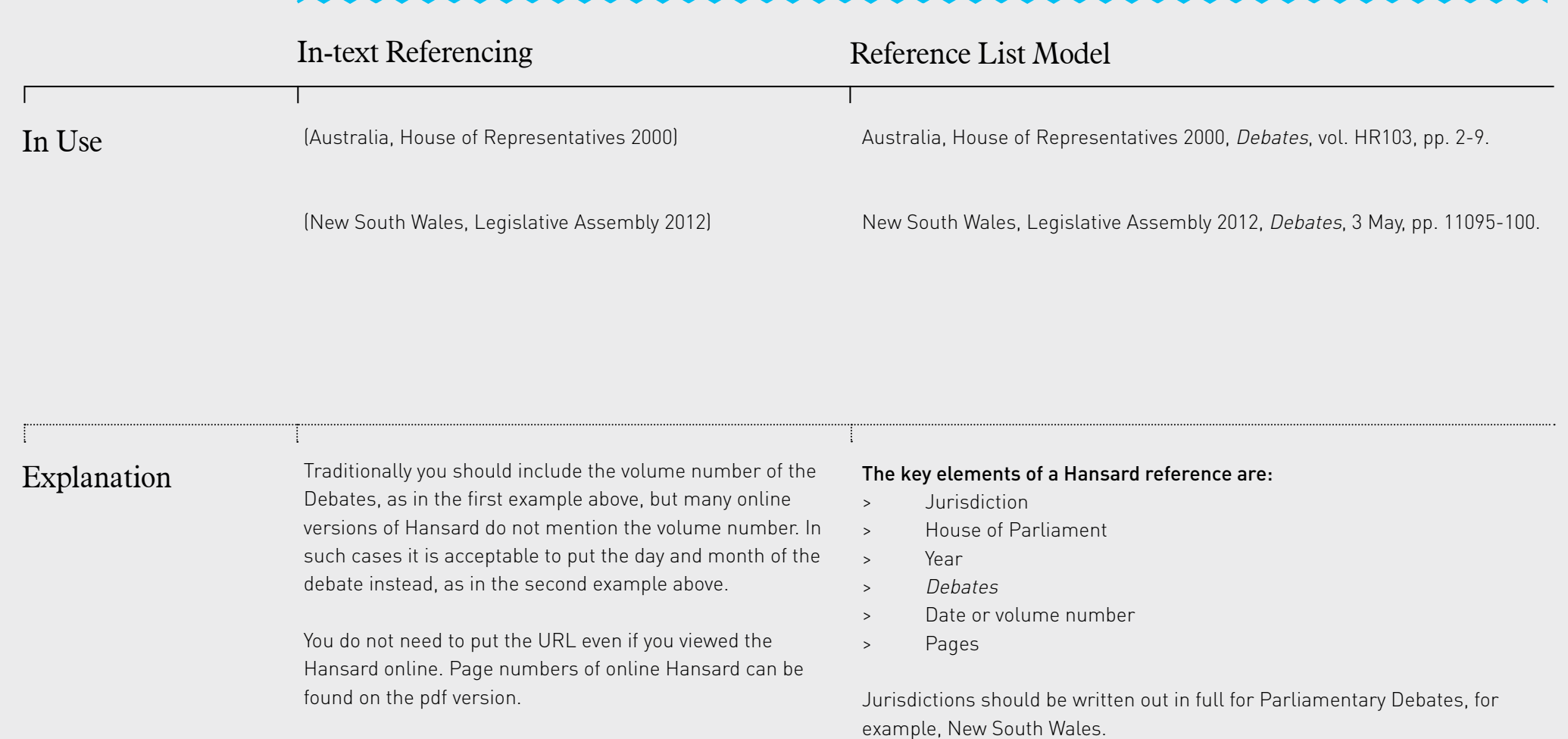

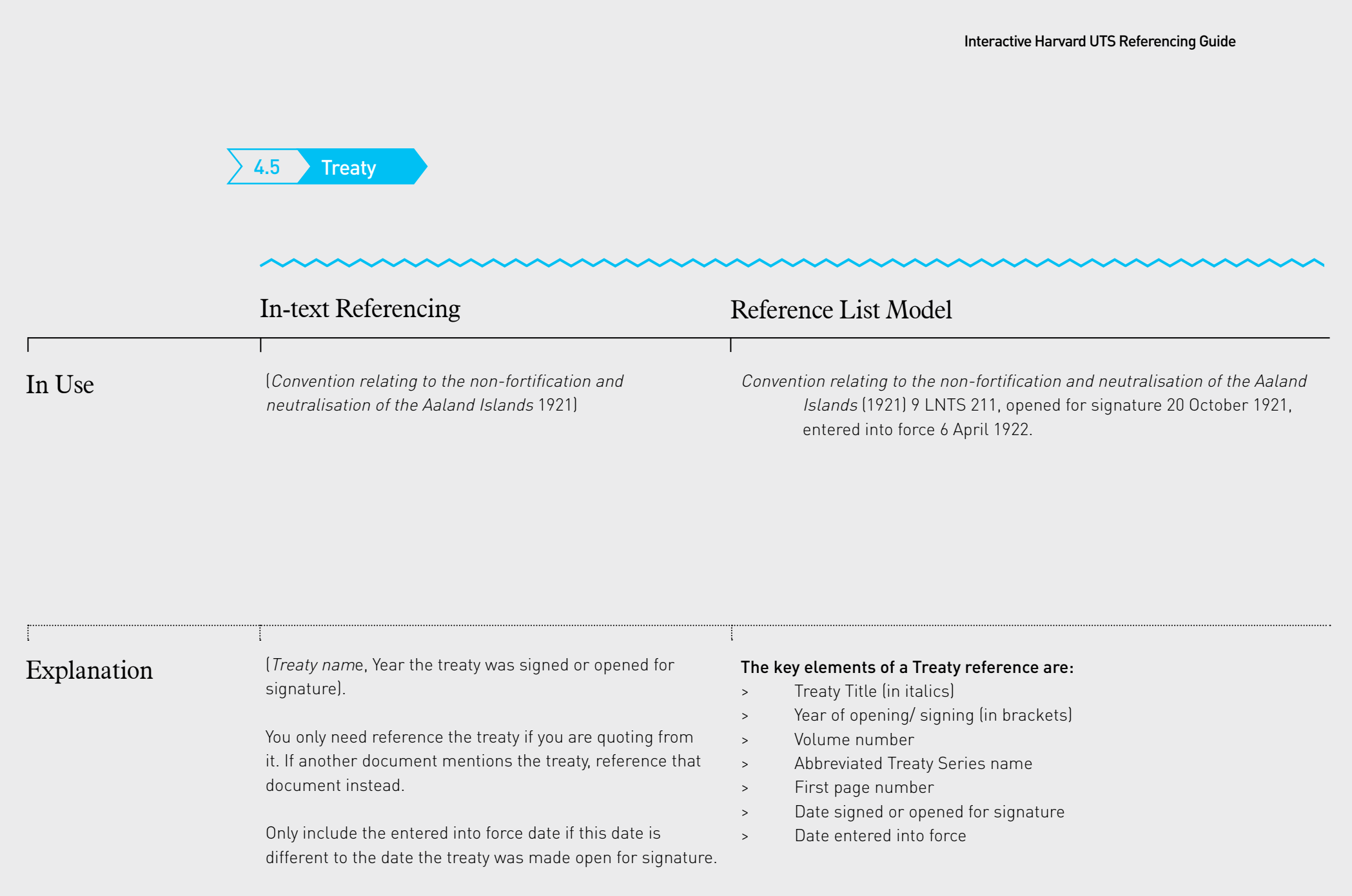

01. Books<br>02: Journals & Newspapers<br>03: Websites & Social Media<br>04. Other Sources<br>05. Ref Lists & General Rules

# Other Sources

Please Click On What You Would Like To Reference:

### Sound, Film & Image

- 4.6 Image or Artwork viewed online
- $4.6.1$  Image found in library database
- 4.6.2 Image or artwork found in a book<br>4.6.3 Image or artwork (viewed original<br>4.6.4 Indigenous artworks<br>4.7 Film & TV
- $4.6.3$   $\hfill$  Image or artwork (viewed original artwork)
- 
- 
- 4.8 Podcast & Radio
- 4.9 Song
- 4.10 Album or Musical Composition 4.6.4 Indigenous artworks<br>
4.7 Film & TV<br>
4.8 Podcast & Radio<br>
4.9 Song<br>
4.10 Album or Musical Cc<br>
4.11 Live performances<br>
4.12 Poster<br>
4.13 Script
- 4.11 Live performances
- 4.12 Poster
- 

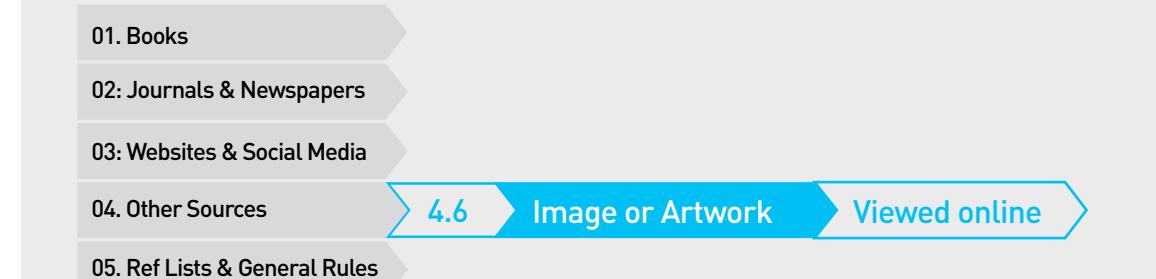

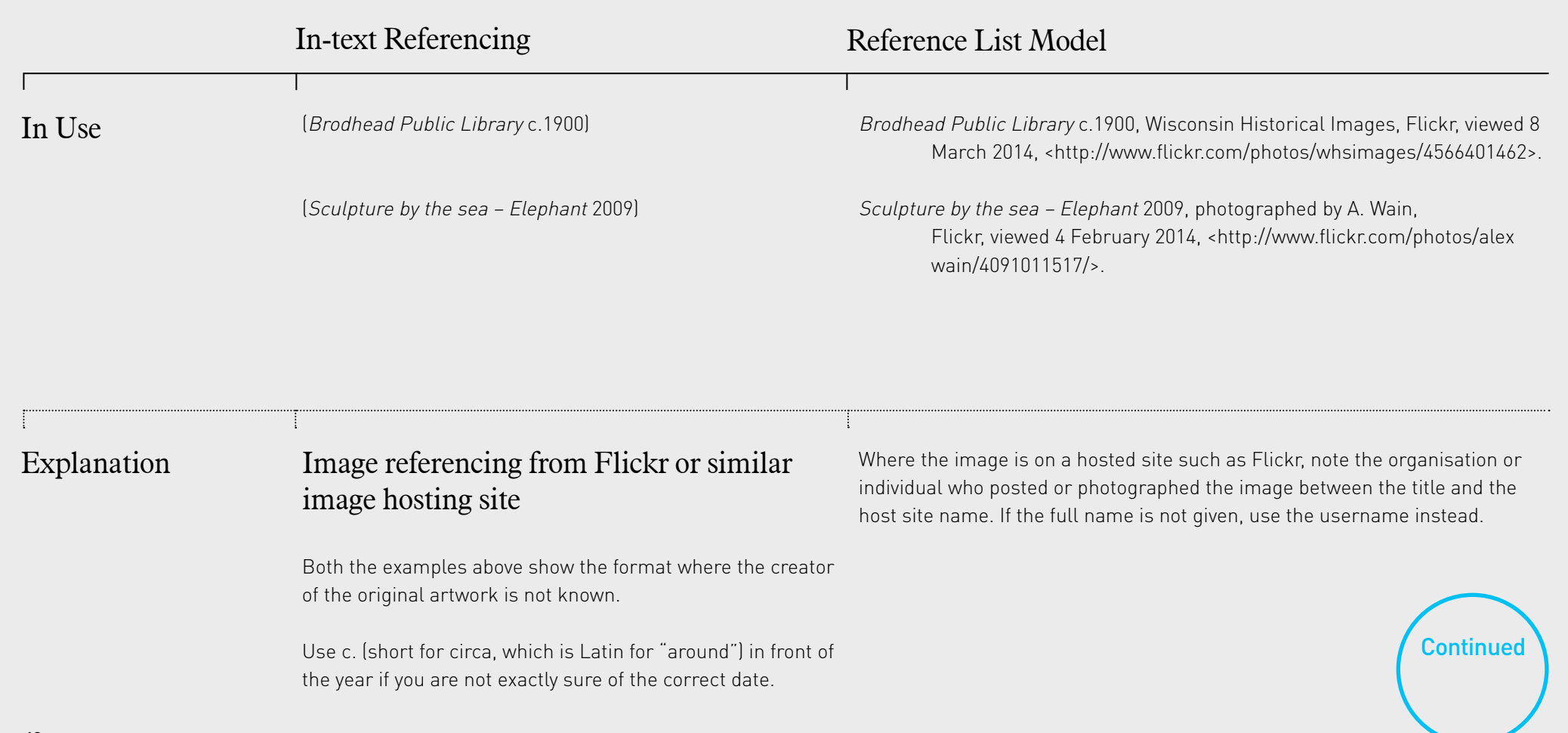

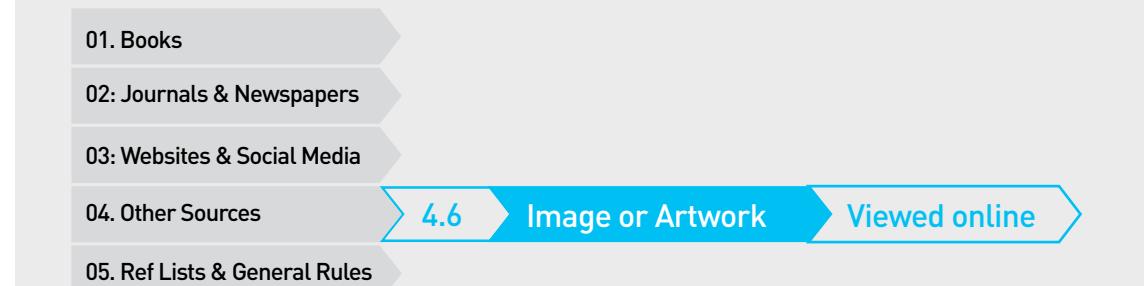

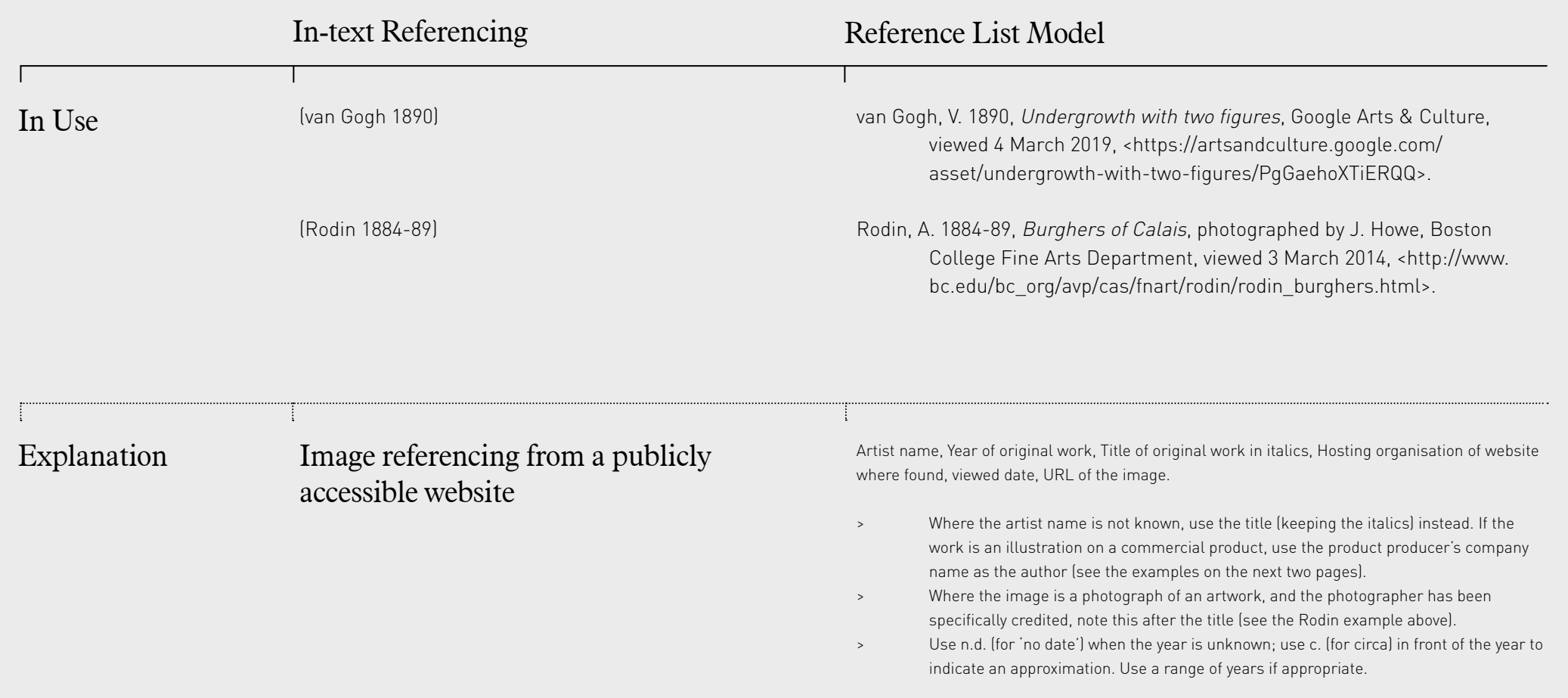

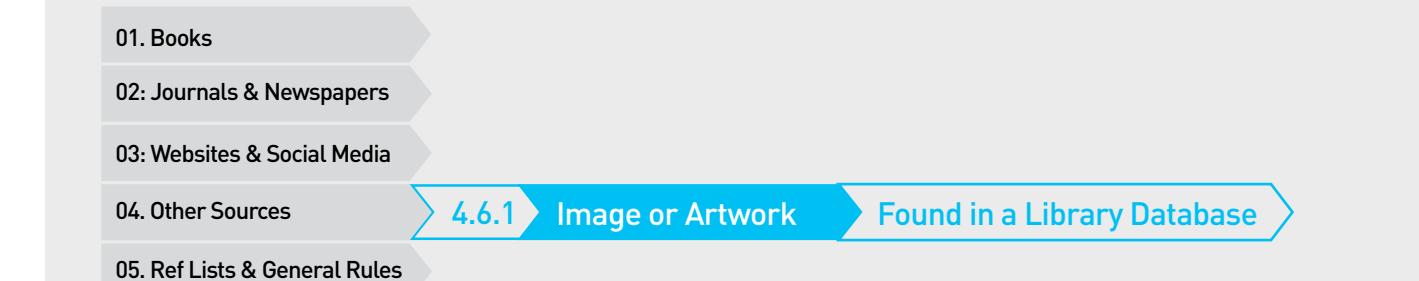

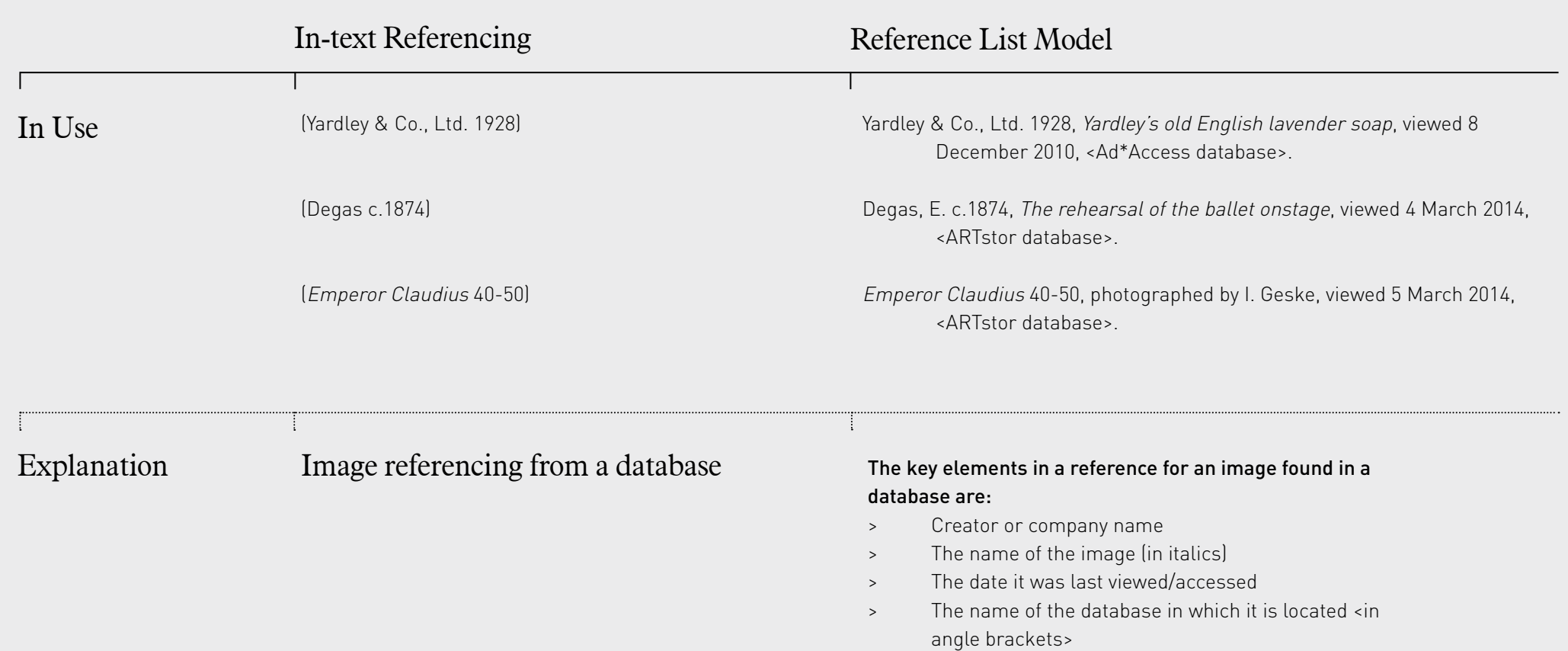

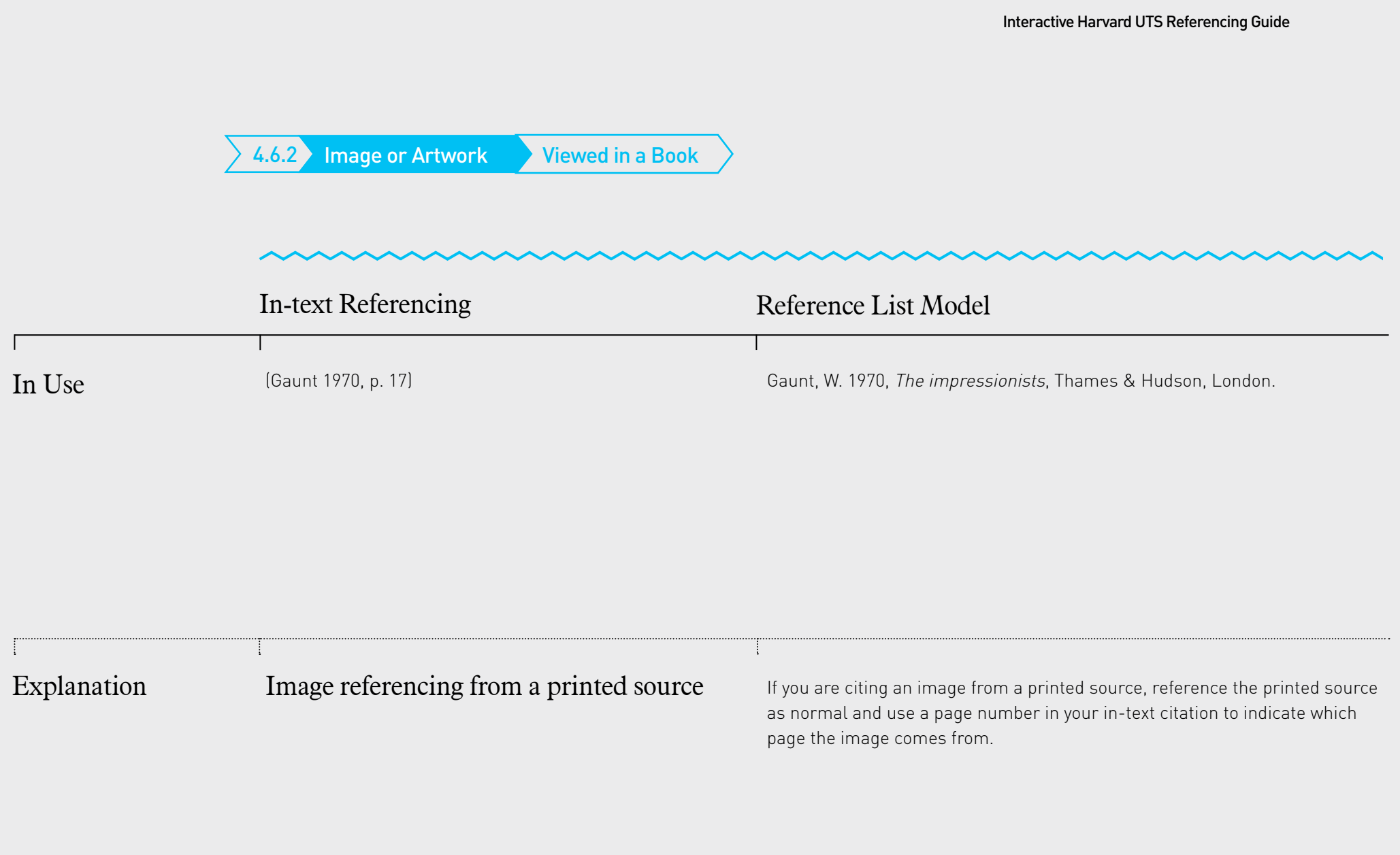

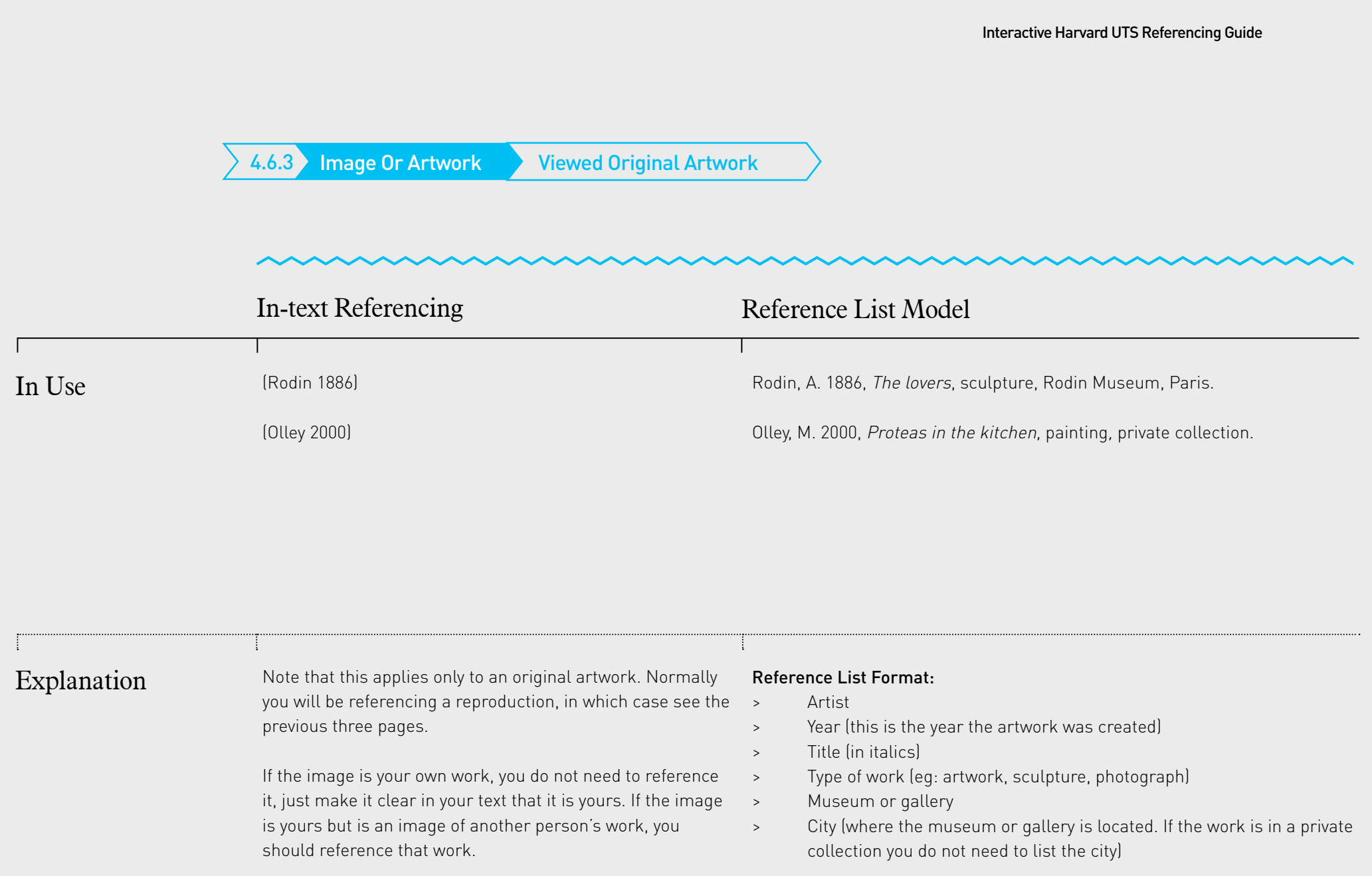

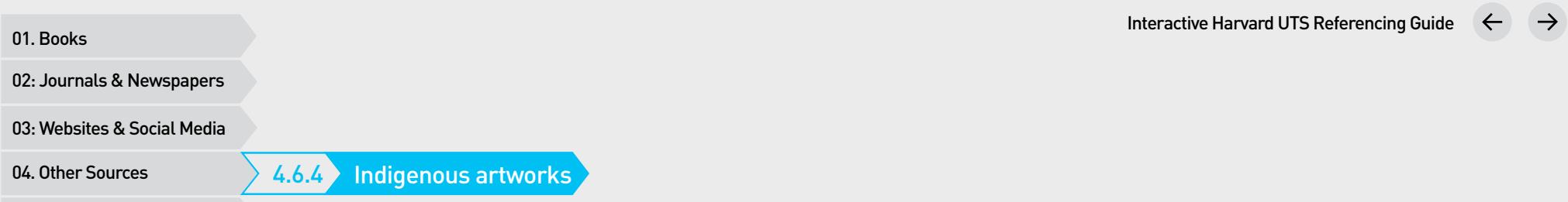

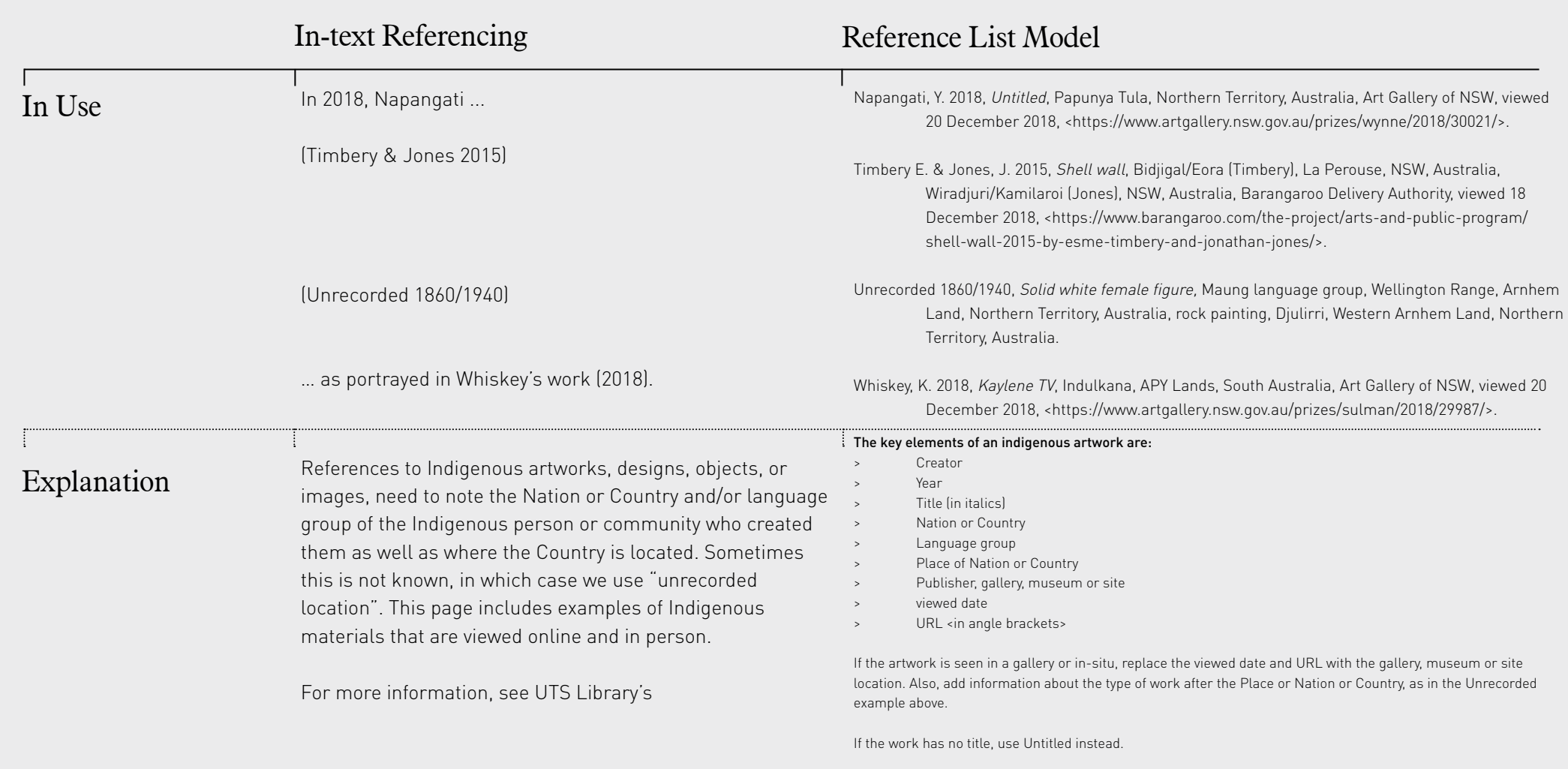

If the artist's name is not available, use Unrecorded as the artist.

05. Ref Lists & General Rules

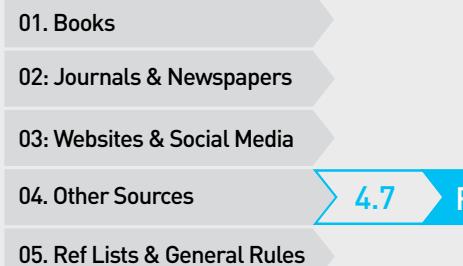

4.7 Film & TV

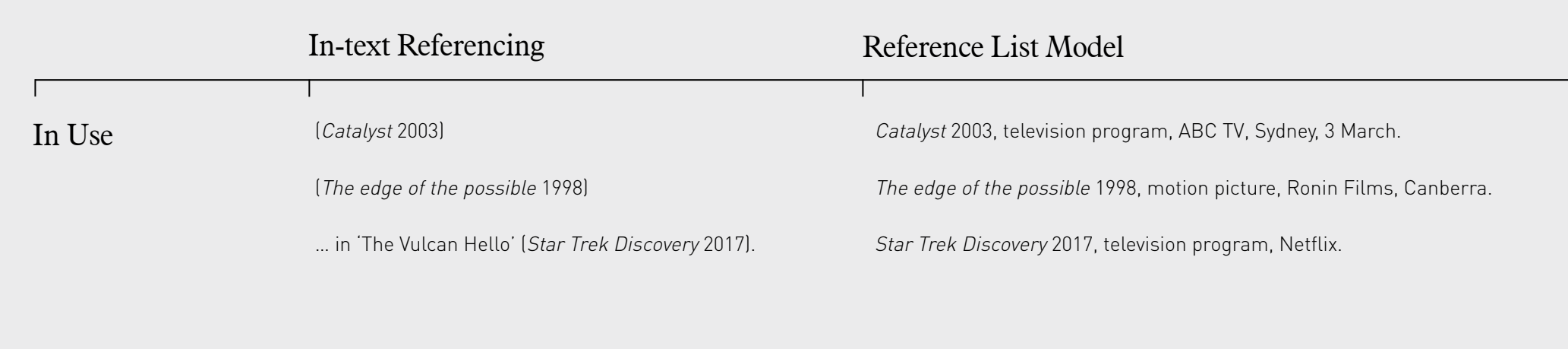

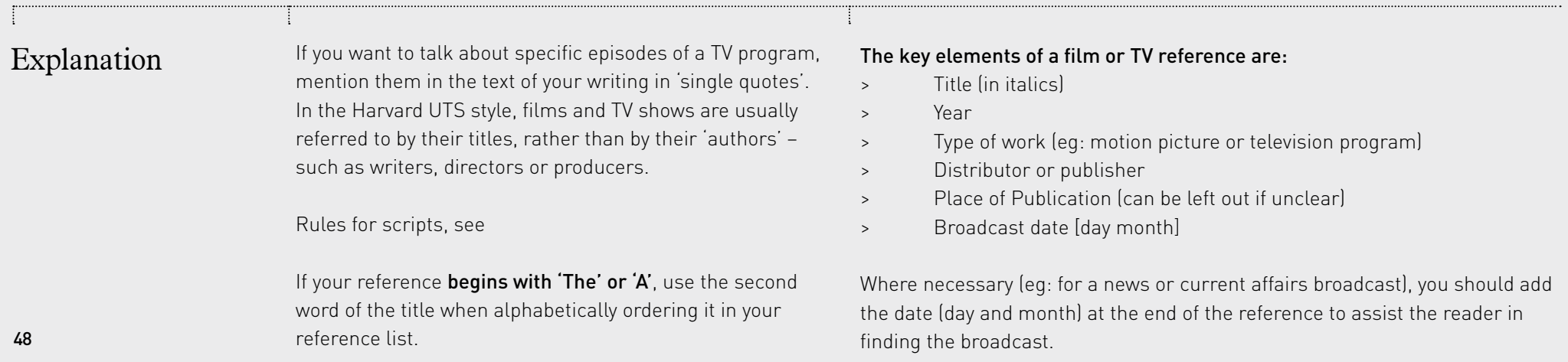

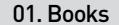

4.8 Podcast or Radio Program

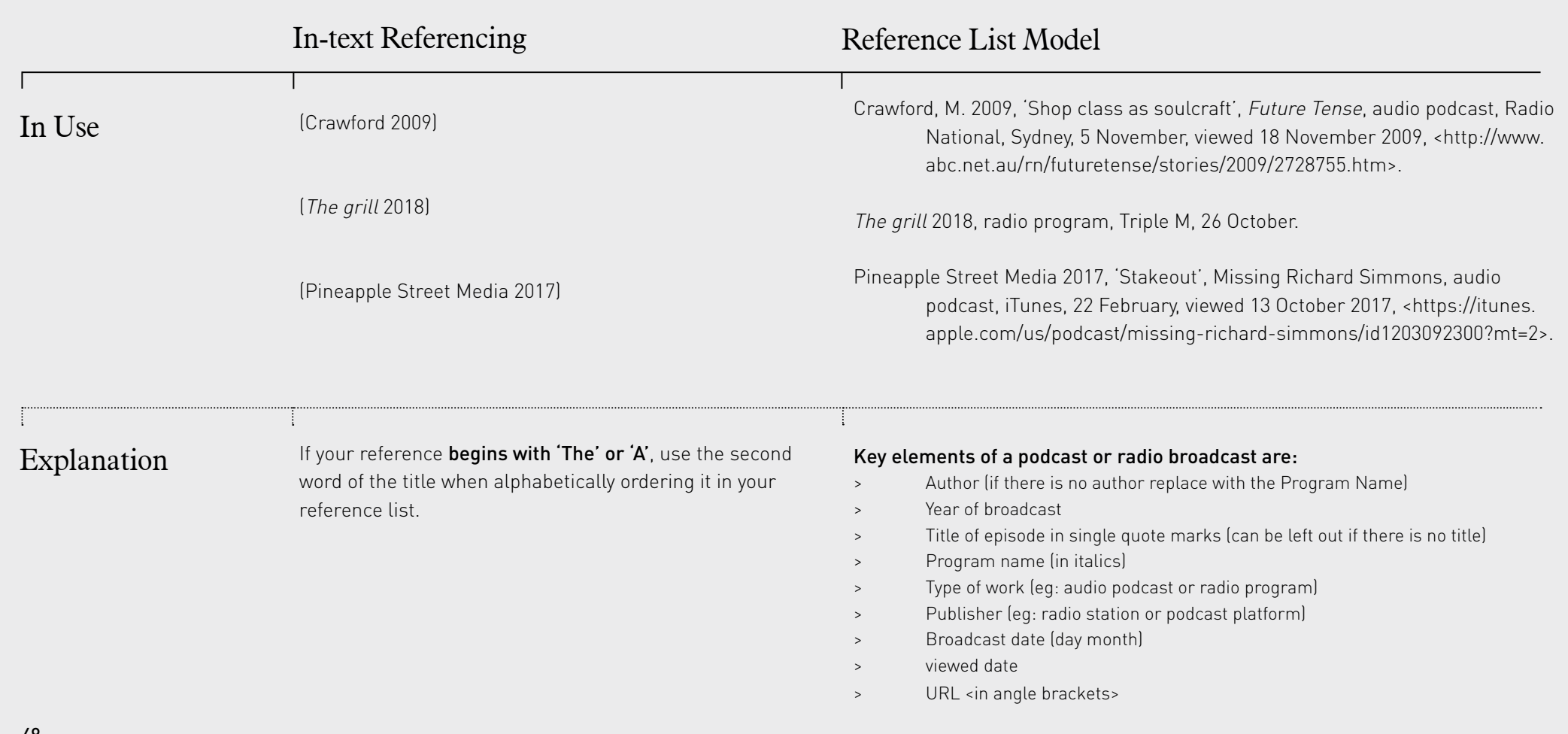

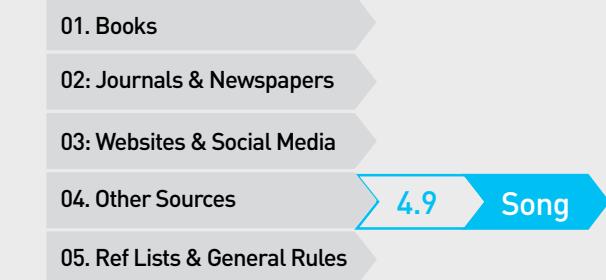

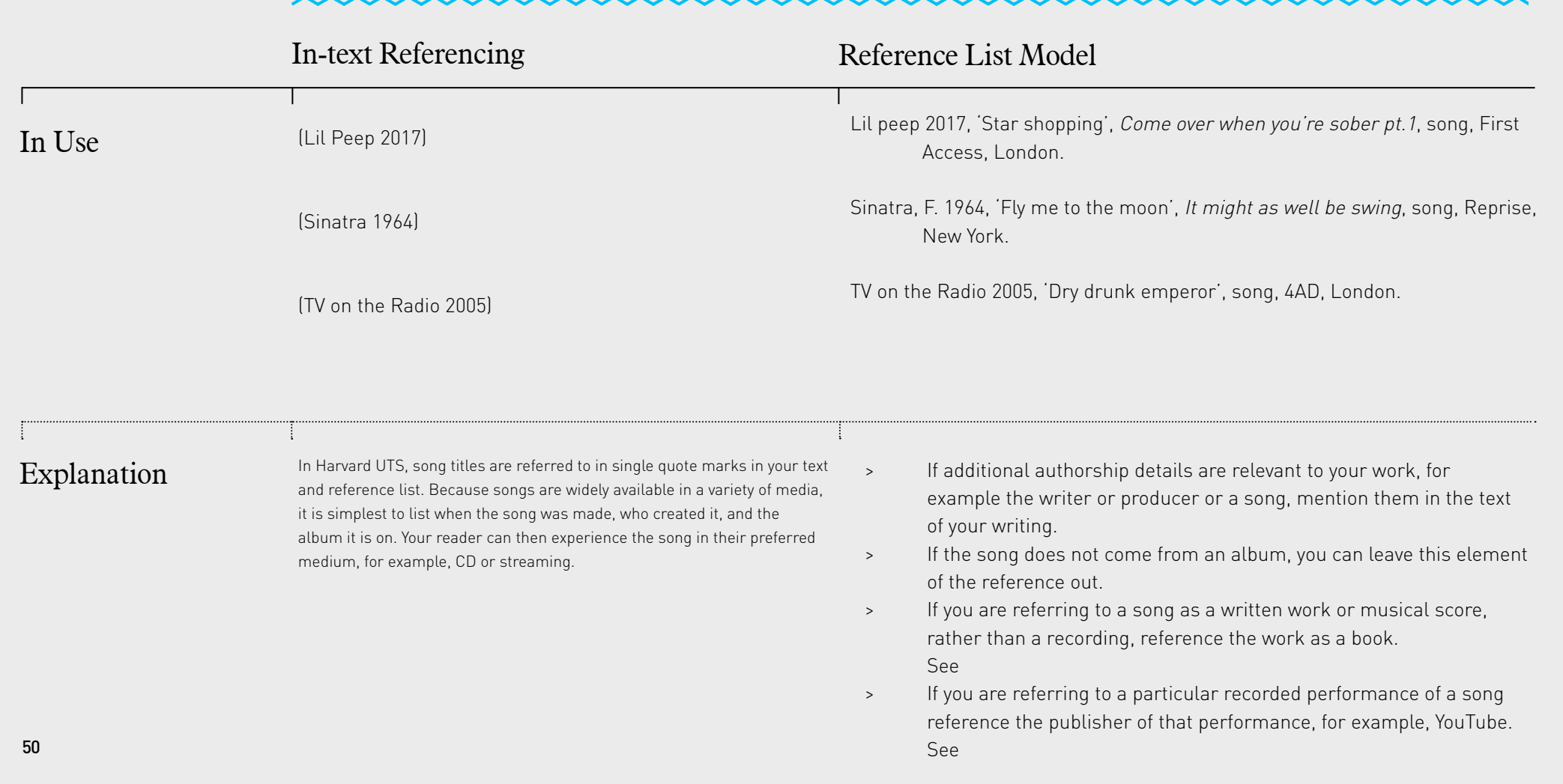

4.10 Album or Musical Composition

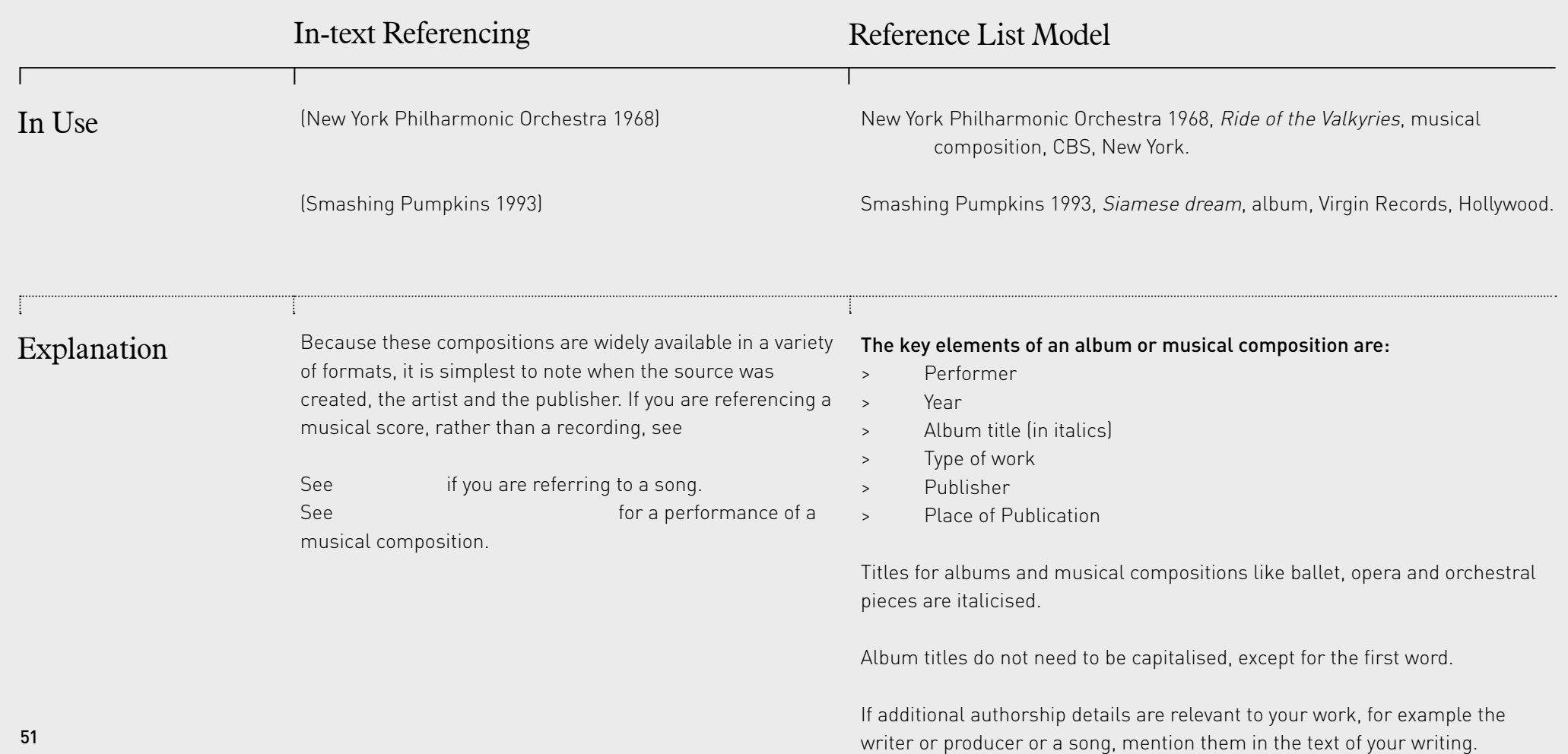

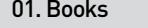

4.11 Live Performance

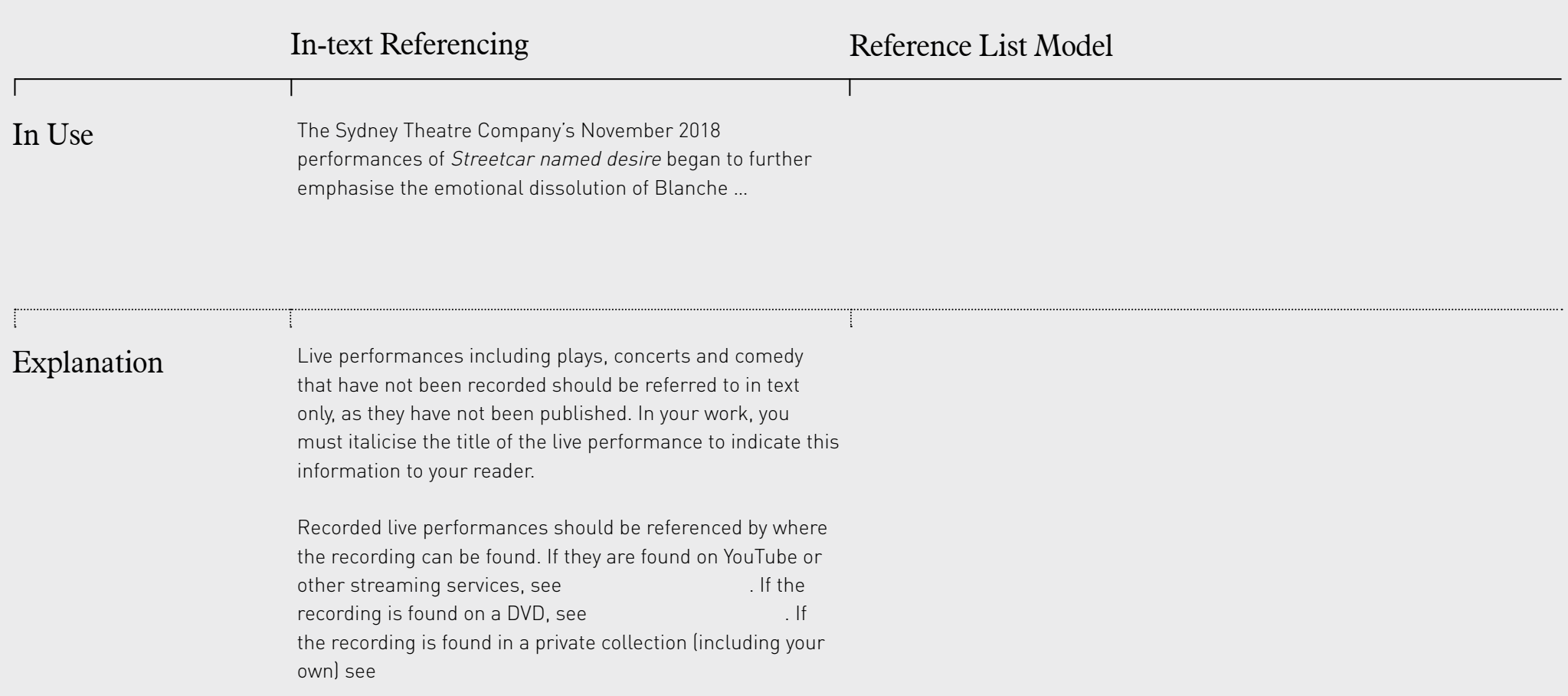

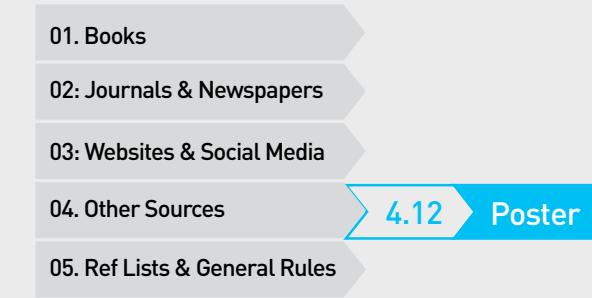

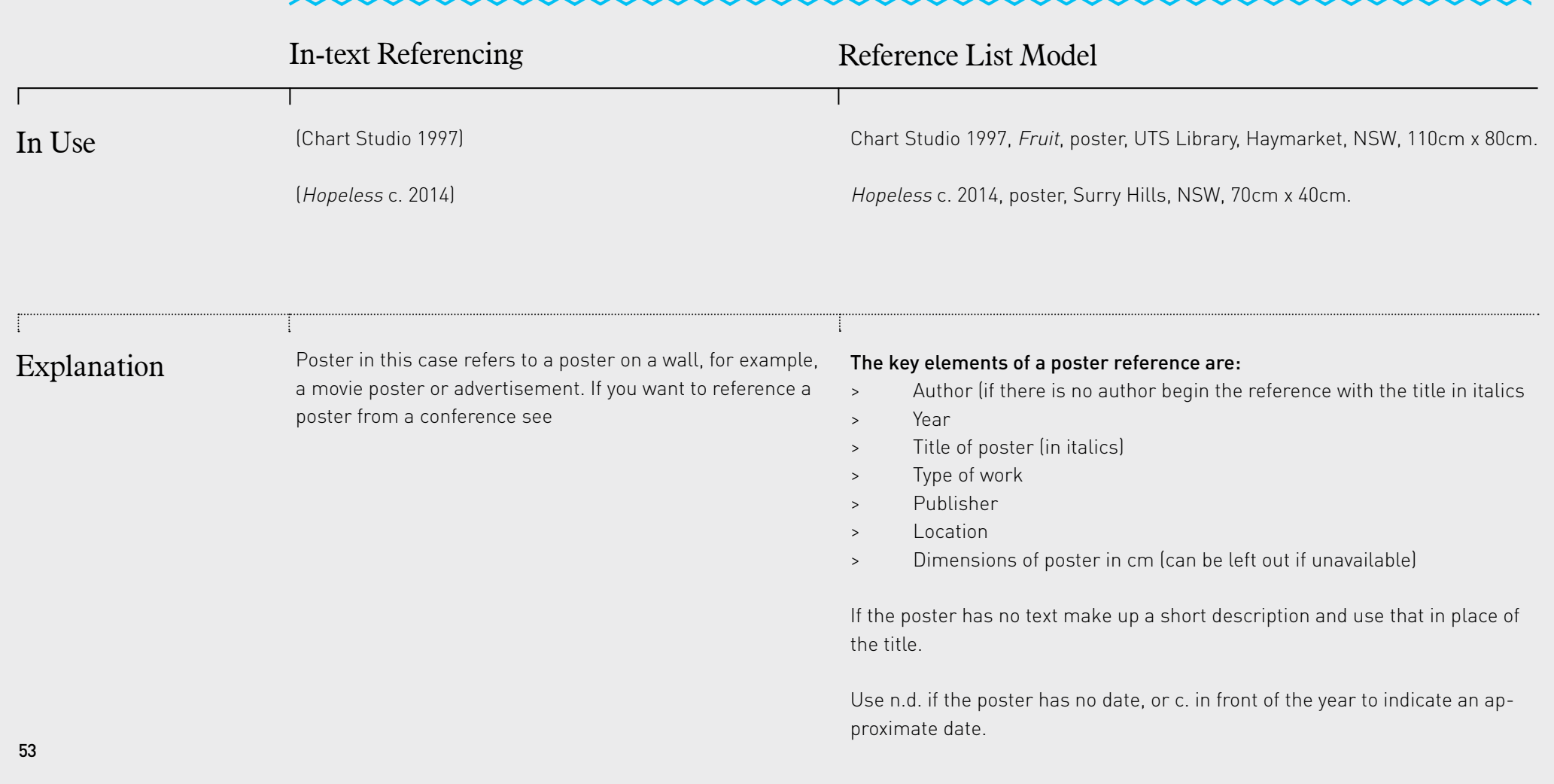

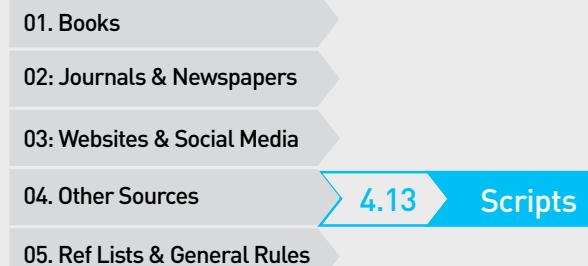

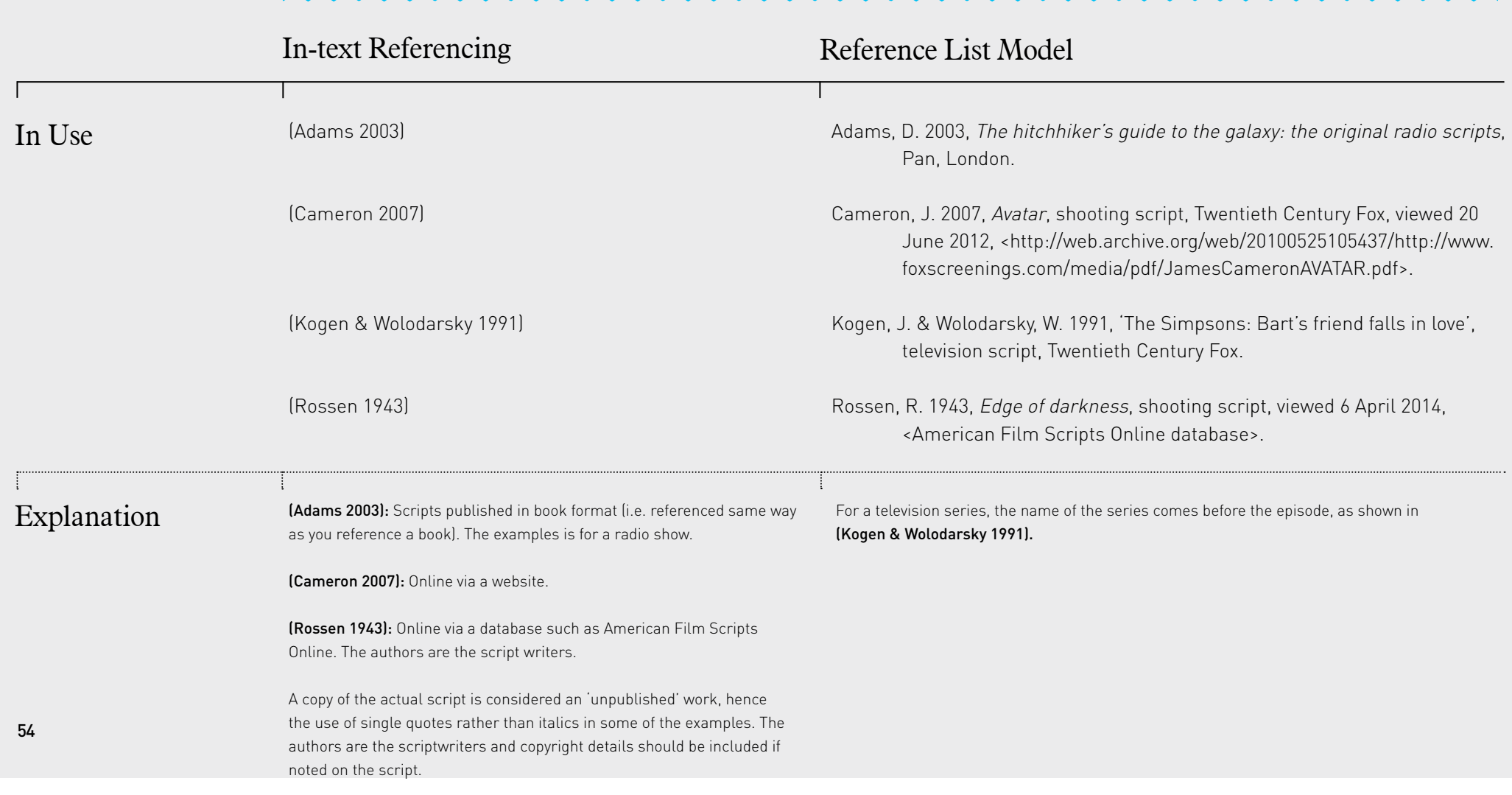

01. Books<br>02: Journals & Newspapers<br>03: Websites & Social Media<br>04. Other Sources<br>05. Ref Lists & General Rules

## 04 Other Sources

Please Click On What You Would Like To Reference:

### Unpublished Sources

- 
- 4.14 Course Materials (online)<br>
4.15 Course Materials (in class)<br>
4.16 Previous Assignment<br>
4.17 Personal Communication<br>
4.18 Unpublished Works
- 
- 
- 

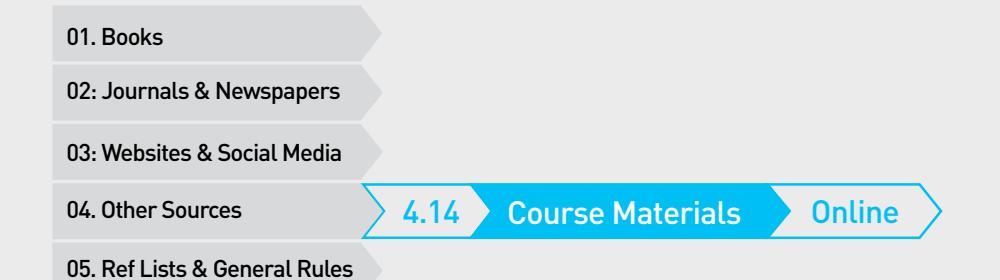

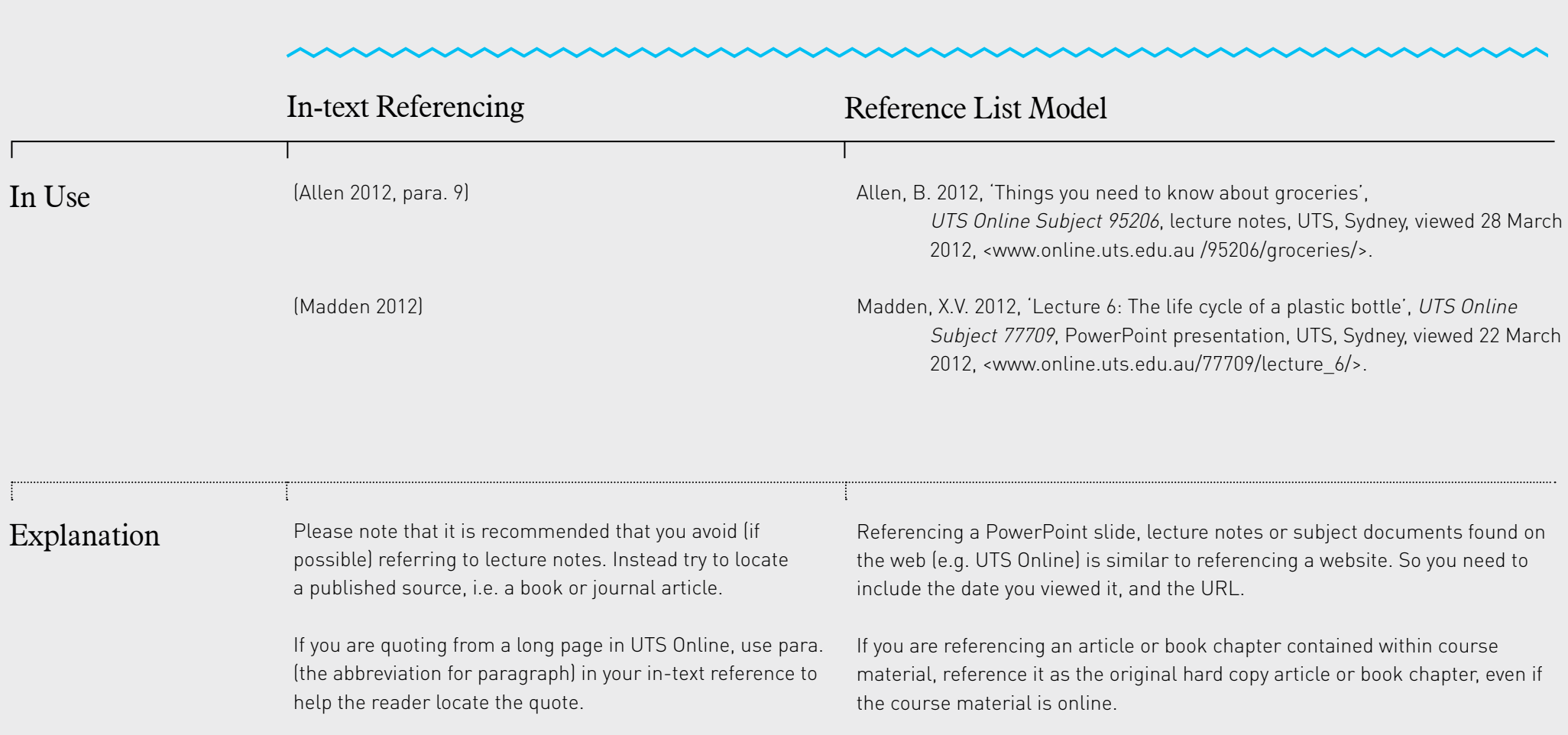

If you are referencing a forum post, see Section 3.6 Forum Post

 $\int_{0}^{\infty}$ 

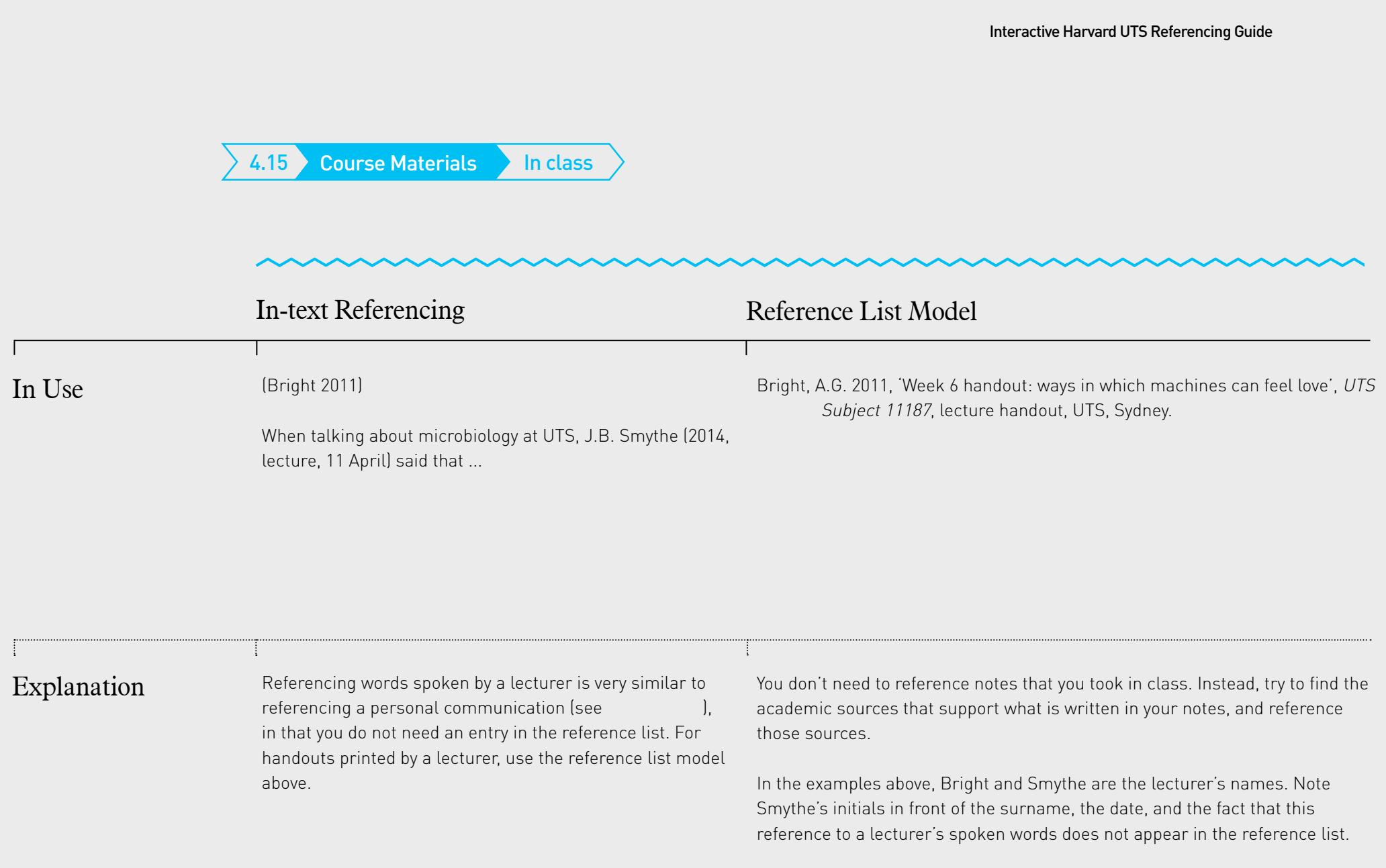

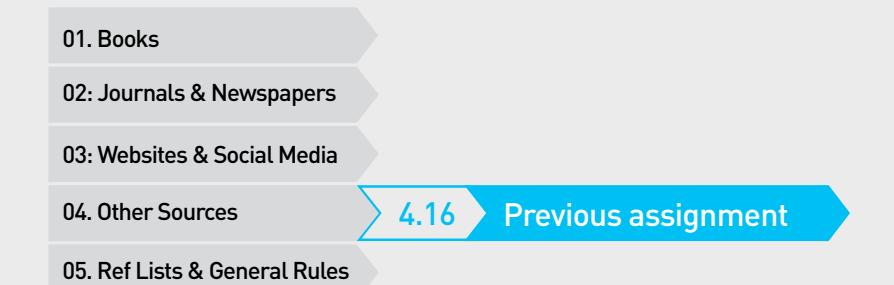

Previous assignments should not be referenced, as they have not been published and are therefore impossible for the reader to trace. If you are referring to facts, quotes or data that you have used in a previous assignment, you can simply reuse the appropriate references.

4.17 Personal Communication

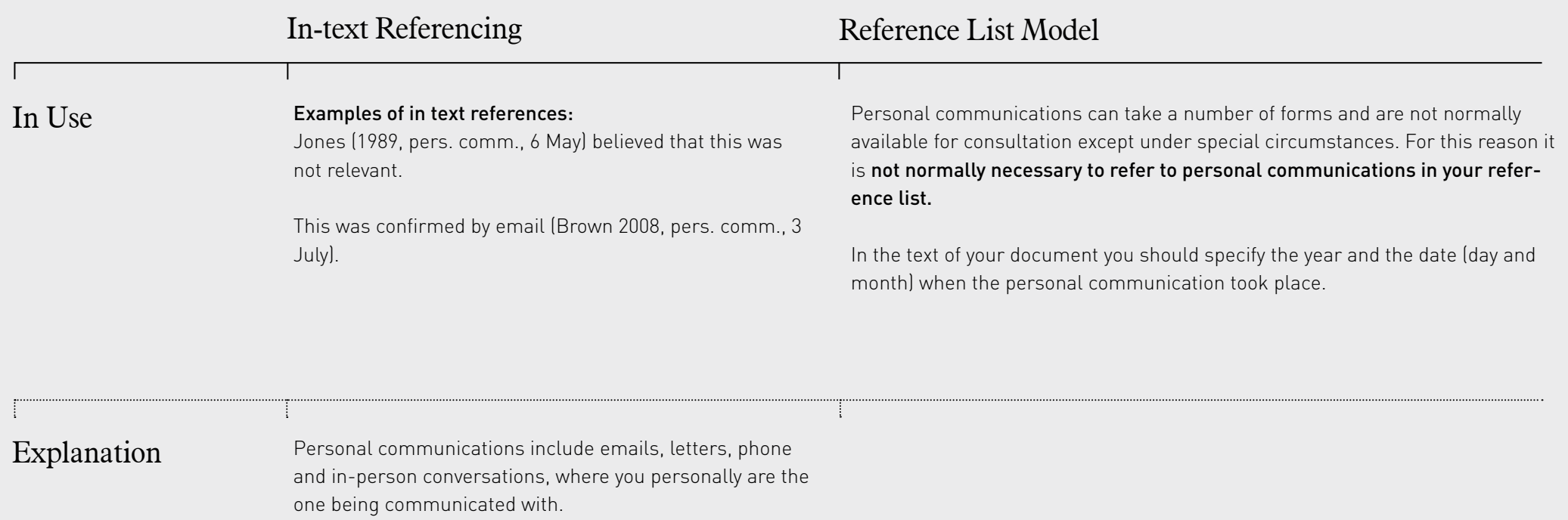

4.18 Unpublished Works

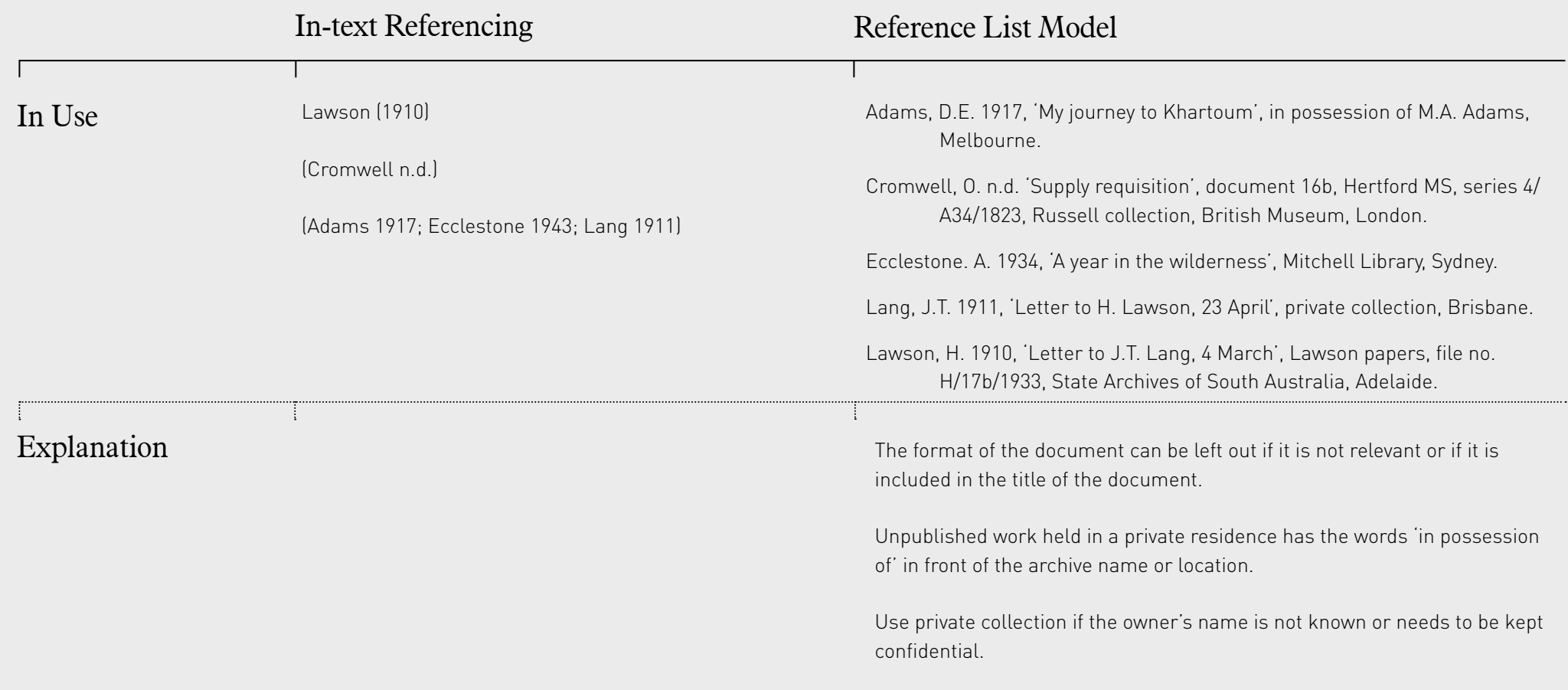

01. Books<br>02: Journals & Newspapers<br>03: Websites & Social Media<br>04. Other Sources<br>05. Ref Lists & General Rules

## Other Sources

### Please Click On What You Would Like To Reference:

- 
- 
- 0ther Sources<br>
4.19 Cochrane Systematic Reviews<br>
4.20 Conference Paper (Published)<br>
4.20 Conference Paper or Poster (Unpublished)<br>
4.20 Monument or Plaque<br>
4.21 Reports (including ABS)<br>
4.31 Solem<br>
4.22 Database<br>
4.23 Thes
- 
- 
- 
- 4.24 Standards & Patents
- 4.25 Dictionaries and Encyclopedias
- 4.26 Media & Press Release
- 
- 
- 
- 
- 
- 
- 
- 

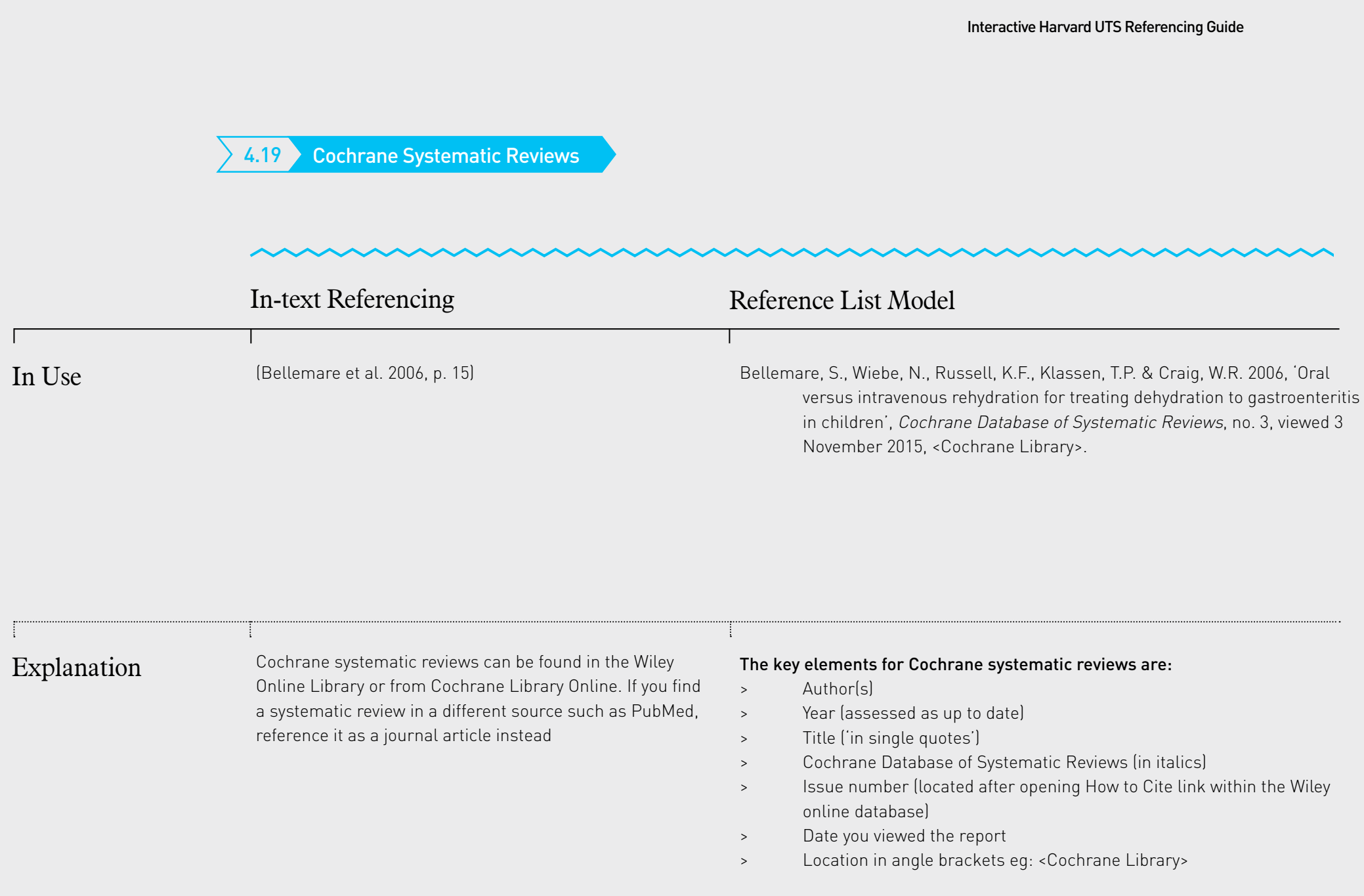

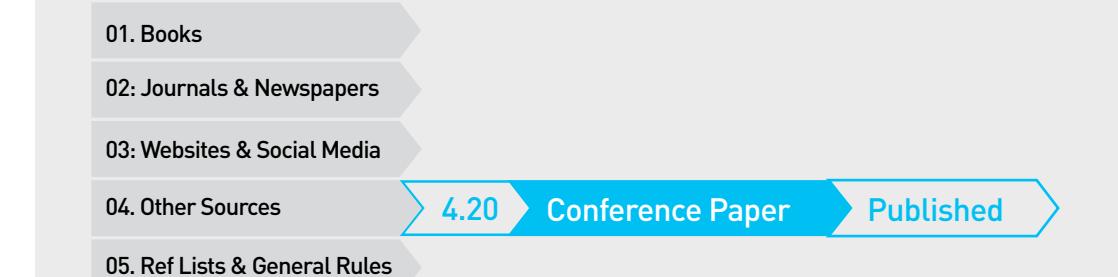

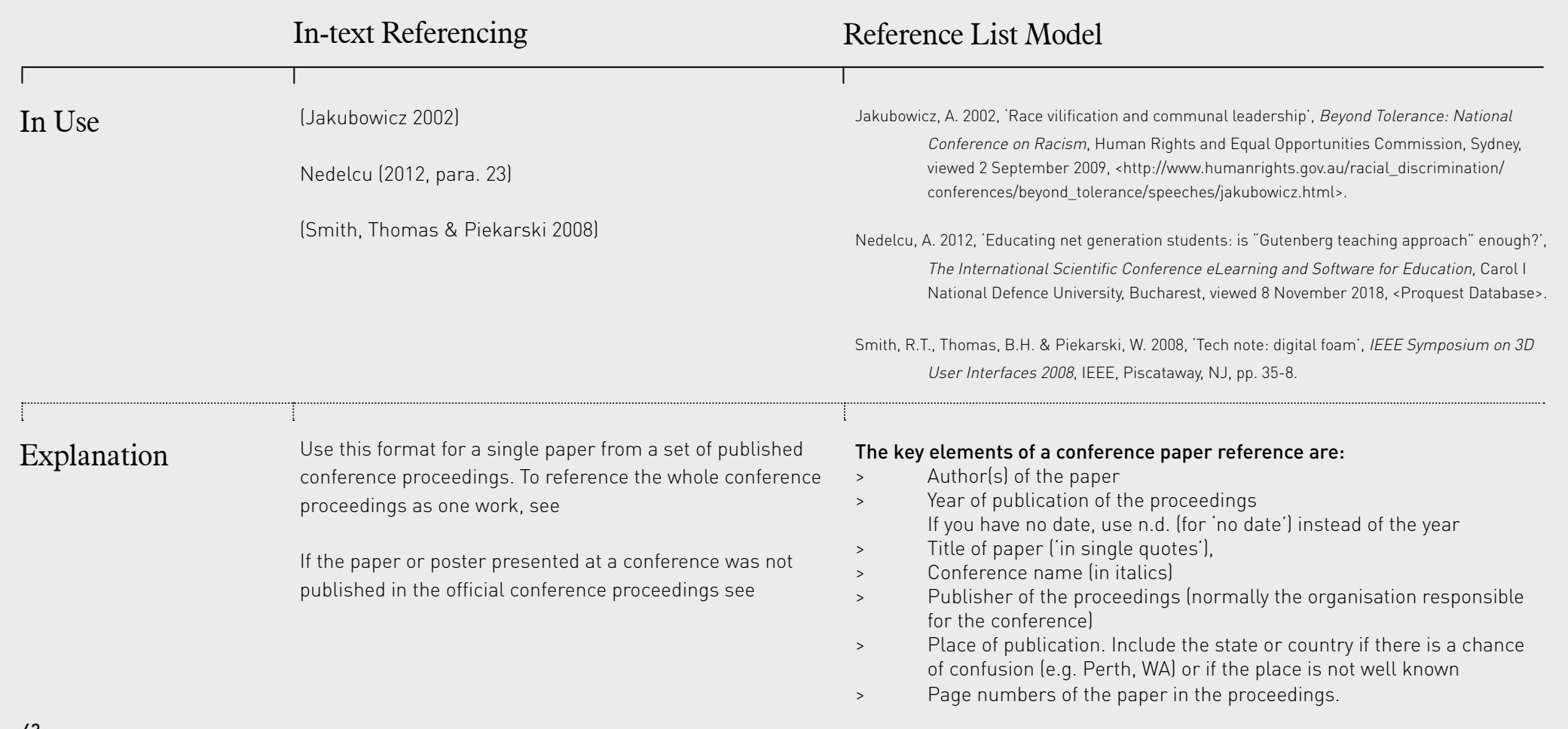

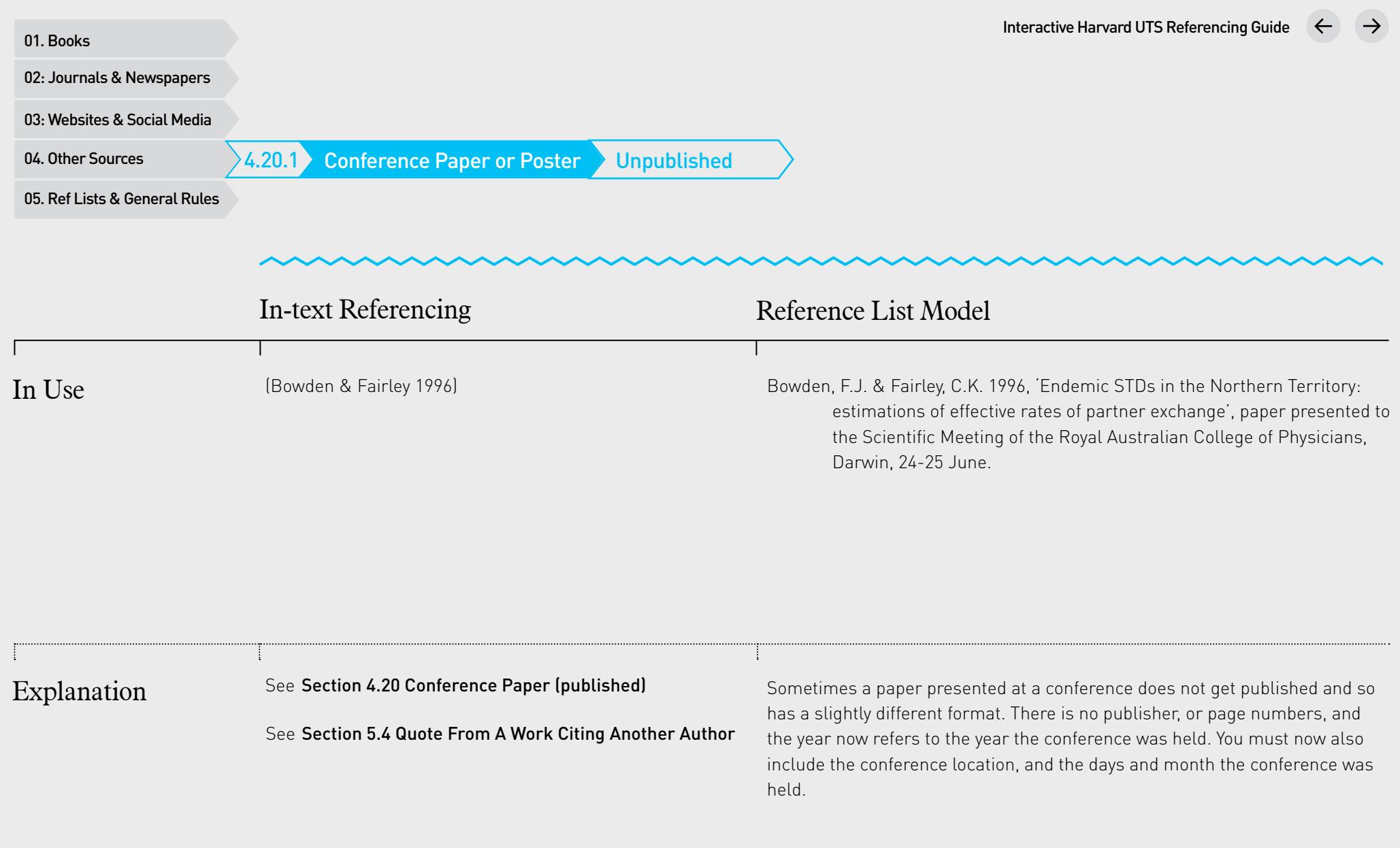

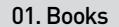

4.21 Reports (Including ABS)

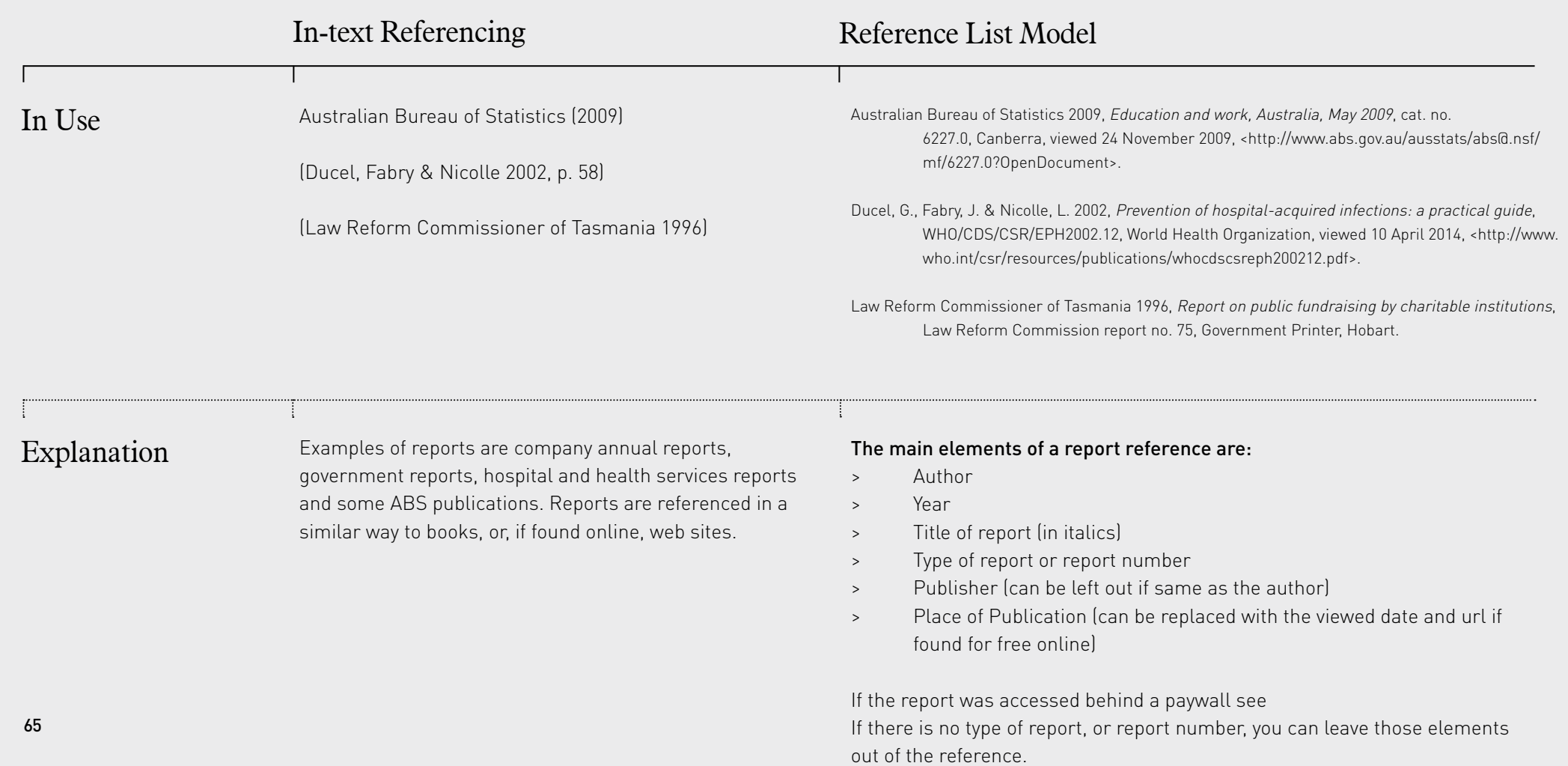

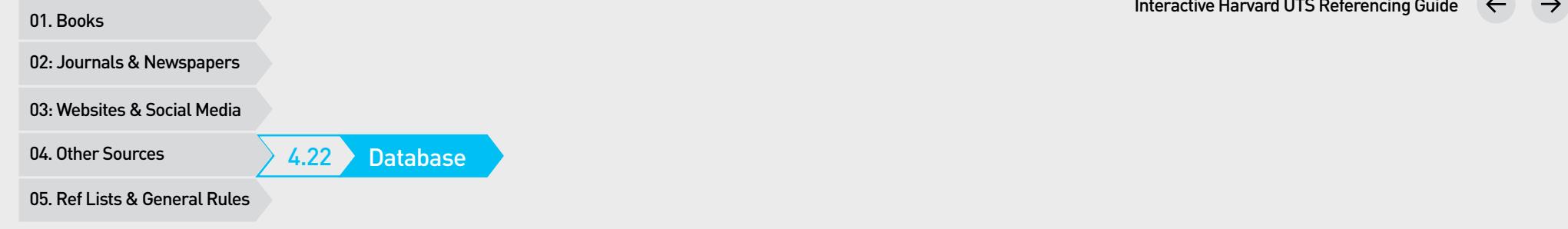

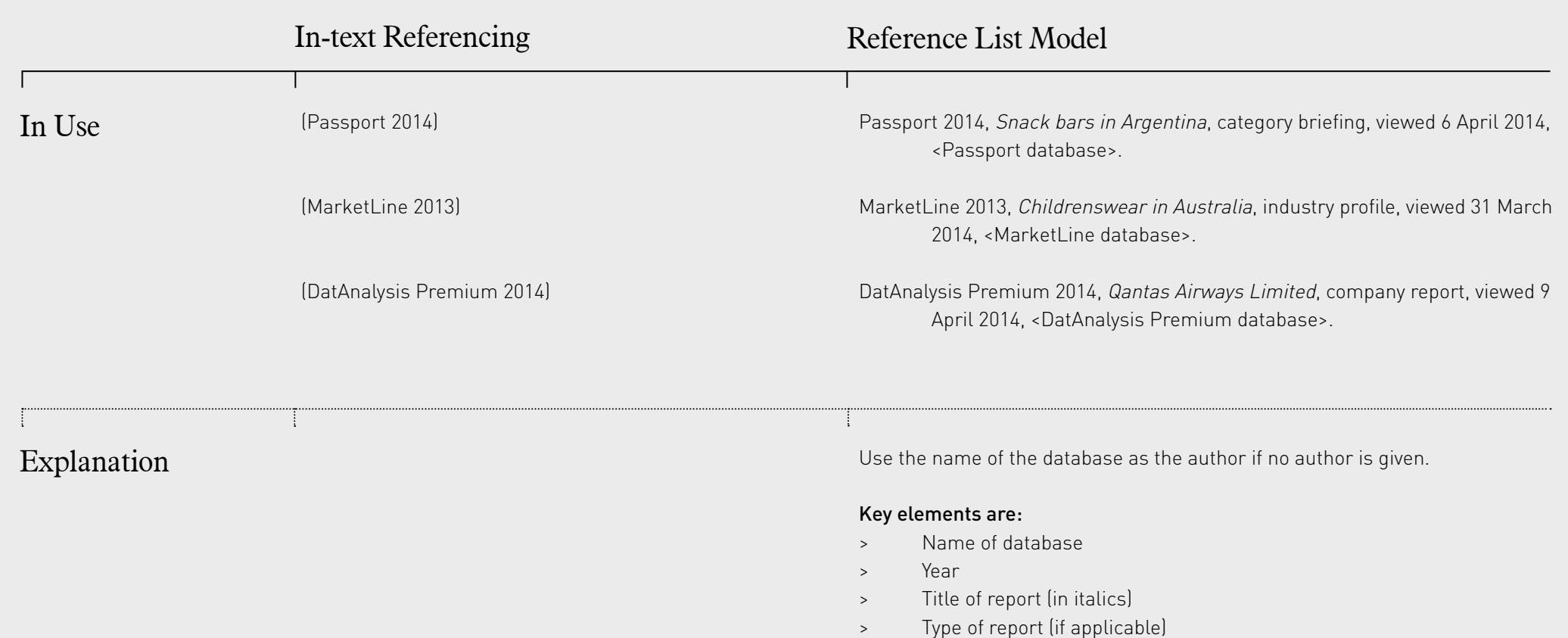

- > viewed date
- > Name of Database <in angle brackets>

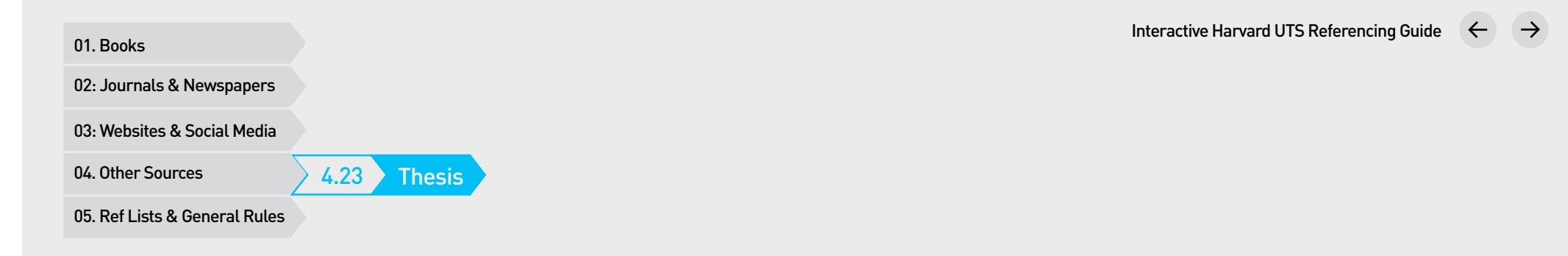

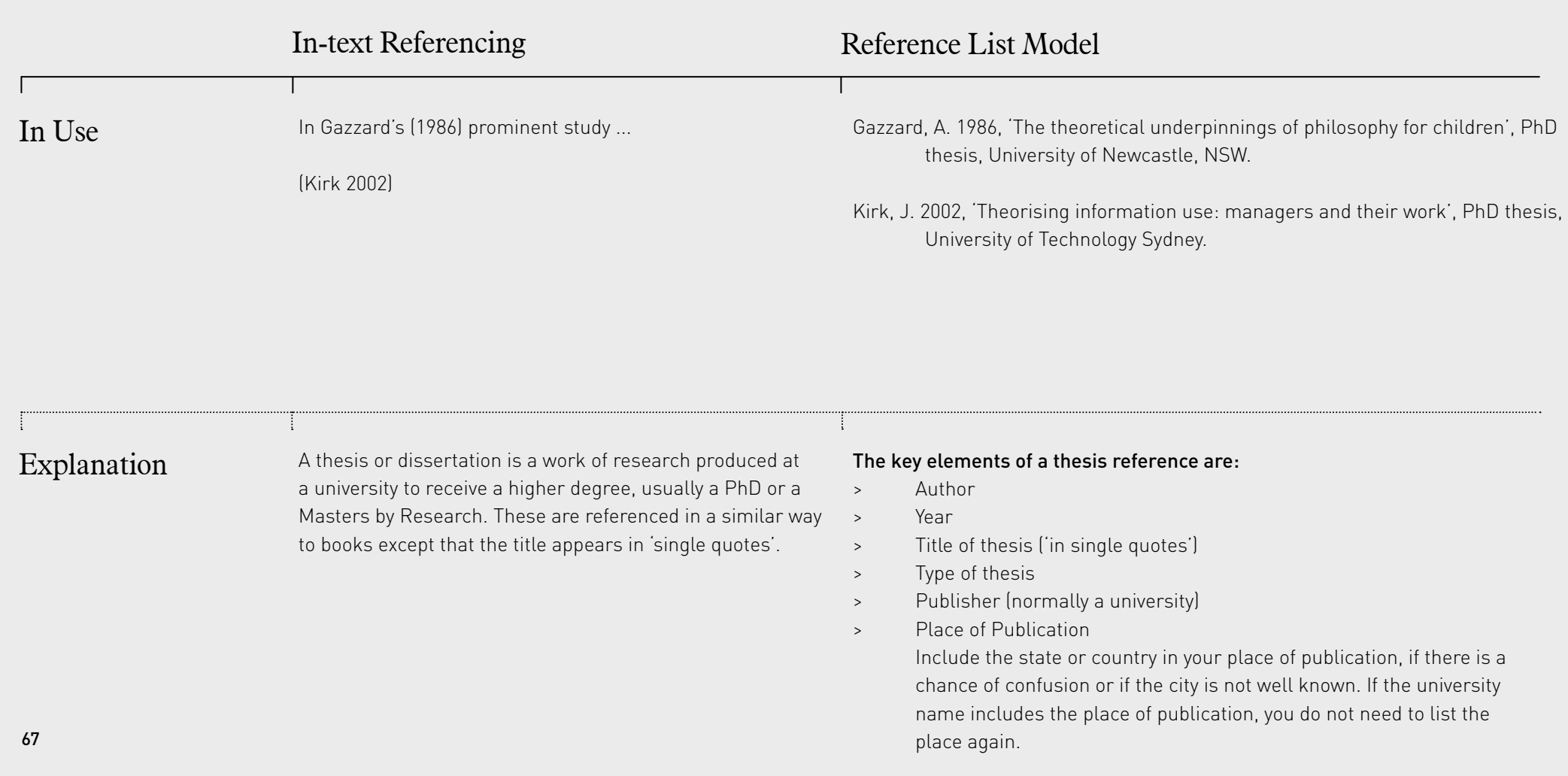

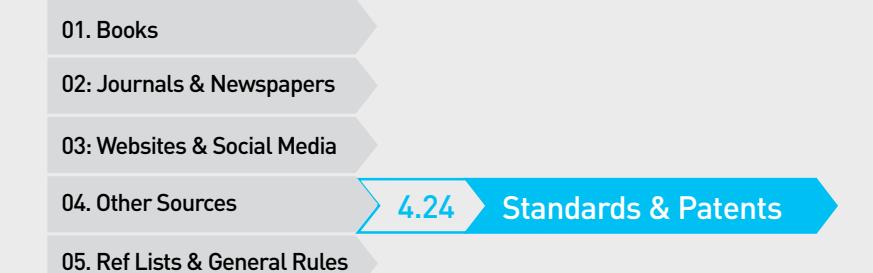

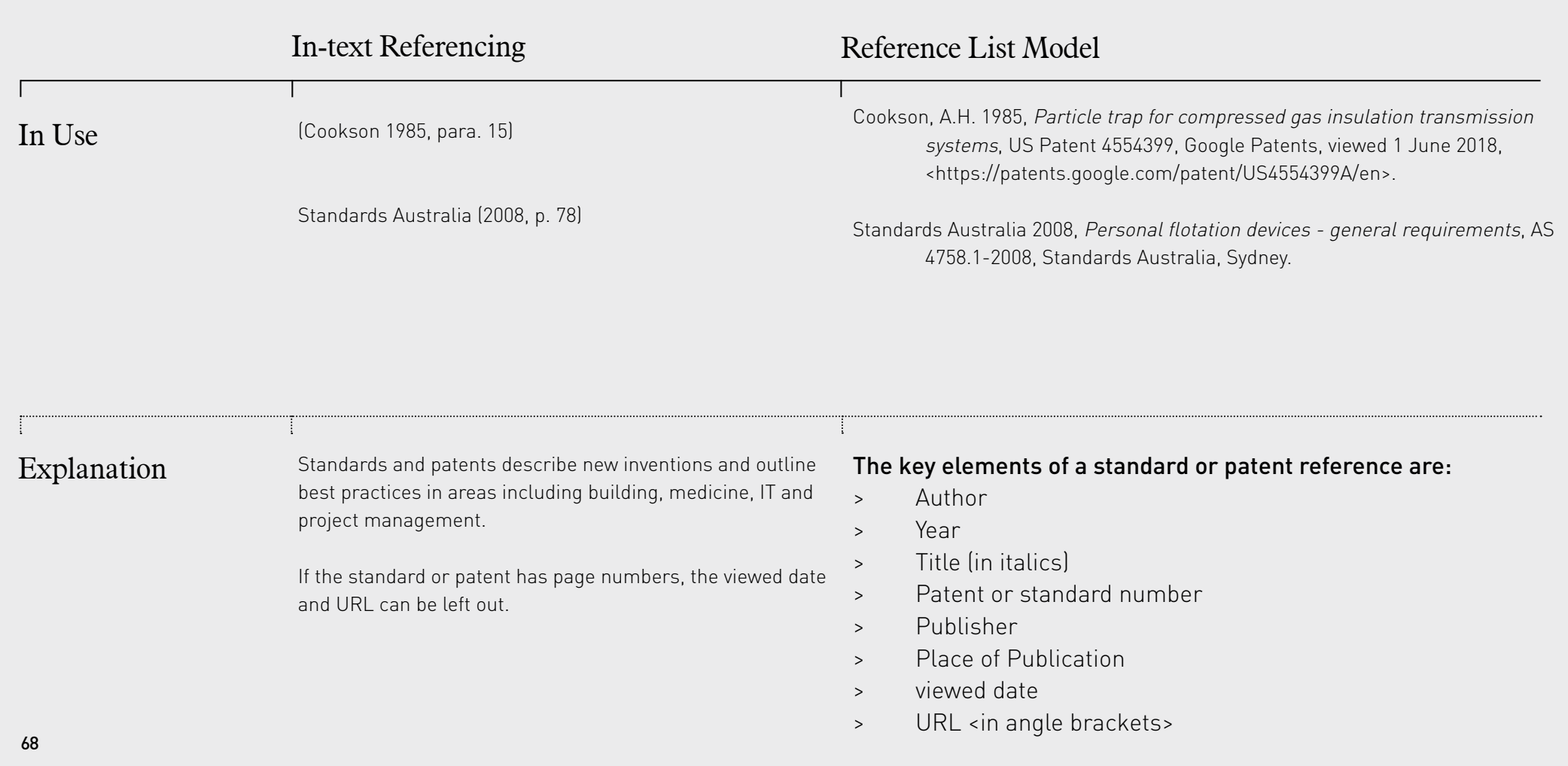

4.25 Dictionaries & Encyclopedias

![](_page_68_Picture_150.jpeg)

![](_page_69_Figure_0.jpeg)

McDonald, J.E. 1968, Gallery expansion brings a new beginning, press release,

Watersmith, C. 2000, BHP enters new era, media release, BHP Limited, 1 March, viewed 18 February 2010, <www.bhp.com.au/mediar

Art Gallery of New South Wales, Sydney, 6 July.

elease18897>.

In Use

McDonald (1968) wrote …

(Watersmith 2000)

![](_page_69_Picture_134.jpeg)

![](_page_70_Figure_0.jpeg)

entry, Public Relations Institute of Australia, viewed 2 February 2015,

<http://www.pria.com.au/documents/item/5892>.

![](_page_71_Figure_1.jpeg)

![](_page_71_Picture_127.jpeg)

solar panels outside of Townsville by 2016 ...

![](_page_71_Picture_128.jpeg)

viewed date and URL in angle brackets

72

In Use
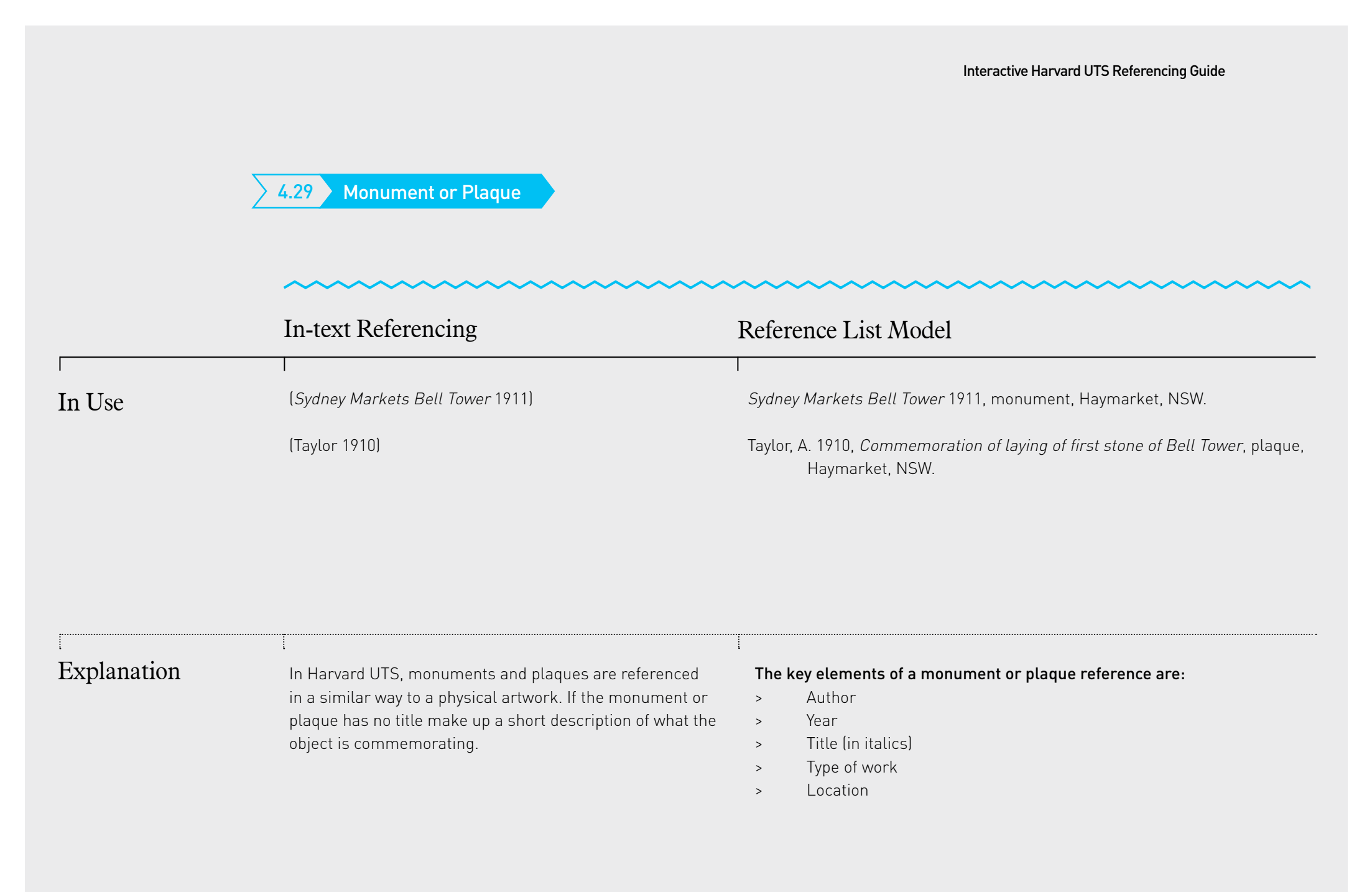

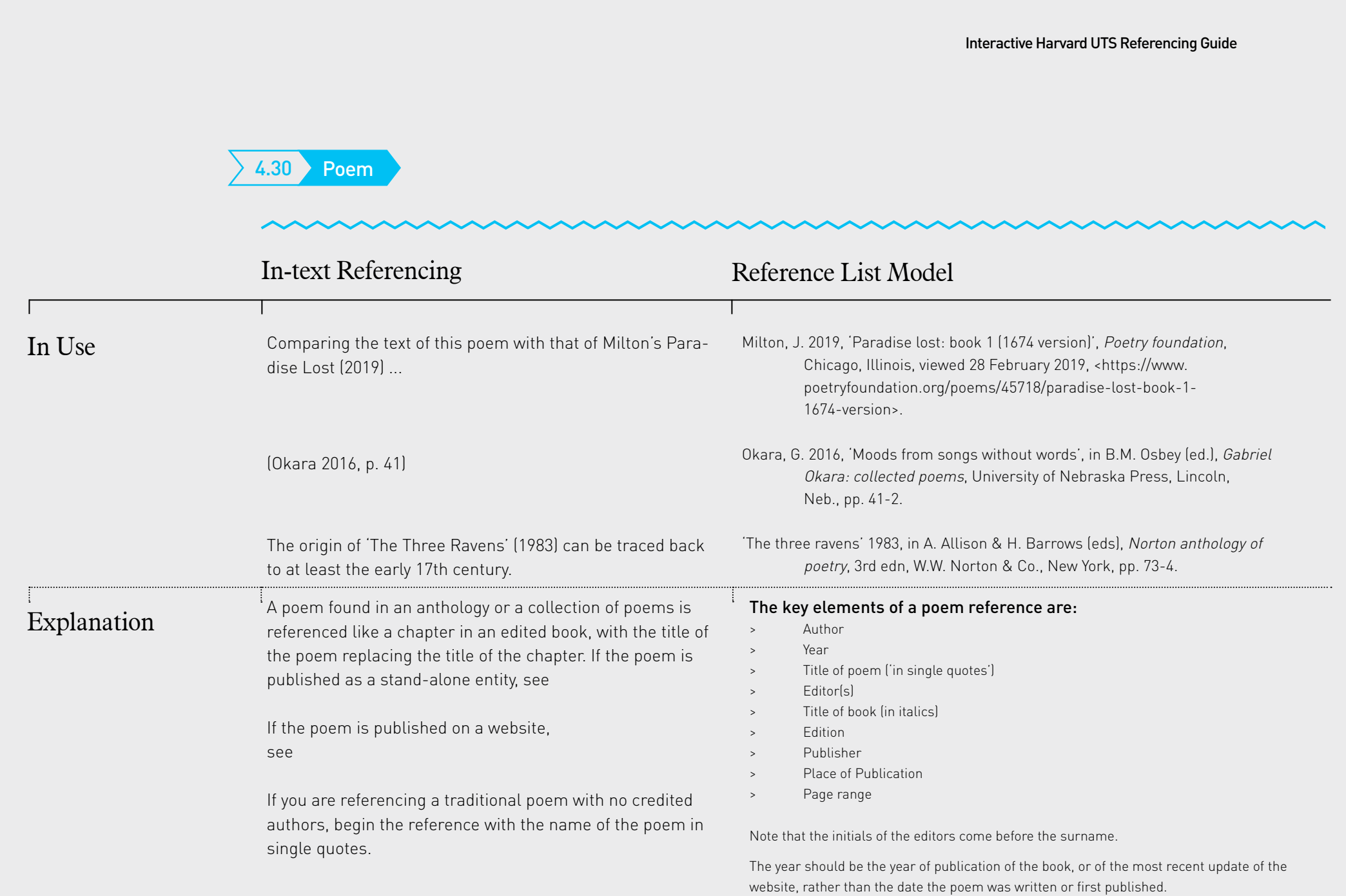

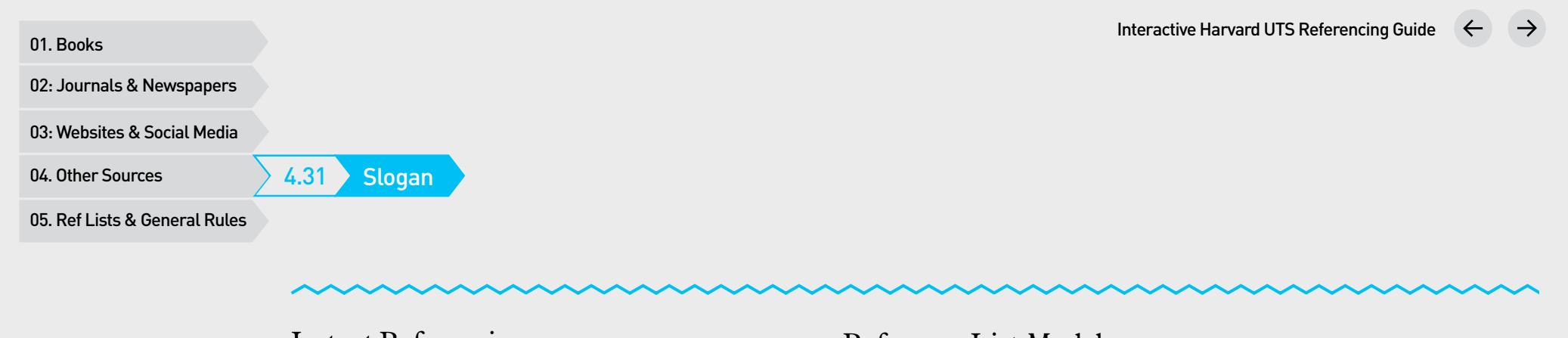

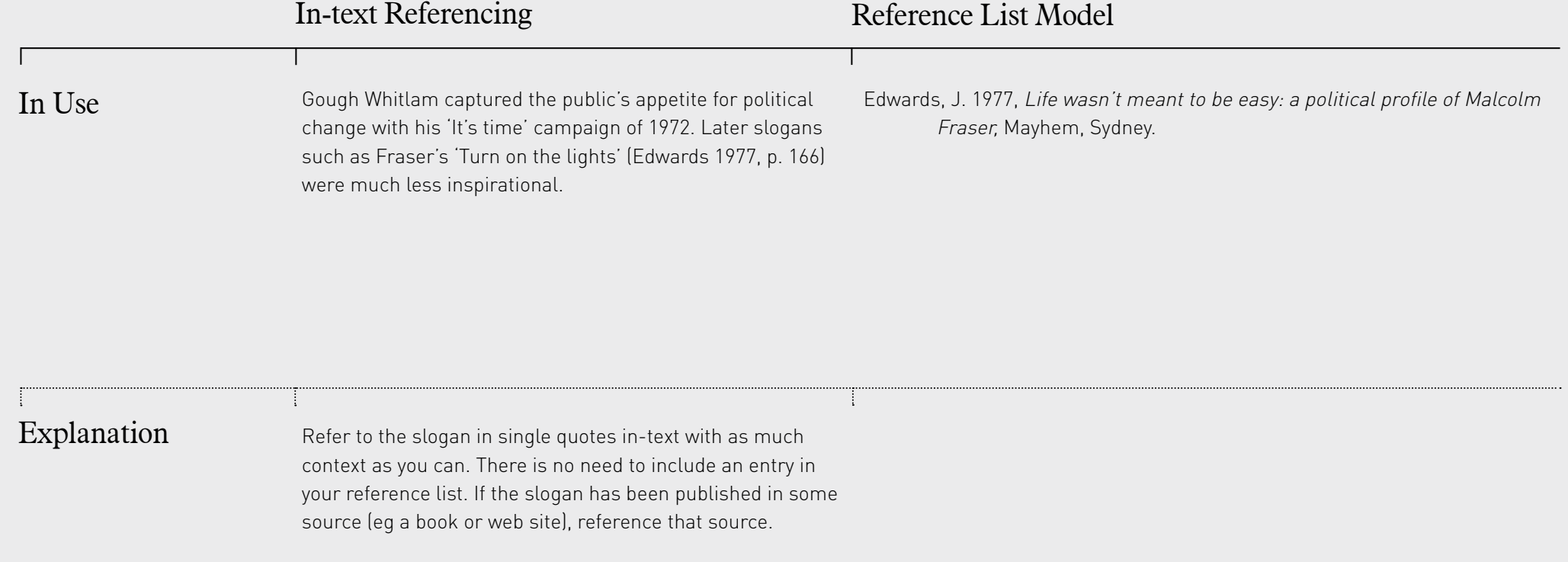

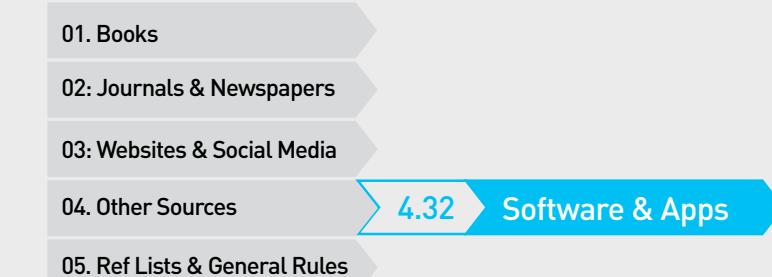

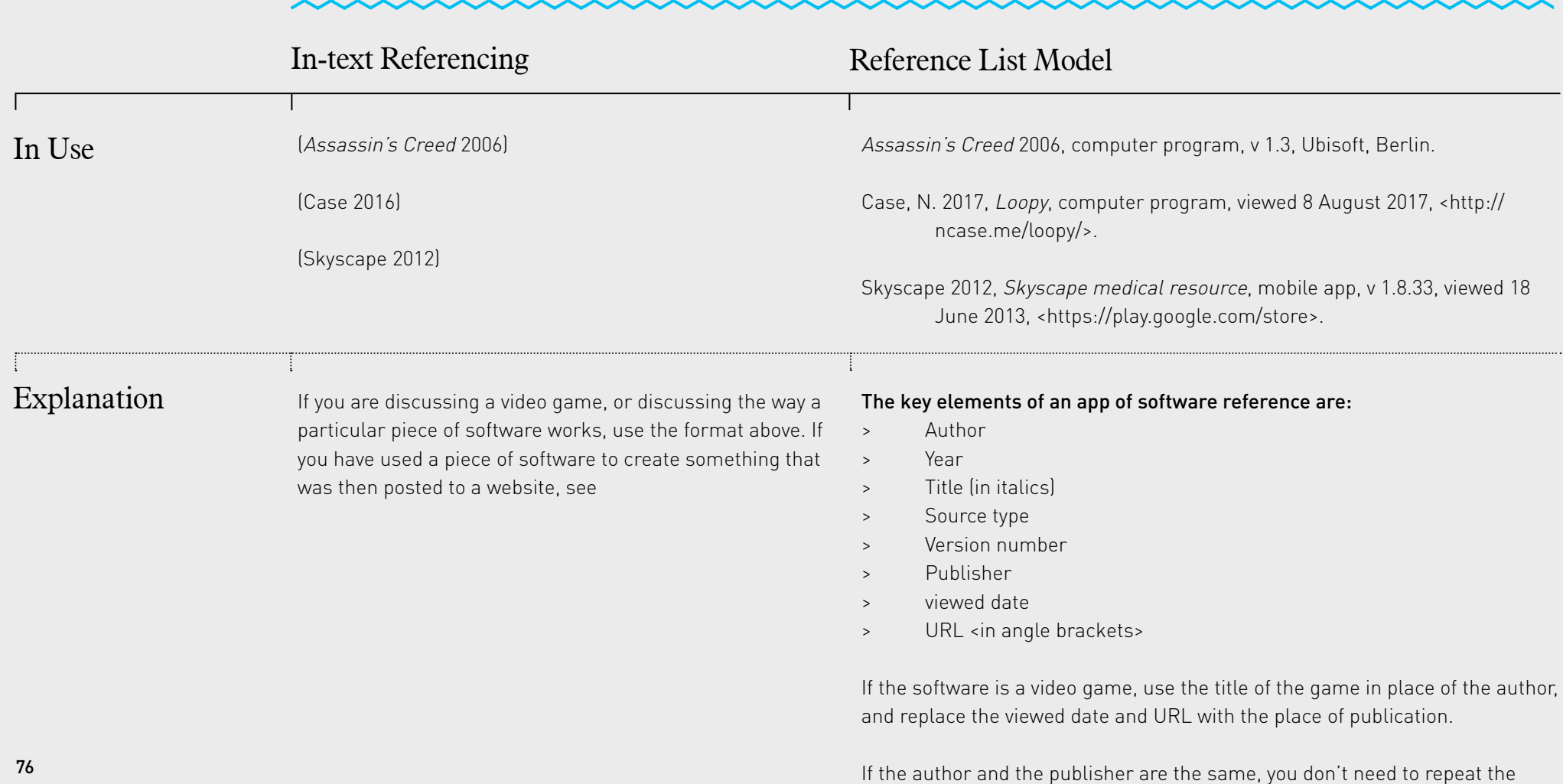

name as the publisher.

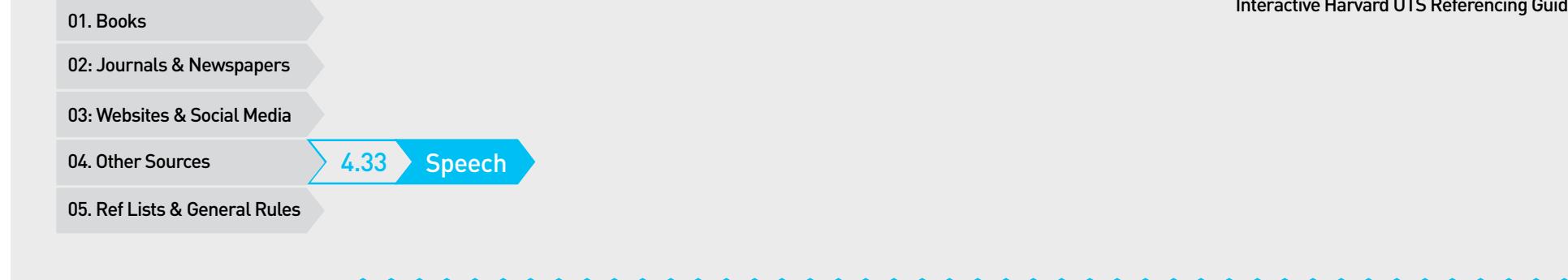

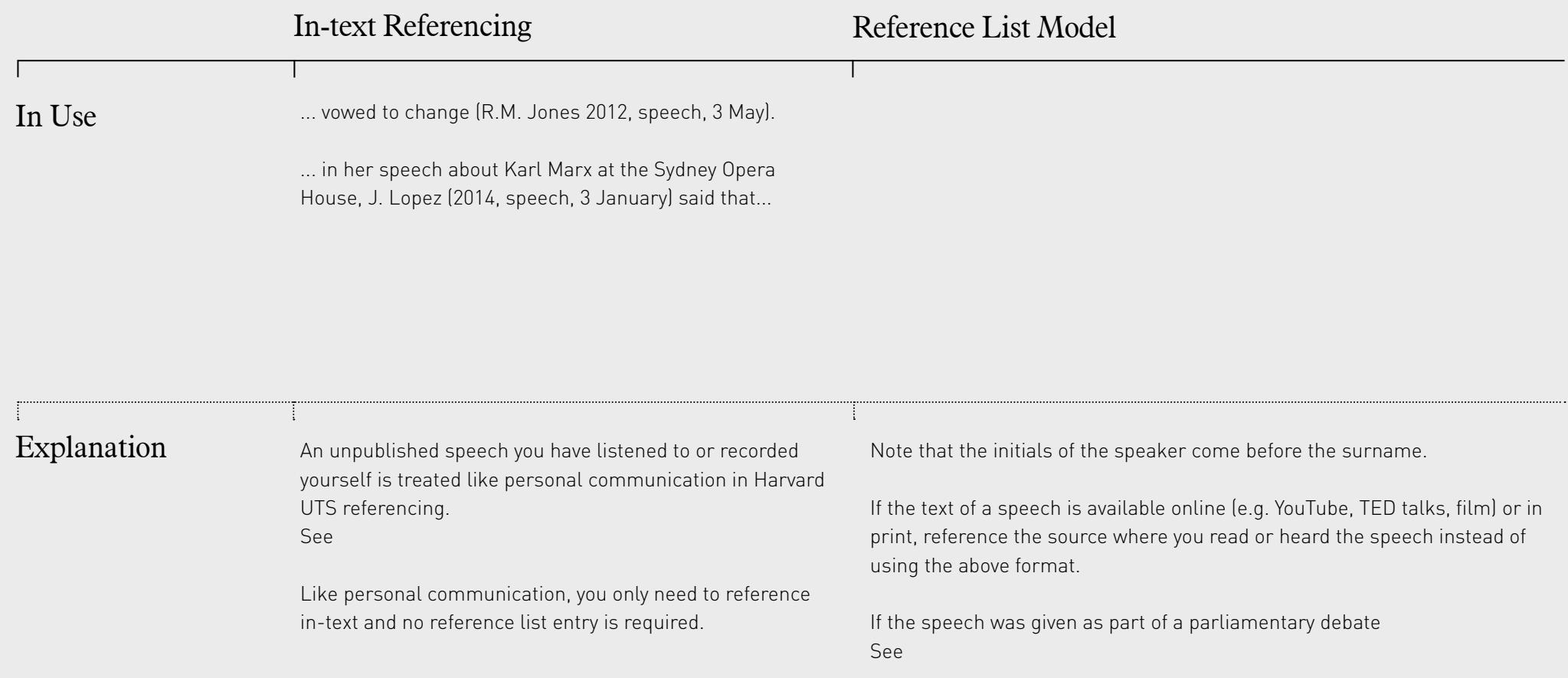

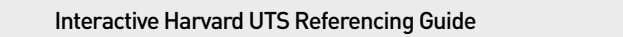

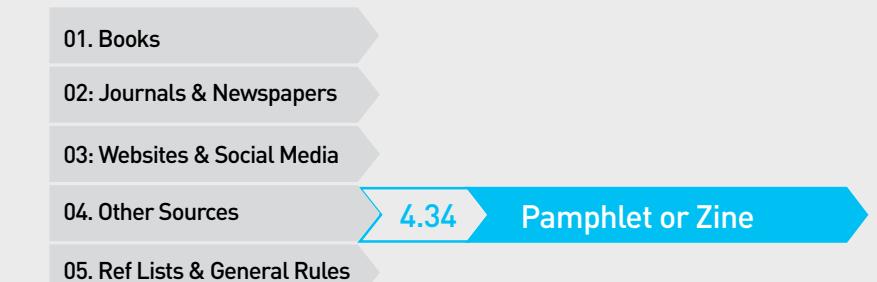

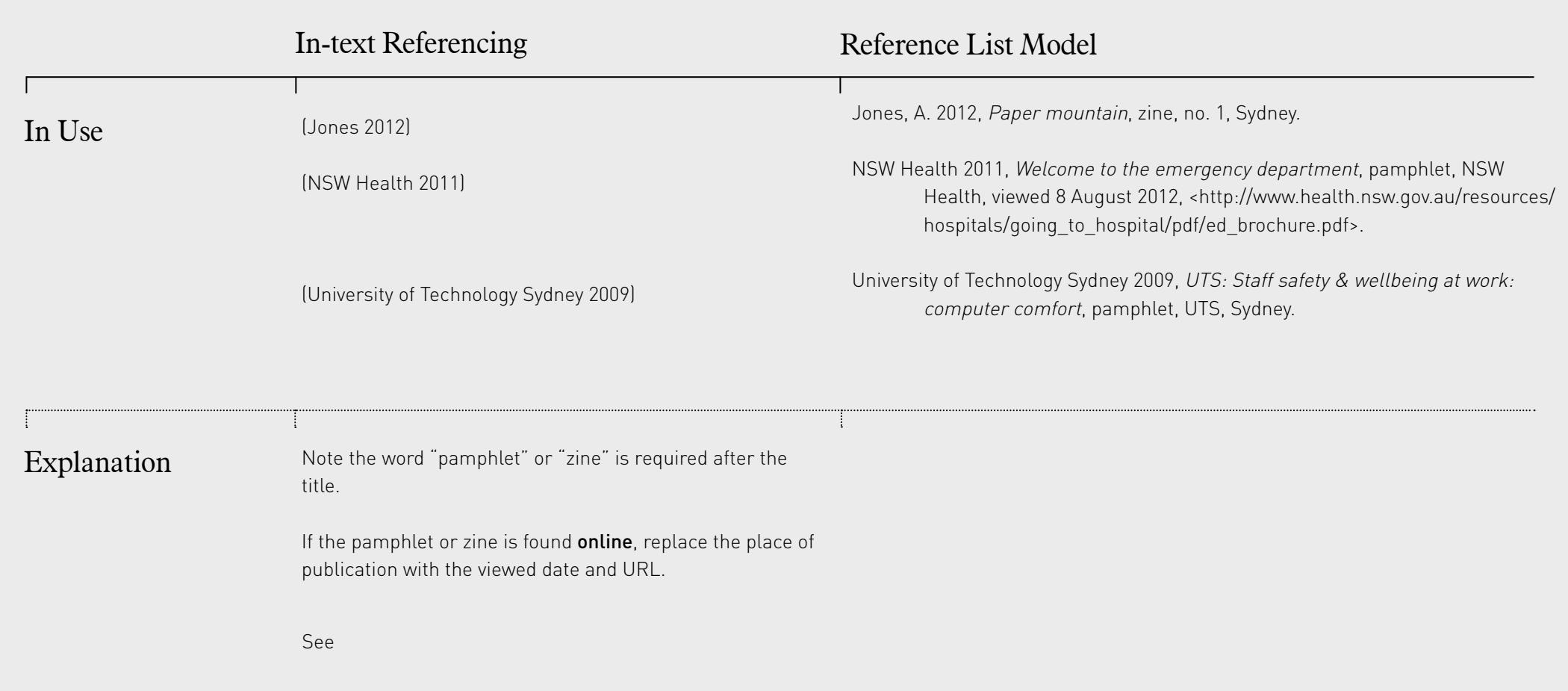

01. Books<br>02: Journals & Newspapers<br>03: Websites & Social Media<br>04. Other Sources<br>05. Ref Lists & General Rules

# 05 Reference Lists & General Rules

# Please Click On What You Would Like To Know:

- 5.1 An Example Of A Reference List
- 5.2 In Text References & The Reference List
- 5.3 Referencing Quotations
- 5.4 Quote From A Work Citing Another Author
- 5.5 Multiple Works By Same Author & In The Same Year
- 5.6 Multiple Works by the Same Author from Different Years
- 5.7 Corporate authors with very long names

01. Books<br>02: Journals & Newspapers<br>03: Websites & Social Media<br>04. Other Sources<br>05. Ref Lists & General Rules

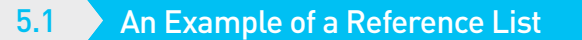

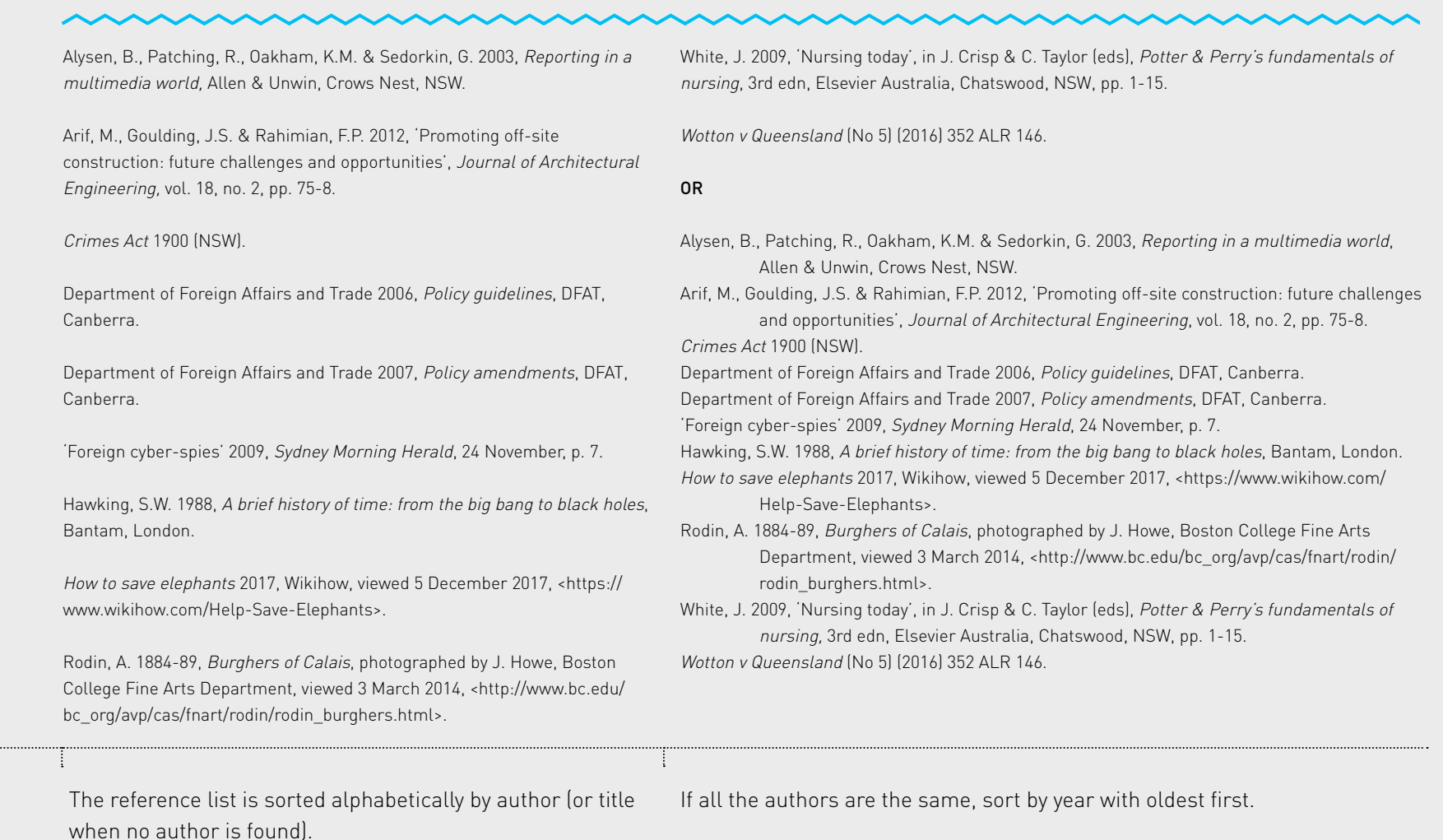

# See Section 5.6 Multiple Works by the Same Author from Different Years

# 01. Books<br>02: Journals & Newspapers<br>03: Websites & Social Media<br>04. Other Sources<br>05. Ref Lists & General Rules

5.2 > In Text References & The Reference List

# **In-text References** Reference List

When you cite a reference in the text of your document, use the author surname and the year of publication. This is called an intext reference. For example:

> When you cite a reference in the text of your document, use the author surname and the year of publication. This is called an in-text reference. For example: The theory was first propounded in 1970 (Larsen 1971).

> If the author name is already in the text immediately in front of the in-text reference, you can use just the year. e.g.: Larsen (1971) was the first to propound the theory.

> If you have a group of references cited together in the text, they should be ordered alphabetically by first author surname, separated by semi-colons: e.g. (Hawking & Weinberg 2009; Larsen 1971; Smith 1997).

> If you have no date for a reference, use n.d. (for 'no date') instead of the year. If you only have an approximate date, put c. (for 'circa', meaning around) in front of the year: e.g. (White n.d.) and (Beethoven c. 1813).

> All in-text references must be included in a single list of full references at the end of your document. The exception to this rule is personal communication (See Section 4.17 Personal Communication)

- > This list must be arranged alphabetically by author surname or by title if there is no author.
- > The list should begin on a new page, and can be either single or double spaced. If single spaced, when a reference is more than one line long the extra lines are indented by a tab space (this is called a 'hanging indent'). The preference for single or double spacing varies across faculties so you should consult your lecturer or faculty assignment writing guide about this.

> If your author's name has 'Junior' or 'Senior', eg W. Strunk Jr, cite with just the surname in the text, eg: (Strunk & White 1979). In your reference list place Jr or Sr after the final initial of the author's first names, eg: Strunk W. Jr, The elements of style, 3rd edn, Macmillan, New York.

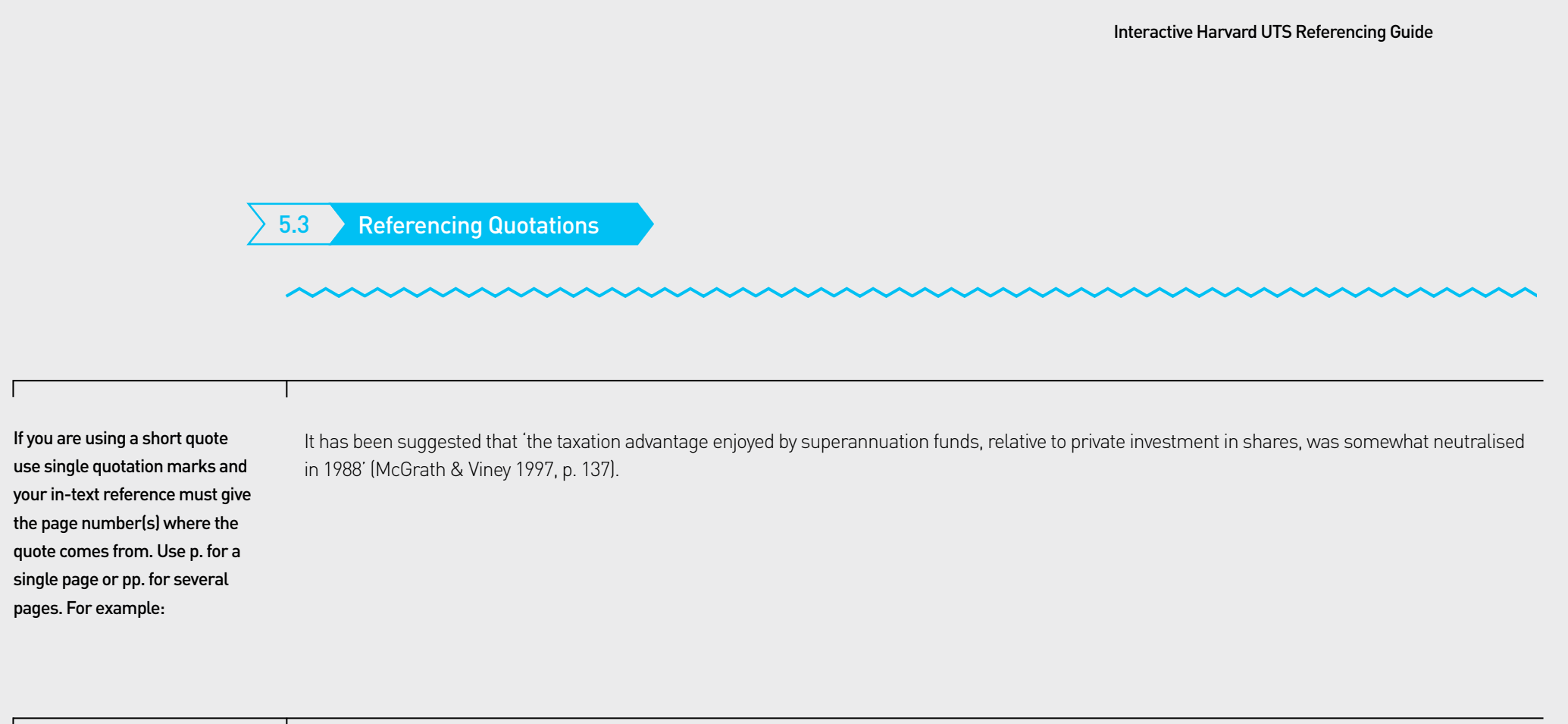

When making a direct quote of more than about thirty words do not use quotation marks but include the quote as a separate paragraph, indented from the text margin and set in smaller type.

We see evidence of this in Ulysses:

Mr Bloom stood far back, his hat in his hand, counting the bared heads. Twelve. I'm thirteen. No. The chap in the macintosh is thirteen. Death's number. Where the deuce did he pop out of? He wasn't in the chapel, that I'll swear. Silly superstition that about thirteen. (Joyce 1992, p. 139)

For most students, if you are merely summarising or paraphrasing, rather than directly quoting, then you do not need to give page numbers. FASS students however do need to cite page numbers even when paraphrasing. Non-FASS students can also cite page numbers when paraphrasing if they wish to. This is highly recommended if the work being cited has a large number of pages.

**Continued**  $\rightarrow$ 

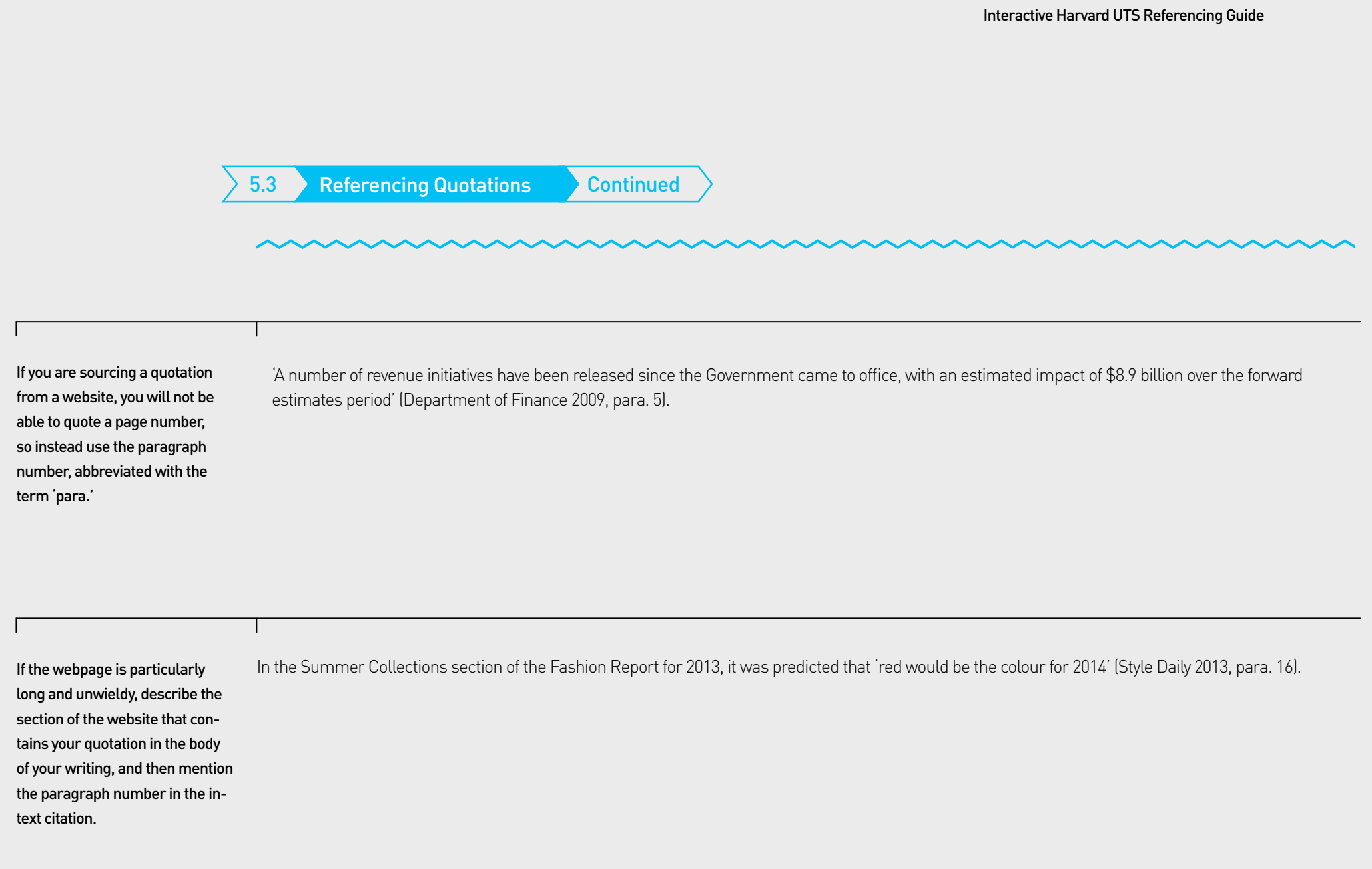

01. Books<br>02: Journals & Newspapers<br>03: Websites & Social Media<br>04. Other Sources<br>05. Ref Lists & General Rules

5.4 A Quote From A Work Citing Another Author

Sometimes a document you are reading will contain a quote from another author, and you will want to use that quote.

For example, on page 78 of a book by Kip Thorne, written in 1994, you find a quote from a 1906 paper by Albert Einstein. To cite the work by Einstein you should mention Einstein's paper in your writing and use Thorne as your in-text reference, with a page number. There are many ways you could do this. Here are four examples:

# In-text Referencing

Einstein stated in 1906 that 'time is relative' (Thorne 1994, p. 78).

Thorne (1994, p. 78) quotes Einstein as saying in 1906 that 'time is relative'.

The theory that 'time is relative', first stated by Einstein in 1906 (Thorne 1994, p. 78).

It is generally accepted that 'time is relative' (Einstein, cited in Thorne 1994, p. 78).

In your reference list you must have the full reference for Thorne. You do not need to cite the Einstein work in your reference list.

# Reference List Model

Thorne K.S. 1994, Black holes and time warps: Einstein's outrageous legacy, W.W. Norton & Company, New York.

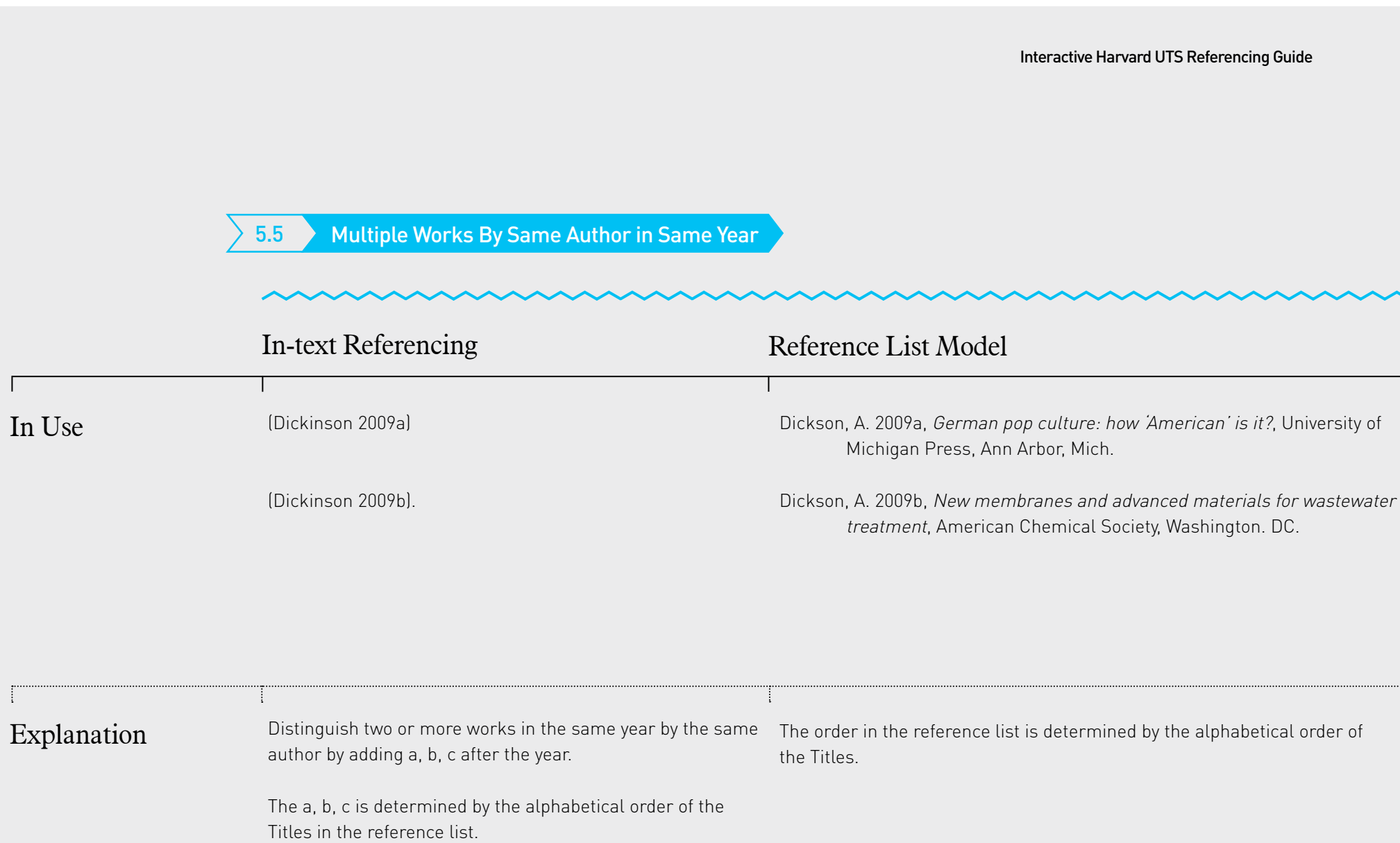

 $\mathbb{T}^2$ 

In Use

 $\Gamma$ 

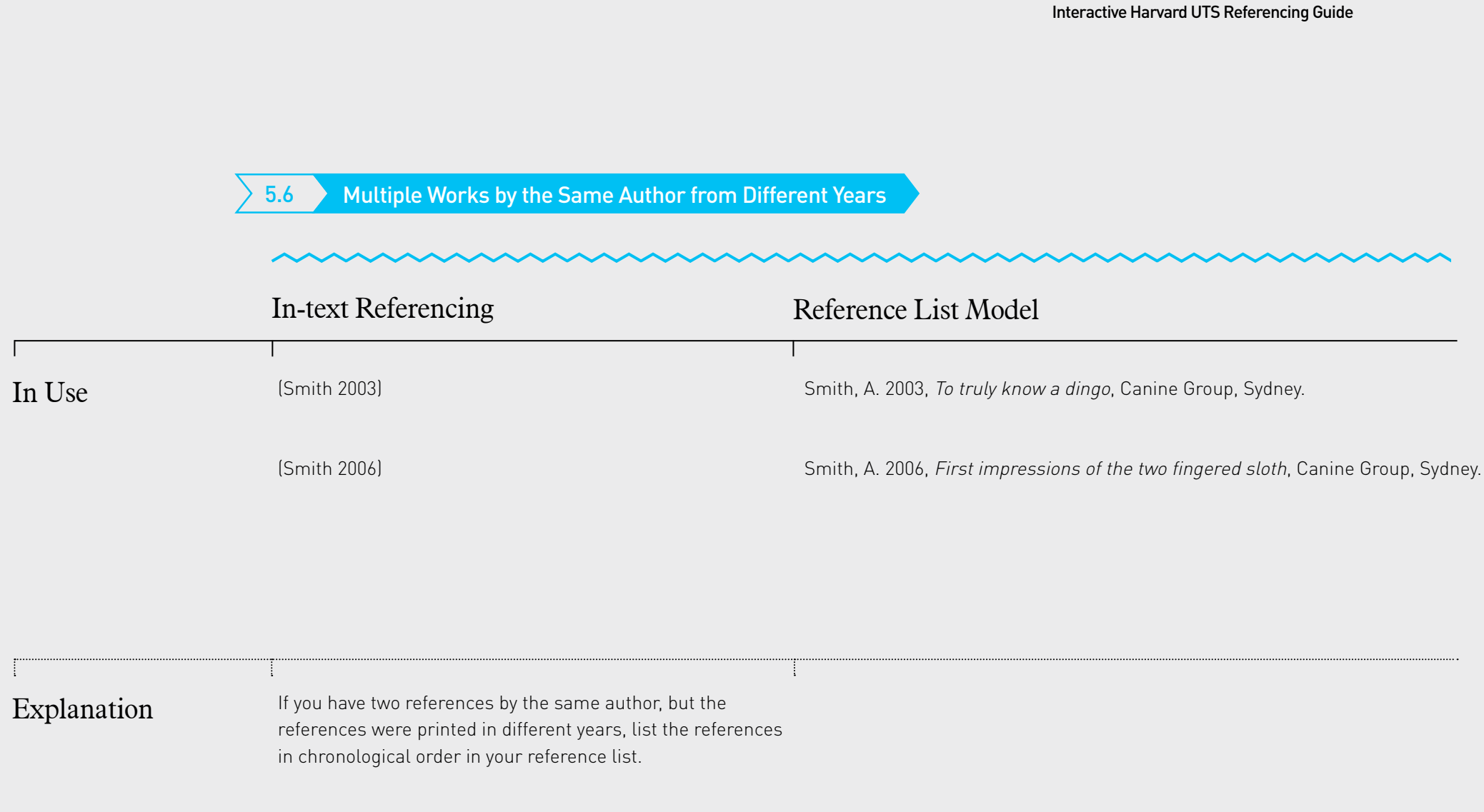

01. Books<br>02: Journals & Newspapers<br>03: Websites & Social Media<br>04. Other Sources<br>05. Ref Lists & General Rules

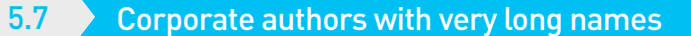

Sometimes the author of a reference can be an organisation with a long name. This makes in-text referencing difficult if you need to reference it often. To deal with this, you may use an abbreviation of the organisation's name, if you wish, as follows.

- When you first mention the organisation in your document you need to make clear what its abbreviation is. For example (there are many ways of doing this, you can use any way that makes it clear): According to the Department of Foreign Affairs and Trade (DFAT 2006) ...
- Thereafter in your document text you can refer to the author using its abbreviated name (in this case, as DFAT), including in any in-text references, eg (DFAT 2007).
- In your reference list, you must list all the references as normal using the full organisational name.
- You also need to put one extra entry into your reference list for the abbreviation, in the appropriate place alphabetically, indicating what the full name is. This entry is of the form: Abbreviation - see Full name.
- Note that the abbreviation's entry does not have a date. Note also that there might be one or more references in your list that come between the full names and the abbreviation.

Department of Foreign Affairs and Trade 2006, Policy guidelines, DFAT, Canberra.

- Department of Foreign Affairs and Trade 2007, Policy amendments, DFAT, Canberra.
- Derwin, J.K. 1999, 'Referencing challenges for university students', Journal of Higher Education, vol. 28, no. 3, pp. 34-40.
- Dexter, A.J. & Smith, B. 2011, Fresh water availability in New Zealand, Victoria University Press, Wellington.
- DFAT see Department of Foreign Affairs and Trade

01. Books

02: Journals & Newspapers

03: Websites & Social Media

04. Other Sources<br>05. Ref Lists & General Rules

# For more reference assistance, please visit: [lib.uts.edu.au > A](http://www.lib.uts.edu.au/help/referencing)sk a Librarian

© UTS Library 2019